# Information technology **APPLICations**

**APLIKácie** technoLógií

2019

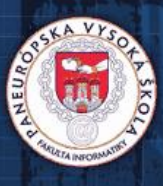

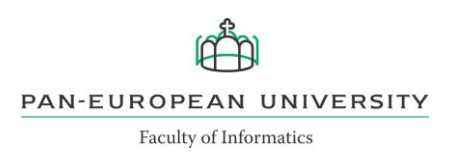

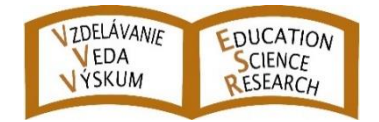

## International Journal of Information Technology Applications (ITA)

Volume 8, Number 1, July 2019

## **AIMS AND SCOPE OF ITA**

The primary aim of the International Journal of Information Technology Applications (ITA) is to publish high-quality papers of new development and trends, novel techniques, approaches and innovative methodologies of information technology applications in the broad areas. The International Journal of ITA is published twice a year. Each paper is refereed by two international reviewers. Accepted papers will be available online with no publication fee for authors. The journal is listed in the database of the Russian Science Citation Index (RSCI). The International Journal of ITA is being prepared for the bibliographic scientific database Scopus.

## **Editor-in-Chief**

prof. RNDr. Frank Schindler, PhD. Faculty of Informatics, Pan-European University in Bratislava frank.schindler@paneurouni.com

## **Executive Editor**

Ing. Juraj Štefanovič, PhD., Faculty of Informatics, Pan-European University in Bratislava juraj.stefanovic@paneurouni.com

## **Editorial Board**

Ladislav Andrášik, *Slovakia* Mikhail A. Basarab, *Russia* Ivan Brezina, *Slovakia* Yakhua G. Buchaev, *Russia* Oleg Choporov, *Russia* Silvester Czanner, *United Kingdom* Andrej Ferko, *Slovakia* Vladimír S. Galayev, *Russia* Ladislav Hudec, *Slovakia* Jozef Kelemen, *Czech Republic* Sergey Kirsanov, *Russia*

Vladimir I. Kolesnikov, *Russia* Štefan Kozák, *Slovakia* Vladimír Krajčík, *Czech Republic* Ján Lacko, *Slovakia* Igor Lvovich, *Russia* Eva Mihaliková, *Slovakia* Branislav Mišota, *Slovakia* Martin Potančok, *Czech Republic* Eugen Ružický, *Slovakia* Václav Řepa, *Czech Republic* Jiří Voříšek, *Czech Republic*

## International Journal of Information Technology Applications (ITA)

**Published with support from**

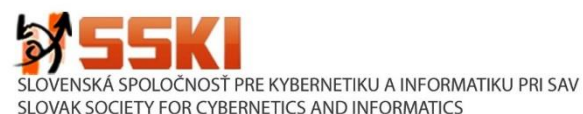

## **Instructions for authors**

The International Journal of Information Technology Applications is welcoming contributions related with the journal´s scope. Scientific articles in the range approximately 10 standard pages are reviewed by two international reviewers. Reports up to 5 standard pages and information noticesin range approximately 1 standard page are accepted after the decision of editorial board. Contributions should be submitted via e-mail to the editorial office. The language of contributions is English. Text design should preserve the layout of the template file, which may be downloaded from the webpage of journal. Contributions submitted to this journal are under the author´s copyright responsibility and they are supposed not being published in the past.

## **Deadlines of two standard issues per year**

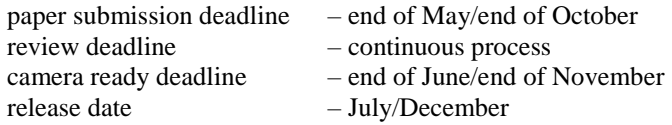

## **Editorial office address**

Faculty of Informatics, Pan-European University, Tematínska 10, 851 05 Bratislava, Slovakia [juraj.stefanovic@paneurouni.com](mailto:juraj.stefanovic@paneurouni.com)

## **Published by**

Pan-European University, Slovakia, http://www.paneurouni.com Civil Association EDUCATION-SCIENCE-RESEARCH, Slovakia, http://www.e-s-r.org

## **Electronic online version of journal**

[http://www.e-s-r.org](http://www.e-s-r.org/)

<http://www.paneurouni.com/ITA>visit Archive, visit Instructions for authors:

## **Print**

Multigrafika s.r.o., Rajecká 13, 821 07 Bratislava

## **Subscription**

Contact the editorial office for details. Older print issues are available until they are in stock.

## **ISSN: 2453-7497 (online)**

**ISSN: 1338-6468 (print version) Registration No.: EV 4528/12** 

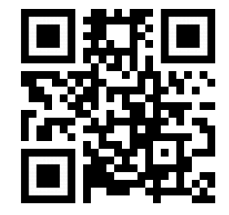

## **Contents**

## **Editorial**

## **Research papers**

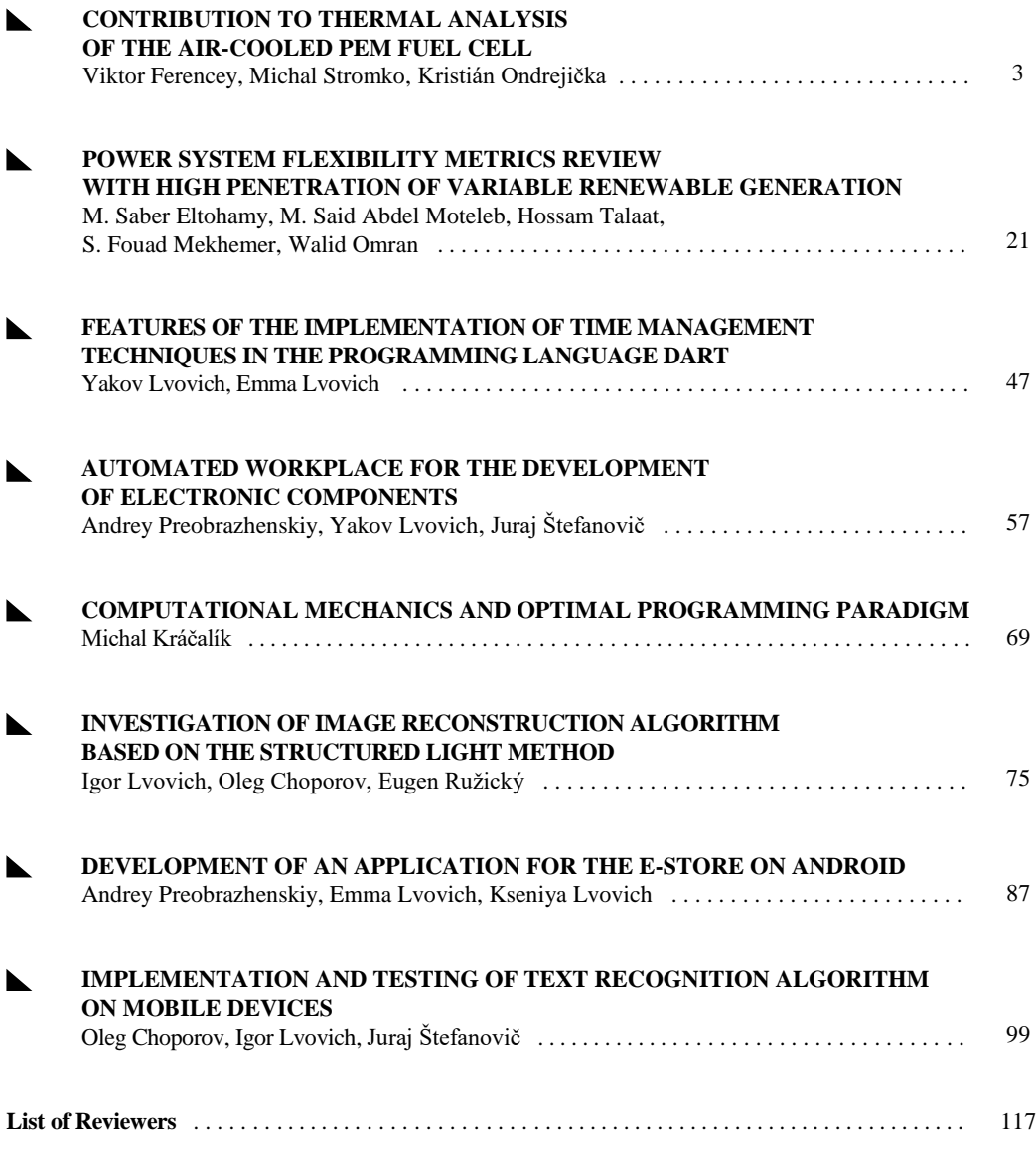

## *Editorial*

*. . . . . . . . . . . . . . . . . . . . . . . . . . . . . . . . . . . . . . . . . . . . . . . . . . . . . . . . . . . . . . . . . . . . . . . . .*

Dear authors, dear readers,

contributions in this issue are oriented to applied information technologies in wide spectrum, including energy production and distribution, data management, programming and image processing.

The fact that information technology is penetrating into all areas of our life is also evidenced by the content of this journal issue. We offer you an application of algorithms and methods in a wide spectrum of application area. IT methods and algorithms for modern cars are an integral part of optimizing their movement. Likewise, modern power engineering uses new forms of energy production from various sources and by implementing algorithms and methods we can develop an optimal control for these complex systems. In the present issue of the journal we offer the application of informatics and effective methods for solving mathematical modeling problems in applied mechanics. In the area of text recognition, two issues are presented with practical use and verification of this methodology.

I would like to thank to all concerned people for collaborating, sending articles and correcting them. New papers and contributions are welcomed around the year.

I wish you a pleasant reading of the published contributions.

Juraj Štefanovič ITA Editor-in-Chief

## **CONTRIBUTION TO THERMAL ANALYSIS OF THE AIR-COOLED PEM FUEL CELL**

Viktor Ferencey, Michal Stromko, Kristián Ondrejička

#### *Abstract:*

*This contribution deals with thermal modelling and experimental analysis of the air-cooled PEM (Proton Exchange Membrane) fuel cell for power systems of transportation applications. The technology of the energy conversion which directly converts chemical energy of the fuel (hydrogen fuel) into electrical energy presents a potential replacement for the conventional internal combustion engine (ICE) in transportation applications. PEM fuel cell is an electrochemical energy conversion device which converts chemical energy of hydrogen and oxygen directly and efficiently into electrical energy with waste heat and liquid water as by-products of the reaction. There is a number of advantages to a PEM fuel cell powered electromobiles that use hydrogen such as energy efficient and environmentally benign low temperature operation, quick start-up, compatibility with renewable energy sources and ability to obtain a power density competitive with the internal combustion engine in the perspective. This paper explores the limits of using the air cooling for Polymer Electrolyte Membrane (PEM) stacks. Thermal analysis of the air-cooled fuel cells is, however, a major problem that stems from a low operating temperatures of PEM fuel cell stacks in contrast to the conventional internal combustion engines. In the present study, a numerical thermal model is presented in order to analyse the heat transfer and predict the temperature distribution in air-cooled PEM fuel cells. In order to validate the performance of the created analytical simulation model, comparisons of the data obtained through experimental measurements in the Fuel Cells laboratory have been made.*

#### *Keywords:*

*PEM fuel cells, power system, thermal engineering, temperature, heat transfer, air cooling, hydrogen fuel, electrochemical device, conversion, temperature distribution.*

#### *ACM Computing Classification System:*

*Temperature simulation and estimation, renewable energy, reusable energy storage.*

## **Introduction**

The Proton Exchange Membrane Fuel Cell (PEMFC) is very flexible in terms of its power and capacity requirements, its long-life service, good ecological balance and very low self-discharges [1].

PEMFC offers high power density, quick start-up and low operating temperatures as well as rapid response to varying operational loads in many applications [2]. Currently, a PEMFC with a net power density of 1kW/L has been achieved [3].

Air-cooled proton exchange membrane fuel cells (PEMFCs), combining air cooling and oxidant supply channels, offer a significantly reduced bill of materials and system complexity compared to the conventional, water-cooled fuel cells. In air-cooled PEMFC systems, ambient air is applied freely as the cooling medium which means that the cooling environment is highly influenced by the ambient temperature. High inlet air temperature would reduce the cooling efficiency.

Air-cooled fuel cell systems combine the cooling function with the cathode flow field and reduce overall cost by eliminating a lot of auxiliary systems required for conventional fuel cell designs (water cooling loop, air compressor and humidifier) [4].

Operation of a proton exchange membrane fuel cell (PEMFC) is a complex process that includes electrochemical reactions coupled with transport of mass, momentum, energy and electricity [5].

The operating conditions for the best performance require a balance between temperature, humidity and reactant flow rates in order to avoid flooding of electrodes [6]. The sensitivity of PEM fuel cell stacks to temperature is mainly related to the required moisture levels in the membrane that is hydrated from water back-diffusion flux from the cathode to the anode. When the operating current density increases, the effects of temperature on membrane hydration decrease slightly.

However, heat is also needed for improved reaction kinetics at the catalyst layers. The effects of the heat to the operation of a fuel cell are subjective and complex. Heat is needed to improve the reaction kinetics, but too much heat would lead to an increase in energy losses [7]. Therefore, thermal management of PEM fuel cells needs to balance delicately with both requirements.

The Proton Exchange Membrane Fuel Cell (PEMFC) is very flexible in terms of power and capacity requirements, its long-life service, good ecological balance and very low self-discharges [4].

Temperature is a crucial parameter for PEM fuel cell performance which directly or indirectly affects the reaction kinetics, transport of water, humidity level, conductivity of membrane, catalyst tolerance, removal of heat or thermal stresses in the membrane etc [4].

To conclude, the performance of the fuel cell increases as the temperature increases from room temperature to 80°C, further increase in temperature results in a current density dependent performance. The best performance was observed at around 80°C with 3 bars of absolute back pressure and 100% relative humidity.

For small size and performance of stacks (below 100W), the cooling can be achieved only with cathode air flow. A disadvantage here is that it requires relatively bigger channel size for cathode side of the stack compared with the anode side which consequently increases the volume of the stack. Stacks bigger than few hundred watts require a separate cooling channels.

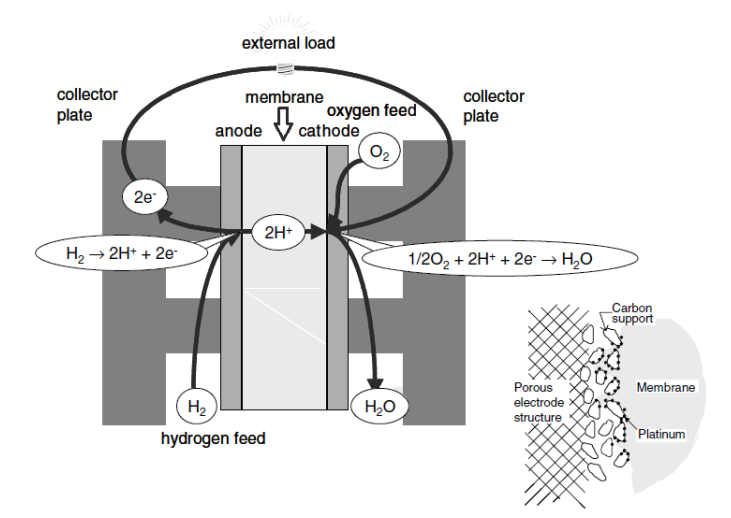

Fig.1. The basic principle of operation of a PEM fuel cell Source: [\[4\].](#page-20-0)

## **1 Heat sources in PEMFC**

The electrical performance of a PEM fuel cell dictates the generated thermal energy within the stack. The theoretical power curve of a fuel cell can be obtained by establishing electrochemical models based on the Nernst equation and subsequent voltage losses within the stack. Higher voltage losses at a specified current density lead to a higher heat generation. During the operation of a PEMFC, hydrogen molecules are supplied at the anode and split into protons and electrons. The polymeric membrane conducts protons to the cathode while the electrons move from anode to cathode through an external load powered by the cell. Oxygen (from air) reacts with the protons and electrons in the cathode half-cell where water and heat are produced.

The overall reaction of a PEM fuel cell is:

#### $H_2 + \frac{1}{2} O_2 \rightarrow H_2 O +$  **electrical energy** + **heat energy**

The electrical power  $(P_{el})$  is the desired system output and the stack heat generated, or thermal power ( $P_{th}$ ), of a fuel cell are linked through the actual output cell voltage ( $E_{cell}$ [\) \[7\],](#page-20-1)

$$
P_{el} = E_{cell} I_{FC} \tag{1}
$$

where:  $I_{FC}$  is the current output, [A],

$$
P_{th} = (E_{Nernst} - E_{cell})I_{FC},\tag{2}
$$

where:  $E_{Nernst}$  is the maximum achievable (reversible) voltage of a fuel cell, [V],

$$
E_{cell} = E_{Nernst} - E_{act} - E_{ohm} - E_{conc},
$$
\n(3)

where:  $E_{act}$  is activation,  $E_{ohm}$  is ohmic,  $E_{conc}$  is mass concentration cell energy loss.

The Nernst equation for the PEM fuel cell i[s \[4\]:](#page-20-0)

$$
E_{Nernst} = -\frac{\Delta G}{nF} = -\frac{\Delta H - T_{FC}\Delta S}{nF} = -1.129 - \frac{RT_{FC}}{nF} \left[ ln(p_{H2}) + \frac{1}{2}ln(p_{O2}) \right]
$$
(4)

where:  $\Delta H$  is the free reaction enthalpy at 298 K, which is 237.3 kJ/mol,  $\Delta S$  is the reaction entropy at 298 K which is 163.33 J/(K.mol) [\[7\],](#page-20-1)  $n$  is the number of moles of electron transferred in the fuel cells reaction, F stands for Faradays constant (96,485 C/mol),  $T_{FC}$  is the fuel cell operating temperature, usually in the range of 50 °C–100 °C,  $p_{H2}$  is the supply pressure of the hydrogen reactant into the stack [atm],  $p_{02}$  is the partial pressure of oxygen supply which is 0.21 atm for an intake of air at 1 at[m \[7\].](#page-20-1)

#### **1.1 Cell energy losses**

<span id="page-7-0"></span>The main energy loss is contributed by the activation over voltage which is the energy loss due to the activation of electrochemical reactions at the anode and cathode. Activation losses are caused by the slow onset of both anode and cathode reactions. Activation losses increase with current density and can be expressed using the Tafel equation [\[4\].](#page-20-0)

<span id="page-8-0"></span>
$$
E_{act} = \frac{RT_{FC}}{nF} \ln\left(\frac{i_{FC}}{i_o}\right),\tag{5}
$$

where: R is the universal gas constant,  $[J/(K.kg)], T_{FC}$  is actual cell temperature [K],  $i_{FC}$  is generated current density,  $[A/cm^2]$ ,  $i_o$  is a current density at electrode equilibrium  $[A/cm^2]$ .

The second type of energy loss is Ohmic loss contributed by the resistance to charge flow within the cell and can be represented using Ohm's la[w \[4\].](#page-20-0)

$$
E_{ohm} = I_{FC}(R_{electrodes} + R_{membrane})
$$
\n<sup>(6)</sup>

where:  $R_{electrodes}$  is resistance of electrodes (resists electron flow), [ $\Omega$ ],  $R_{membrane}$  is resistance of membrane (resistance to proton flow through the membrane),  $[\Omega]$ .

The conductivity of the electrodes decreases with increasing temperature of the FC. With the increase of the temperature, the resistance of the membrane decreases. The resistance of the membrane dominates over the resistance of electrodes. The membrane resistance can be determined from the following relationshi[p \[5\]:](#page-20-2)

$$
R_{membrane} = \frac{r_m L_m}{A} \tag{7}
$$

where:  $r_m$  is the specific resistivity of the membrane to electron flow, [ $\Omega$ .cm],  $L_m$  is the thickness of the membrane, [cm],  $\vec{A}$  is the active area of the PEM fuel cell, [cm<sup>2</sup>].

The concentration losses can be calculated by

<span id="page-8-1"></span>
$$
E_{conc} = \frac{RT_{FC}}{nF} \ln\left(\frac{i_L}{i_L - i_{FC}}\right)
$$
\n(8)

where:  $i_L$  is the maximum current density of the FC, [A/cm<sup>2</sup>],  $i_{FC}$  is the actual current density, [A/cm<sup>2</sup>].

The voltage values at a certain current density can be obtained by measuring the polarization curve of the PEM fuel cell. These values serve as an input in simulation model based on equation (5), (6), (7) and (8). The simulation model was created in MATLAB.

As the values obtained show, activation losses have the biggest influence on the output voltage of the PEM fuel cell. It is possible to decrease these values by increasing the charge transfer coefficient  $\alpha$ , increasing the kinetics of electrode reactions, increasing exchange current density  $i_0$ , and by decreasing partial pressures and temperatures of reaction gases.

Concentration losses at a high current density have a significant influence. These losses can be limited by maintaining the consumption rate of reaction gases under the value of diffusion coefficient D. The diffusion coefficient defines the rate of movement as the substance diffuses into the environment, the movement being a response to the concentration gradient in the medium in which the substance is. In order to achieve this condition, it is necessary to change the geometry of cells or decrease current density. Last but not least, there are also ohmic losses which grow almost linearly with increasing current density. However, limiting ohmic losses is more complicated since they can be limited only by using materials with lower electrical resistance. Here the reaction rate of reaction gases must be taken into consideration when using different material as it can have a significant influence on increasing other voltage losses.

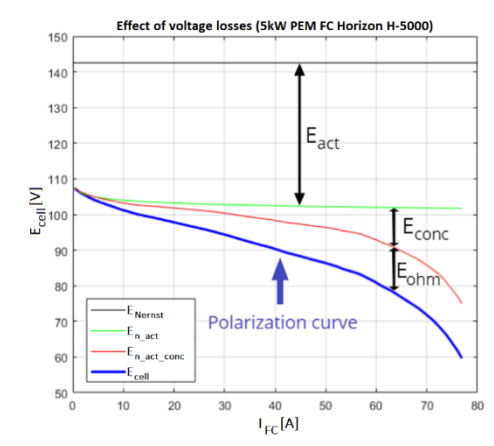

Fig.2. Effect of individual voltage losses on value of the resulting generated voltage.

After calculating individual voltage losses, the figures are used to determine the resulting PEM fuel cell voltage so that the gradual change of generated voltage under the influence of individual losses can be seen. shows the effect of individual voltage losses on generated voltage.

The significant voltage decrease at low current density is caused both by internal currents and by fuel transfer from cathode to anode. These losses are a result of short circuit in electrolyte and transfer of reactants through electrolyte. Although the electrolyte of fuel cell serves as a transfer of ions in the first place, it is not entirely isolated from electrones and will therefore be always able to let a very small amount of electrones through. This ability presents a net loss against/towards an outer circuit. In a real fuel cell, the difusion process will cause that some of the reactants will move from one electrode to another one through electrolyte where it will react without electrone transfer through the external circuit.

(Fig.2) shows four dependences of output voltage  $E_{FC}$  as a function of current load  $I_{FC}$  in measured Horizon H-5000 PEM fuel cell. Individual voltage losses are gradually added to the polarization curve of the ideal (Nernst) output voltage  $E_{Nernst}$ .

The polarization curve marked as  $E_{Nernst}$  shows the progress of ideal (Nernst) output voltage. The curve marked as  $E_{n_k}$  points to the progress of output voltage taking activation losses  $E_{act}$  into consideration. The curve marked as  $E_{n_{\text{act\_cone}}}$  shows output voltage polarization curve including activation  $E_{act}$  and concentration  $E_{conc}$  losses. The polarization curve marked as  $E_{cell}$  represents the measured values of the PEM fuel cell output voltage.

| <b>Parameter</b> | $E_{Nernst}$ | $E_n$ akt $\lceil$ | $E_n$ akt conc | $E_{cell}$ [V] |
|------------------|--------------|--------------------|----------------|----------------|
| IFC L            | 42.56        | .07.9              | 107.4          |                |
| <b>IFC</b> M     | 42.56        | .02.7              | 100.3          | 94.3           |
| <b>IFC</b> H     | 42.56        | 01.9               | 85.8           | 1.0            |

Table 1. Comparison of output voltage values when considering individual losses at different current density values.

In order to compare the changes of output voltage, three current load values were chosen in (Tab. 1). Low current load I<sub>FC\_L</sub> equals 0.35 [A], medium current load I<sub>FC\_M</sub> equals 33.41 [A] and high current load I<sub>FC\_H</sub> equals 70 [A]. (Fig.2) also pictures maximum current load of Horizon H-5000 PEM fuel cell. It is the so called maximum current density which is characterized by insufficient amount of reaction gases on the surface of the catalyst.

Every fuel cell has a maximum of current density called as limiting current density of FC. The limit of this values is 76.93 [A] when measuring on Horizon H-5000 PEM fuel cell.

#### **1.2 Heat generation**

All the chemical energy that we have available in a fuel cannot be converted into useful work (electrical energy) because of the enthalpy (entropy) change during a chemical reaction. The heat generated within fuel cells is assumed to be the heat generated mainly at the electrochemical reaction sites of the cathodes. Generally, to determine the amount of heat produced by a fuel cell, an energy balance for a fuel cell stack can be provided:

$$
\sum_{i} H_{i,in} = \sum_{i} H_{i,out} + P_{el} + \dot{Q}_{gen},
$$
\n(9)

or:

$$
\dot{Q}_{gen} - \Delta H_i + P_{el} = 0,\tag{10}
$$

where:  $H_{i,in}$ ,  $H_{i,out}$  are the enthalpies of reactants and products [kJ/kmol],  $P_{el}$  is the electrical power generated by the fuel cell [W],  $\dot{Q}_{gen}$  is heat generated by the fuel cell, [W].

The amount of heat generated can be estimated using the simplified relations based on the energy balance of the system and depending on the state of water forme[d \[7\]:](#page-20-1)

$$
\frac{I_{FC}}{nF} H_u n_{cell} = I_{FC} E_{cell} n_{cell} + \dot{Q}_{gen},
$$
\n(11)

where:  $H_u$  is low heating value of hydrogen [kJ/kg].

If the water exists as vapor at room temperature, then the  $E_{Nernst}$  voltage is 1.254 [V] and the stack thermal power  $P_{th}$  is dependent on the current produced and cell voltage [\[5\]:](#page-20-2)

$$
\dot{Q}_{gen} = P_{th} = (E_{Nernst} - E_{cell}) I_{FC} n_{cell} \tag{12}
$$

A fuel cell stack may dissipate its heat energy by internal as well as external mechanisms. Internal heat removal by the cathode fluid stream is more significant than the anode fluid stream as the exothermic reactions occur at the cathode and produced water absorbs the generated heat.

A simple way to improve the performance of a fuel cell is to operate the system at its maximum allowed temperature. At higher-temperature, the electrochemical activities increase, and the reaction takes place at a higher rate, which in turn increases the power output. On the other hand, operating temperature affects the maximum theoretical voltage at which a fuel cell can operate. Higher temperature corresponds to lower theoretical maximum voltage and lower theoretical efficiency. Temperature in the cell also influences cell humidity which significantly influences membrane ionic conductivity.

Therefore, temperature has an indirect effect on the cell performance through its impact on the membrane water content. The durability of the membrane electrolyte is another barrier for highertemperature operation due to performance degradation during long-term operation. Scientists analyzed electrochemical performances as a function of the temperature distribution.

## **2 Analytical Simulation Model of PEMFC Stack**

From the governing equations discussed before, an analytical zero-dimensional dynamic simulation model was created in *Matlab Simulink* environment. Topological diagram of the created simulation model can be seen in [\(Fig.3\)](#page-11-0). The model consists of three interconnected subsystems which are responsible for simulating electrochemical, thermodynamic and mass transport effects that occur within the fuel cell stack. With this model, it's possible to analyze the effects of ambient and operating conditions on generated output power of the used fuel cell stack in steady state and transient modes of operatio[n \[10\],](#page-20-3) [\[11\].](#page-20-4)

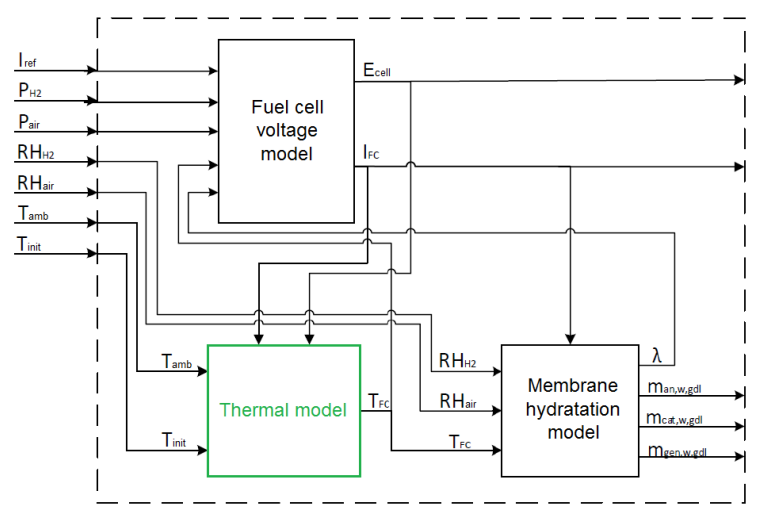

Fig.3. Topological diagram of PEMFC simulation model [\[10\],](#page-20-3) [\[11\].](#page-20-4)

#### <span id="page-11-0"></span>**Input parameters of the model:**

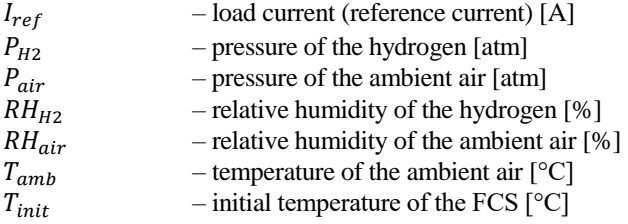

#### **Output parameters of the model:**

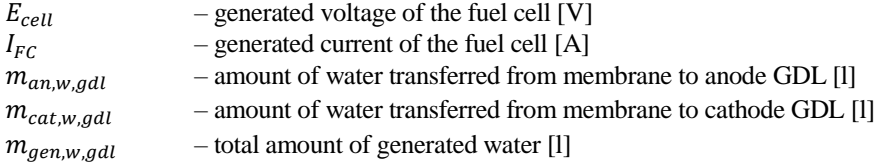

#### **Internal parameters of the model:**

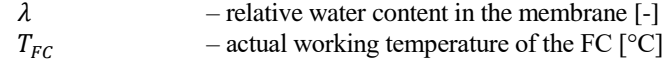

The following assumptions are made for the created analytical model [\[9\],](#page-20-5) [\[11\]:](#page-20-4) (1) The reacting gases are considered to be ideal; (2) The temperature is same in all parts of the fuel cell stack i.e. the effect of conduction heat transfer is neglected; (3) No pressure drops across the flow channels are considered; (4) The flow of generated water and reacting gases through membrane is not considered; (5) thermodynamic properties of the solid phase are constant; (6) due to relatively low temperature and surface area exposed to radiation, the radiation heat transfer is neglected; (7) the relation between heat generation and local current density is linear. The focus of this paper is the thermal analysis of the PEMFC and therefore, the thermal subsystem highlighted with green color in the [\(Fig.3\)](#page-11-0) will be further discussed in detail.

#### **2.1 Thermal model of PEMFC stack**

The thermal model of PEM fuel cell stack describes the changes of stack temperature depending on the ambient temperature, heat generated by occurring electrochemical reactions and the heat dissipated from the fuel cell by active or passive cooling. [\(Fig.4\)](#page-12-0) shows the block representation of the PEMFC thermal model as a MISO system with corresponding inputs and outputs. The generated fuel cell output current  $I_{FC}$  and voltage  $E_{cell}$  which are both results from electrochemical reactions, ambient temperature  $T_{amb}$  and initial temperature of the fuel cell stack are considered as inputs to the system. The only output of the system is the fuel cell stack actual temperature  $T_{FC}$  [\[10\],](#page-20-3) [\[11\].](#page-20-4)

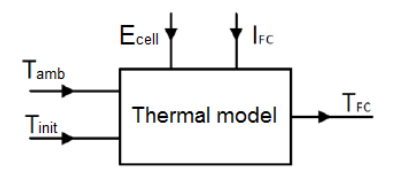

Fig.4. Block representation of PEMFC thermal model.

<span id="page-12-0"></span>The transient change in fuel cell temperature can be represented by the following first order differential equatio[n \[8\],](#page-20-6) [\[10\],](#page-20-3) [\[11\]:](#page-20-4)

<span id="page-12-1"></span>
$$
\frac{d\tau_{FC}}{dt} = \frac{\Delta \dot{Q}}{M_{stack}c_{stack}}{}
$$
\n(13)

where  $\Delta \dot{Q}$  represents a total heat flow inside the fuel cell stack [W],  $M_{stack}$  is a weight of the fuel cell stack [kg] and  $c_{stack}$  is an average heat capacity of the fuel cell stack [J/(K.kg)].

The total heat flow of the fuel cell stack can be calculated as a difference between generated and dissipated heat at any given time by equatio[n \[8\]:](#page-20-6)

$$
\Delta \dot{Q} = \dot{Q}_{gen} - \dot{Q}_{diss},\tag{14}
$$

where  $\dot{Q}_{gen}$  is the generated heat flow [W] and  $\dot{Q}_{diss}$  represents the heat dissipated from the fuel cell stack [W].

According to the forth mentioned equation, the value of the total feat flow will be positive when the temperature of the system is rising and negative when the temperature is decreasing. Its value can be also considered as a global heat gradient of the system. The amount of generated heat flow  $\dot{Q}_{gen}$  depends on the number of exothermic and endothermic electrochemical reactions occurring during the fuel cell operation as seen in (12), [\[9\],](#page-20-5) [\[10\],](#page-20-3) [\[11\].](#page-20-4)

The generated heat is causing an increase in fuel cell temperature, which in long enough time can reach values outside the operating temperature range of PEMFC. To maintain desired operating temperature of the stack, part of generated heat must be dissipated form the stack. Dissipation of heat from the considered air-cooled DEA PEMFC is caused by cooling system represented by cooling fan and by natural heat transfer mechanisms, namely convection and conduction heat transfer.

The equation of dissipated heat flow can be written a[s \[10\]:](#page-20-3)

<span id="page-13-1"></span>
$$
\dot{Q}_{diss} = \dot{Q}_{fan} + \dot{Q}_{nat.comv},\tag{15}
$$

where  $\dot{Q}_{fan}$  is a heat flow dissipated by the cooling fan [W] and  $\dot{Q}_{nat.com}$  is a heat flow dissipated from the surface of the FCS by natural convection [W]. The dissipation of heat by conduction heat transfer mechanism is not considered for the created model.

The following expression can be written for the heat flow dissipated by the cooling fan [\[8\],](#page-20-6) [\[11\]:](#page-20-4)

$$
\dot{Q}_{fan} = \dot{m}_{air} c_{p,air} \left( T_{air,out} - T_{amb} \right),\tag{16}
$$

where  $\dot{m}_{air}$  is a mass flow rate of air [kg/s],  $c_{p,air}$  is a specific heat capacity of the air [J/(K.kg)],  $T_{air,out}$ is a temperature of the air exiting the cathode channels  $\lceil \degree C \rceil$ . The mass flow rate of air is generally dependent on stoichiometry coefficient of the air and generated output power of the FCS. Since there is no temperature regulation implemented in the model, the air mass flow rate  $\dot{m}_{air}$  will be considered constant and its value is given by the amount of air flowing into system through the cooling fan [\[10\],](#page-20-3) [\[11\].](#page-20-4) For the used PEMFCS and other small FCS, it can be assumed that the temperature of exiting cathode air  $T_{air,out}$  is equal to the actual fuel cell temperature  $T_{FC}$  [\[11\].](#page-20-4)

Heat flow dissipated by means of the natural convection from the FCS surface is given by following relatio[n \[8\],](#page-20-6) [\[11\]:](#page-20-4)

<span id="page-13-0"></span>
$$
\dot{Q}_{nat.comv} = \alpha_{conv} A_{stack}(T_S - T_{amb}),\tag{17}
$$

where  $\alpha_{conv}$  is a coefficient of convection [W/(K.m<sup>2)</sup>],  $A_{stack}$  is the outer surface area of the FCS [m<sup>2</sup>] and  $T_s$  represents the temperature of the surface area [ $\degree$ C], which is in considered model, equal to FCS actual temperature  $T_{FC}$ . For laminar flow of air, the convection coefficient for heat transfer from fuel cell stack surface to the ambient air reaches values from 5 to  $10 \text{ W/(K.m}^2)$  [11].

The complete simulation model of the thermal subsystem which was created utilizing the equations  $(13) - (17)$  $(13) - (17)$  can be seen in [\(Fig.5\)](#page-14-0). Values of the required constants of the model are summarized in (Tab.2).

## **3 Results and Discussion**

#### **3.1 Model validation**

In order to validate the performance of the created analytical simulation model with the experimental data obtained from real laboratory fuel cell stack, an experimental work station shown in [\(Fig.6\)](#page-15-0) had to be constructed. The main part of the station is a commercial air-cooled PEM fuel cell stack Horizon H-12 which is labelled (1) in [\(Fig.6\)](#page-15-0). Basic parameters for this FCS datasheet are shown in (Tab.3)*.*

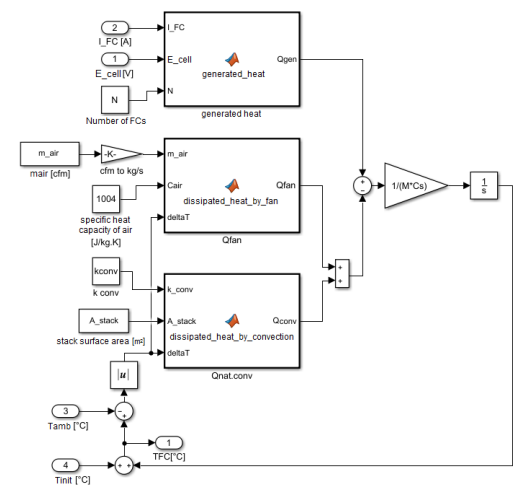

Fig.5. Simulation model - thermal subsystem [\[10\].](#page-20-3)

<span id="page-14-0"></span>

| Sign            | <b>Name</b>                           | Value          | Unit                              |
|-----------------|---------------------------------------|----------------|-----------------------------------|
| $M_{stack}$     | Weight of the FCS                     | 0.25           | [kg]                              |
| $c_{stack}$     | Average heat capacity of FCS          | 50             | [J/(K.kg)]                        |
| $E_{Nernst}$    | Theoretical (Nernst) voltage of PEMFC | 1.229          | [V]                               |
| $\dot{m}_{air}$ | Mass flow rate of air                 | $\overline{4}$ | [g/s]                             |
| $c_{p,air}$     | Specific heat capacity of air         | 1004           | [J/(K.kg)]                        |
| $T_{amb}$       | Temperature of ambient air            | 25             | [°C]                              |
| $T_{init}$      | Initial temperature of FCS            | 25             | $\lceil{^{\circ}C}\rceil$         |
| $\alpha_{conv}$ | Coefficient of natural convection     | 7              | $[W/(K.m^2)]$                     |
| $A_{stack}$     | Outer surface area of FCS             | 42             | $\lceil$ cm <sup>2</sup> $\rceil$ |

Table 2. Simulation parameters of the mode[l \[11\].](#page-20-4)

Second part of the station are two metal-hydride Hydrostick cartridges (2) which can hold up to 10Wh of energy each, stored in 10L of pure dry hydrogen. The cartridges are connected to the FCS via a one-way pressure regulating valves which are used to reduce the pressure of the cartridges to FCS input pressure of 0.5bar. To ensure the desired functionality of the work station, a commercial control unit supplied with the FCS was replaced by control unit (4) which was created by one of our students as a part of his diploma thesis [\[11\].](#page-20-4)

The control unit is able to measure voltage and current of the FCS and also humidity and temperature of the ambient air. These values are transferred to the PC (5) by a USB interface for validation and visualization in MATLAB environment. Besides that, the control unit also generates a load to the FCS with the use of a controlled power MOSTFET transistor. Last functions of the control unit are the ability to short circuit the outputs of FCS and to operate the purging valve (3). The Arduino NANO was chosen as a microprocessor for this control uni[t \[11\].](#page-20-4)

Using the described work station, we measured the polarization curve of the fuel cell stack, which is a standard characteristic curve for the fuel cells. It represents a steady state characteristic of fuel cell voltage degradation in the whole operating range of the generated output curren[t \[10\].](#page-20-3)

The measured data were then scaled down to represent a polarization curve for single fuel cell. Comparison between the measured and simulated curves is displayed in [\(Fig.7\)](#page-16-0).

The degradation occurs mainly due to polarization losses as described i[n 1.1.](#page-7-0) From the character of the curves, it is clear that they corelate well in the center region where the ohmic losses are dominant.

Good fit of model in this region is important because most of fuel cells are operated in the region of ohmic losses due to presence of their peak power point. Larger deviation is observed in the regions of activation and mass transport losses where the model shows more pronounced logarithmic character than the measurement.

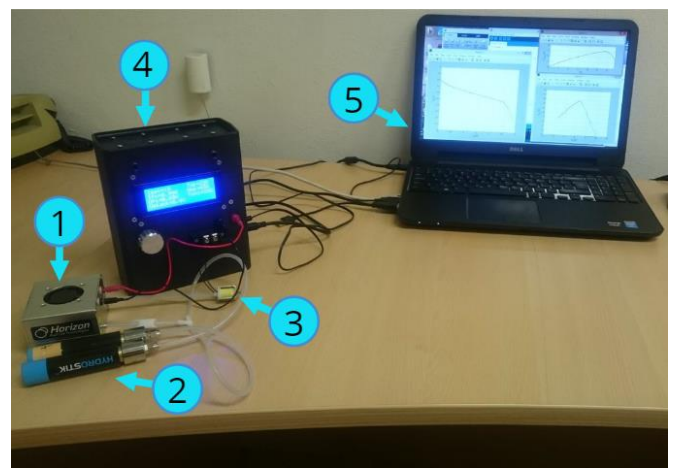

Fig.6. Experimental work station.

<span id="page-15-0"></span>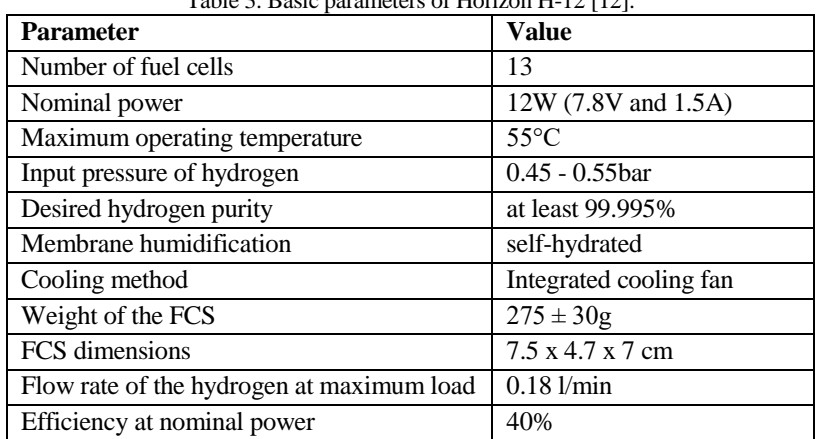

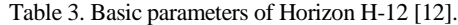

In [\(Fig.8\)](#page-16-1) the power curves of model and measurement are compared. The slopes of the curves corelate very well. The main difference is visible at the peak power point where the shape of the curves differs. This deviation is caused by different character of the polarization curves between model and measurement in the region where the concentration losses are dominant. This can be seen in [\(Fig.7\)](#page-16-0) where, upon entering the concentration losses region, the measured polarization curve decreases much faster than the simulated curve which resembles its theoretical logarithmic shape.

The nominal power of the FCS that the manufacturer states in the datasheet is 12W but from the measured values in [\(Fig.8\)](#page-16-1) we can see that the peak power of used FCS can reach values up to 15.5W in the concentration losses region.

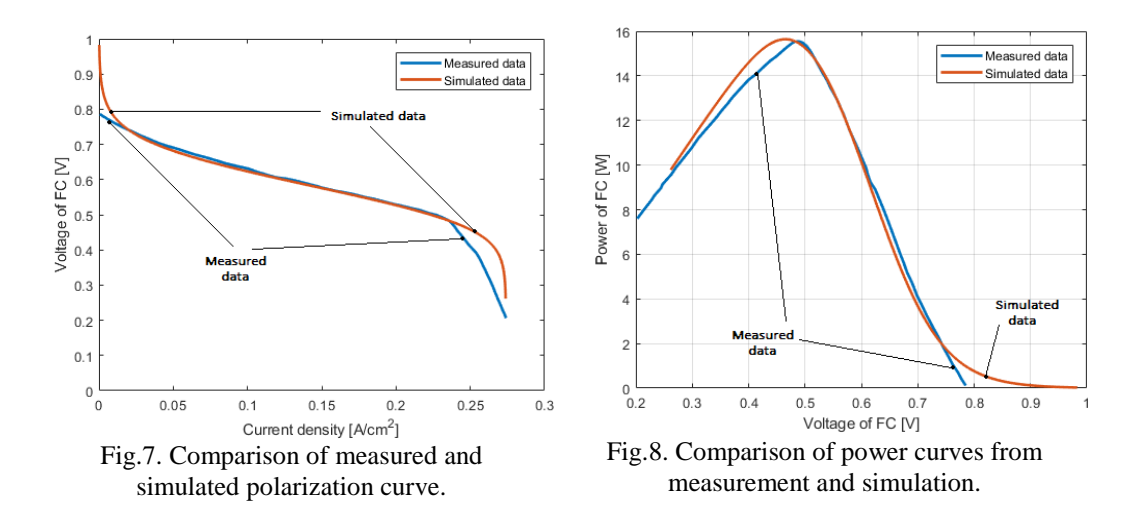

#### <span id="page-16-1"></span><span id="page-16-0"></span>**3.2 Simulation results**

With validated simulation model we proceeded to analyze the effects of temperature variations on fuel cell performance. (Fig.9) shows the relation between fuel cell temperature and its theoretical (Nernst) voltage in various constant pressure conditions. It is clear that the theoretical voltage is decreasing with temperature.

This decrease in voltage is caused by the expansive property of reactant gasses. Increase in temperature is causing the gasses to expand which in turn leads to lower concentration of reactant molecules on the surface of the electrodes. This means that less redox reactions occur on the electrodes which decreases the fuel cell output voltage.

From the  $(5) - (8)$  $(5) - (8)$  it is clear that the temperature also influences all three voltage overpotentials. Effect of temperature on activation losses is shown in (Fig.10). We can see that the activation losses are increasing in value along with the rising temperature. From [\(Fig.11\)](#page-17-0) we can see that the relationship is strictly linear. This linear relation also applies to the concentration losses.

The effect of temperature on concentration losses can be seen in (Fig.12). The change of concentration losses due to change in temperature is very minimal. Dominant changes are visible in the convex region of the depicted curves.

In [\(Fig.13\)](#page-17-1), the effect of temperature on ohmic losses is shown. It can be seen that the temperature clearly has a significant effect on the slope of the curve. This decrease in slope is caused by the decrease of membrane resistance which is always bigger than the increase in electrical resistance of contacts and wiring to the load circuit.

The complex effect of temperature on FC losses can be seen on the polarization curves in [\(Fig.14\)](#page-18-0). From the character of the curves, we can see that the increase in temperature lowers the value of theoretical voltage as shown in (Fig.9). On the other hand, the higher temperature causes an increase in FC voltage in higher current densities. This is caused by the fact that the effect of lowering ohmic losses is more significant than the negligible increase in concentration losses. Since the peak power operating point also falls into the region of high current densities, increasing the temperature also rises the overall power output of the FCS which can be seen in [\(Fig.15\)](#page-18-1).

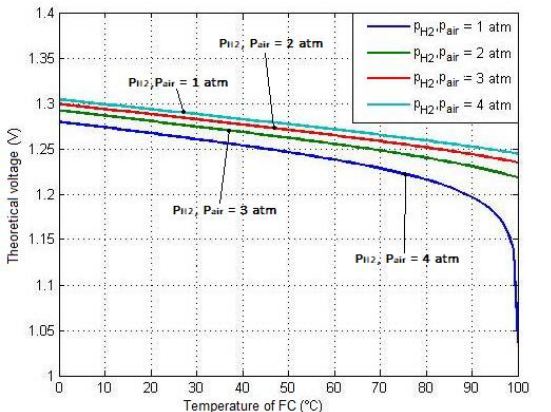

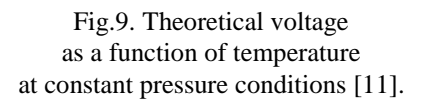

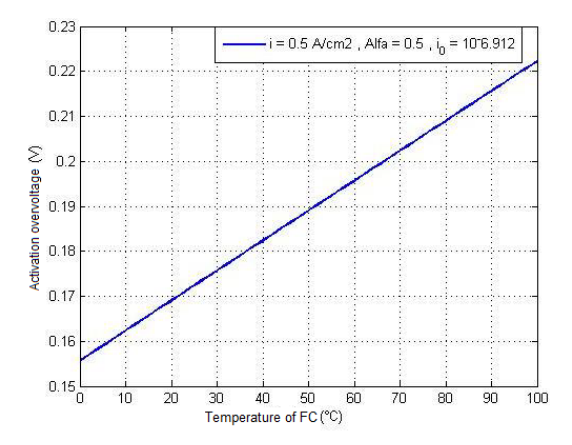

<span id="page-17-0"></span>Fig.11. Relationship between activation losses and temperature at fixed current density [\[11\].](#page-20-4)

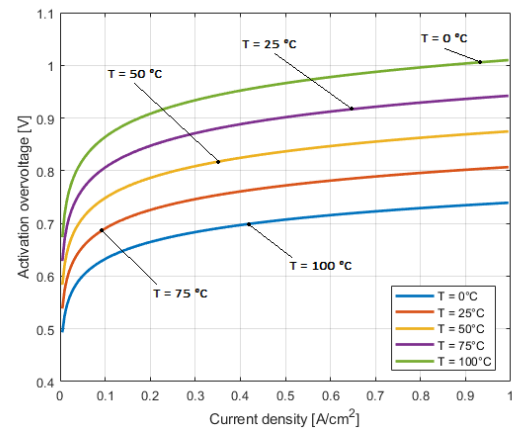

Fig.10. The effect of temperature on the character of activation losses.

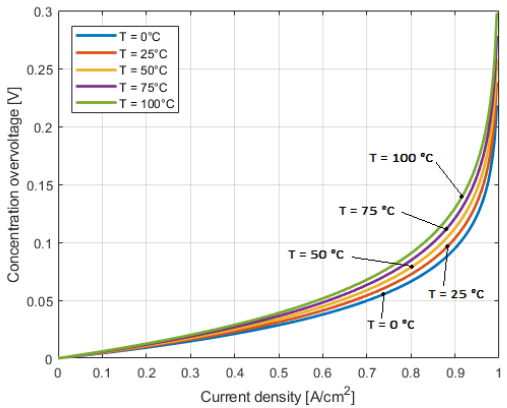

Fig.12. The effect of temperature on the character of concentration losses.

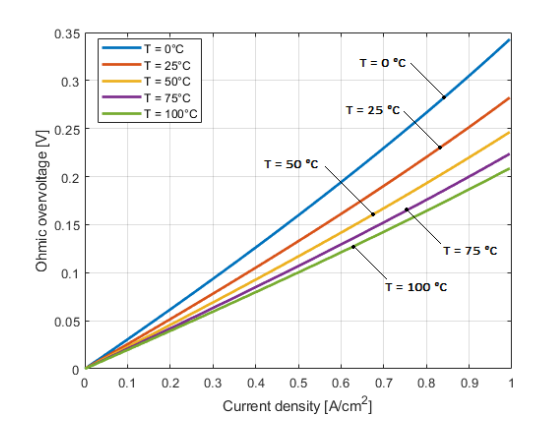

<span id="page-17-1"></span>Fig.13. The effect of temperature on the character of ohmic losses.

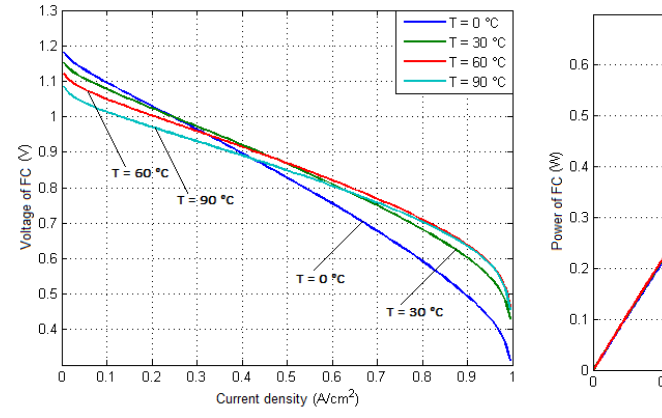

<span id="page-18-0"></span>Fig.14. The effect of temperature on the character of polarization curve [\[11\].](#page-20-4)

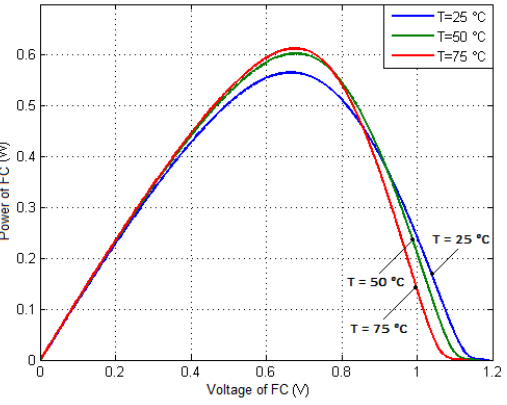

<span id="page-18-1"></span>Fig.15. The effect of temperature on the value of power output [\[11\].](#page-20-4)

The biggest change is achieved in the region of maximum peak power at voltages from 0.6 to 0.8V. Increase in the maximum power of the PEMFC is limited by the boiling point of water. From the relation between maximum power and temperature in [\(Fig.16\)](#page-19-0) we can see that the optimal temperature range for obtaining maximum possible power is from 60 to 80°C. Efficiency of the FC is also influenced by temperature. In [\(Fig.17\)](#page-19-1), the relation between efficiency and power density of PEMFC is displayed.

The efficiency decreases with current density substantially. Once the power density reaches its maximum, any further increase in current density will lead to decrease in both efficiency and power density. This is the region of mass transport losses where the PEMFCs are not supposed to be used. The increase in temperature is causing a slight loss of efficiency in the region of low current densities where the efficiency reaches its maximum values.

On the contrary, in the region of high current densities, the efficiency of the stack increases. This is caused by shifting of the maximum power operating point towards higher values of output current density and voltage.

In order to analyze dynamical properties of temperature and heat flow of the created thermal model, we carried out simulation of a transient response of FC the heat flow and temperature to the dynamic changes of generated electrical power.

In [\(Fig.18\)](#page-19-2) we can see that the temperature of the FC increases almost linearly after the positive step change in electrical power at the time of 3s. When the generated power is decreased in two subsequent steps at the times of 5 and 7s, we can see that the temperature starts to decrease with much slower exponential character. This shows that the temperature increase by heat generation has much faster dynamics than the temperature decrease caused by cooling mechanisms.

In [\(Fig.19\)](#page-19-3), the response of the heat flow and its components to the power profile from [\(Fig.18\)](#page-19-2) is depicted. It is clear that the cooling fan has a major contribution to the heat dissipation from the FCS. In comparison, the heat dissipated from the FC surface by the effect of natural convection is negligible. This fact stresses the importance of implementing correct cooling systems with adequate temperature regulation for maintaining desired operation temperature range of used FC system. It is also worthy to note that in the mobile applications, the cooling system is usually responsible for the significant part of energy consumption of the system.

We can also see that since the mass flow rate of inlet air is constant, the character of  $\dot{Q}_{fan}$  closely resembles the character of temperature transient response in [\(Fig.18\)](#page-19-2) as its expected from the governing equatio[n \(16\).](#page-13-1) The resemblance between the  $\dot{Q}_{nat.comv}$  transient and the temperature transient is also very strict given the equation [\(17\)](#page-13-0) but due to small values of  $\dot{Q}_{nat,conv}$  and scale used in [\(Fig.19\)](#page-19-3) it is not visible.

<span id="page-19-0"></span>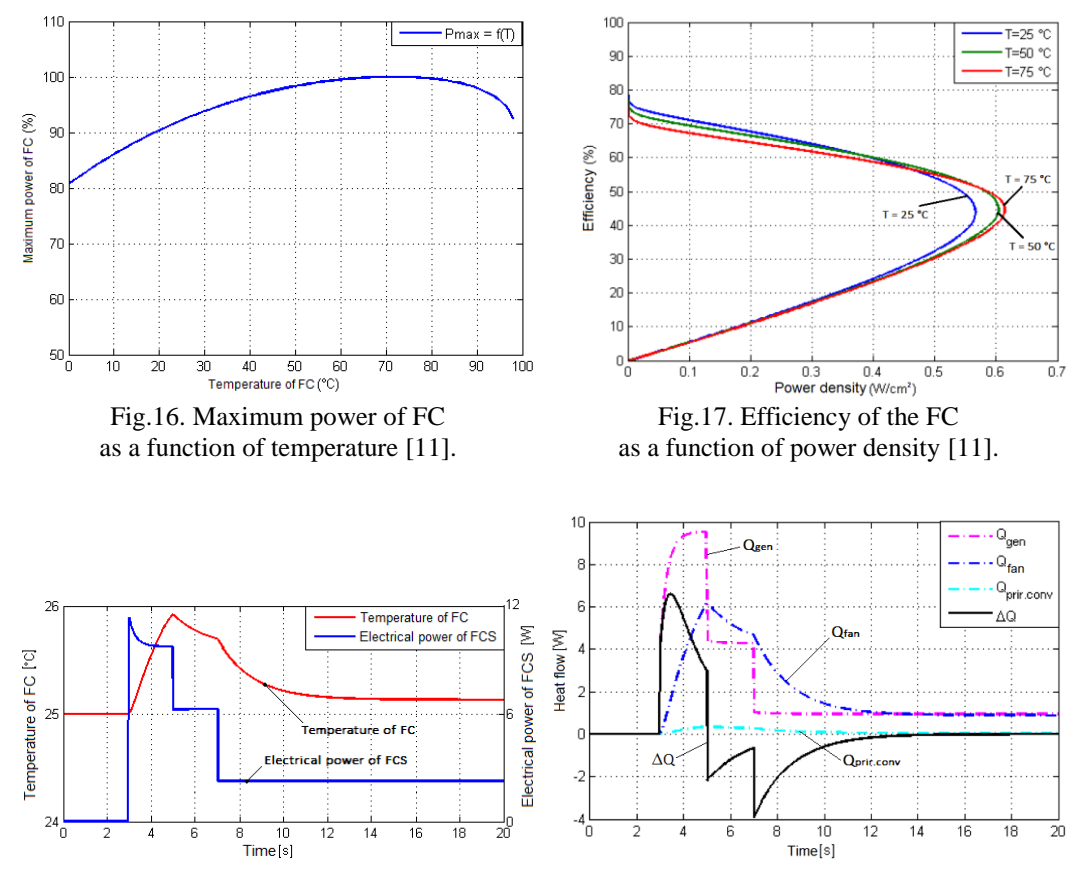

<span id="page-19-2"></span>Fig.18. Transient response of the temperature to dynamic power profile.

<span id="page-19-3"></span><span id="page-19-1"></span>Fig.19. Transient response of the heat flow and its components to the dynamic power profile.

## **Conclusion**

This paper is focused at analysing temperature effects on the performance of a small-scale commercial PEM fuel cell stack. The Horizon H-12 air cooled PEMFCS with dead-ended anode was used. For the purpose of analysing the effects of temperature on various parameters of PEMFCS in steady state and transient conditions without a need of experiments, an analytical zero-dimensional dynamic model was developed and validated to experimental data. The model is able to simulate electrochemical, thermodynamic and mass transport properties of the FCS. Regarding the scope of this paper, only thermal model was discussed in detail.

The temperature effects on FCS polarization curve as well as on the power and efficiency curves of the stack were observed. Changes in individual voltage overpotentials and theoretical Nernst voltage were also evaluated. Our analysis shows that the temperature increase influences the activation losses the most, significantly increasing their value. On the contrary, ohmic losses are reduced which in turn causes an increase of nominal power output of the stack. The effect on concentration losses is negligible.

Efficiency of the stack exhibits a decrease in value at low current densities and increase at high current densities when the temperature rises.

The maximum output power to temperature relation proved that the optimal temperature range for obtaining maximum power for the used PEMFCS is 60-80°C as stated by literature. Dynamic behaviour of temperature and heat flow in reaction to load variations shows the dominance of forced convection in heat dissipation of the stack and stresses the importance of implementing auxiliary cooling systems to maintain required operational temperature.

In our future work we will explore the influence of heat generation on water production and humidity inside the FCS which are highly interconnected effects. This intention requires consideration of the following aspects:

- In addition to supplying the reactants to the fuel cell stack, the fuel cell system must also take care of the fuel cell by products – water and heat.
- Water is essential for proton transport across the polymer membrane. Water must be collected at the fuel cell exhaust for reuse.
- On a system level, including hydrogen and oxygen storage tanks, the mass of the system does not change, that is, hydrogen and oxygen are converted to water.
- The same water may be used for humidification and to remove the heat from the stack. Heat is discharged from the system through a radiator or a liquid heat exchanger.

## **References**

- [1] KAMARUDIN S.K., DAUD W.R.W, YAAKUB Z., ANUAR W., YUSUF N.N.A.N. and MISRON Z., *Synthesis and optimatization of future hydrogen energy infrastructure planning in Peninsular Malaysia*, in Int. J. Hydrogen Energy, 2009, 34, 2077-88.
- [2] SQUADRITO G., BARBERA O., GIACOPPO G., URBANI F. and PASSALACQUA E., *Polymer electrolyte fuel cell stack research and development*, in Int. J. Hydrogen Energy, 2008, 33, 1941-6
- [3] BASCHUK J. and LI X., *Comprehensive, consistent and systematic mathematical model of PEM fuel cells*, in Appl. Energy, 2009, 86, 181-93.
- <span id="page-20-0"></span>[4] BARBIR F., *PEM Fuel Cells – Theory and Practice*, Elsevier – Academic press, 2005, ISBN 978-0-12- 078142-3.
- <span id="page-20-2"></span>[5] LARMINIE J. and LOWRY J., *Electric Vehicle Technology Explained*, John Willey & Sons, Ltd, 2003, ISBN 0-470-85163-5.
- [6] MILLERA M. and BAZYLAKA A., *A review of polymer electrolyte membrane fuel cell stack testing*, in J. Power Sources 2011, 196, 601-13.
- <span id="page-20-1"></span>[7] MOHAMED W.A. and ATAN R., *Experimental thermal analysis on air cooling for Polymer Electrolyte Membrane fuel cells*, in Int. J. Hydrogen Energy, 2015, 40, 10605-10626.
- <span id="page-20-6"></span>[8] LISO V., NIELSEN M. P., KÆR S. K. and MORTENSEN H. H., *Thermal modeling and temperature control of a PEM fuel cell system for forklift applications*, in International Journal of Hydrogen Energy, Elsevier, 2014, pp. 8410-8420
- <span id="page-20-5"></span>[9] SHAHSAVARI S., DESOUZA A., BAHRAMI M. and KJEANG E., *Thermal analysis of air-cooled PEM fuel cells*, in International Journal of Hydrogen Energy, Elsevier, 2012, pp. 18261-18271
- <span id="page-20-3"></span>[10] FERENCEY V., *Sources and reservoirs of electrical energy for mobile means (sk. Zdroje a zásobníky elektrickej energie pre mobilné prostriedky)*, Slovakia: STU Bratislava, 1st ed., 2016, pp. 76-110, ISBN: 978-80-89597-51-2
- <span id="page-20-4"></span>[11] GALOVIČ M., *PEM fuel cell power control*, Diploma thesis, Slovakia: FEI STU Bratislava, 2015, pp. 27-29, 35-53, 63-68
- <span id="page-20-7"></span>[12] HORIZON FUEL CELL TECHNOLOGIES, *Horizon H-12 Fuel Cell Stack User Manual*, ver. 2.4, Dec. 2011 pp. 11-12

## **Authors**

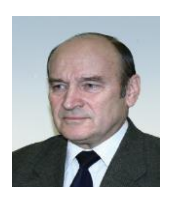

## **Prof. Ing. Viktor Ferencey, PhD.**

Department of Automotive Mechatronics Faculty of Electrical Engineering and Information Technology Slovak University of Technology, Bratislava, Slovakia viktor.ferencey@stuba.sk

## **Ing. Michal Stromko**

Department of Automotive Mechatronics Faculty of Electrical Engineering and Information Technology Slovak University of Technology, Bratislava, Slovakia michal.stromko@stuba.sk

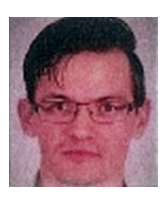

#### **Ing. Kristián Ondrejička**

Department of Automotive Mechatronics Faculty of Electrical Engineering and InformationTechnology Slovak University of Technology, Bratislava, Slovakia kristian.ondrejicka@stuba.sk

## **POWER SYSTEM FLEXIBILITY METRICS REVIEW WITH HIGH PENETRATION OF VARIABLE RENEWABLE GENERATION**

**M. Saber Eltohamy, M. Said Abdel Moteleb, Hossam Talaat, S. Fouad Mekhemer, Walid Omran**

#### *Abstract:*

*Power systems face growing flexibility requirements for managing the increased penetrations from variable renewable generation, VRG, like solar and wind power generation. In general, instant balance of temporal inequalities between supply and demand can be reached by many flexibility options. However, an accurate quantification of the flexibility needed and available in a power system is a complex task. Accordingly, this paper introduces a review of various power system flexibility metrics that used to quantify the flexibility. The use of these metrics varied, some of them were used to measure the flexibility available from each conventional generator and others were used to measure the flexibility available and needed by the power system at either the planning and operational stages but up - till - now there is no flexibility metric that can be taken as a standard.*

#### *Keywords:*

*Power system flexibility, variable generation (VG), renewable energy.*

#### *ACM Computing Classification System:*

*Power estimation and optimisation, interconnect power issues, renewable energy.*

## **1 Introduction**

The continuous growth of VRG penetration has led to draw attention that future power systems may have not enough flexibility to deal with power ramps in both VRG and system demand. Due to the variability and uncertainty of their output. The power system flexibility is the power system capability to deploy its power resources to respond to net load changes, as net load is the system demand minus VG output [1] [2]. A review of different flexibility definitions have been summarized in (Table.1).

At low penetration of renewable energy the requested flexibility has provided by the reserve generation and generators scheduling. As the system demand can be predicted to a large extent, short duration load changes can be met by regulation and load following power plants, whereas the contingency reserve are used for unpredicted outage of transmission line or generator. Hence with increased penetration of VRG, it is necessary to do a new evaluation of the reserve required, and how to measure or estimate the available and required flexibility in a power system. Although adequacy of generation can be simply determined, the calculation of system flexibility is more complicated and more detailed data will be required when compared to the adequacy calculations.

This paper reviews the different approaches of flexibility metrics studies. In which diverse flexibility metrics were developed to assess power system flexibility in operation or planning stages and to quantify the needed or available system flexibility.

Table 1. List of Flexibility Definitions

٦

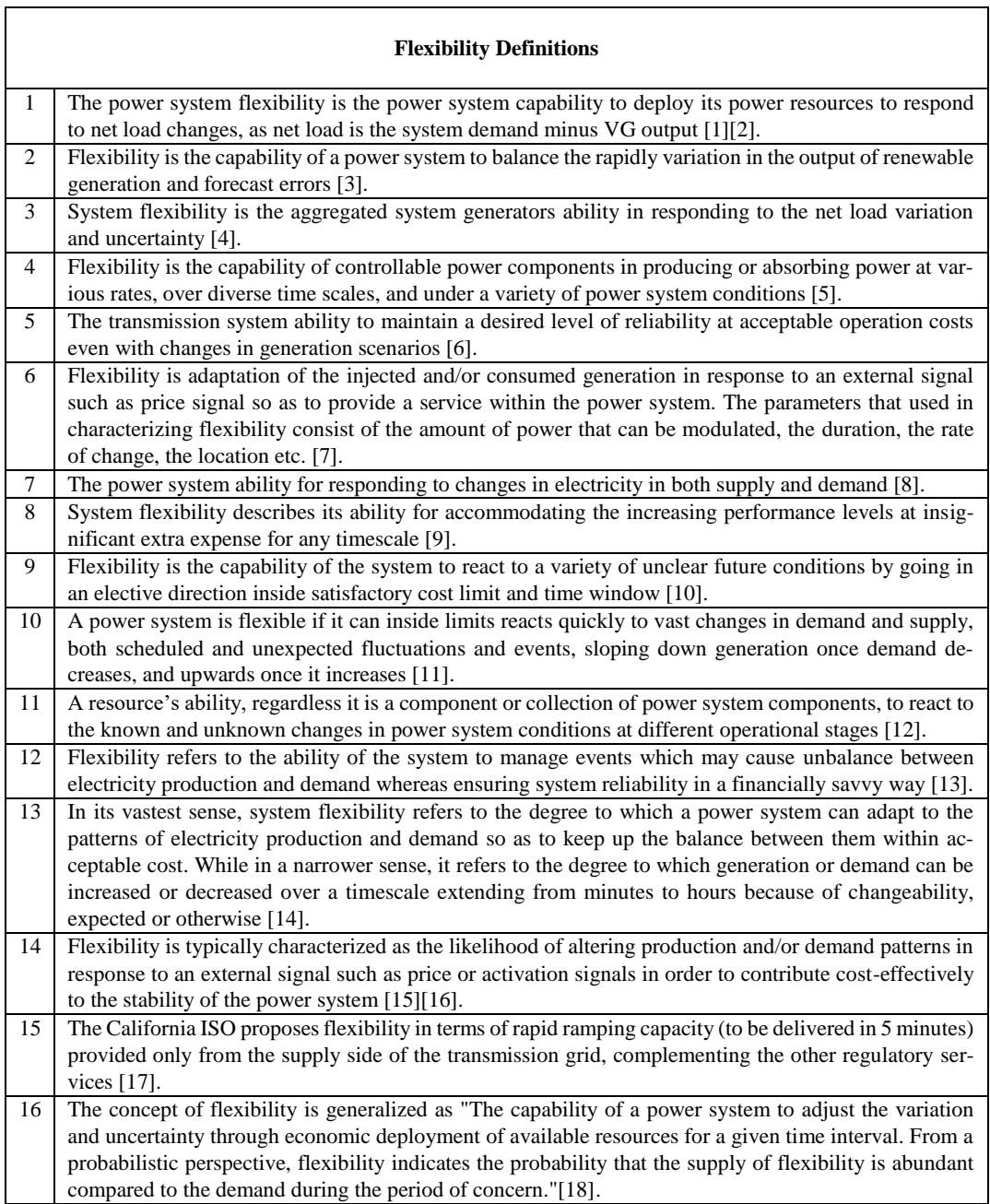

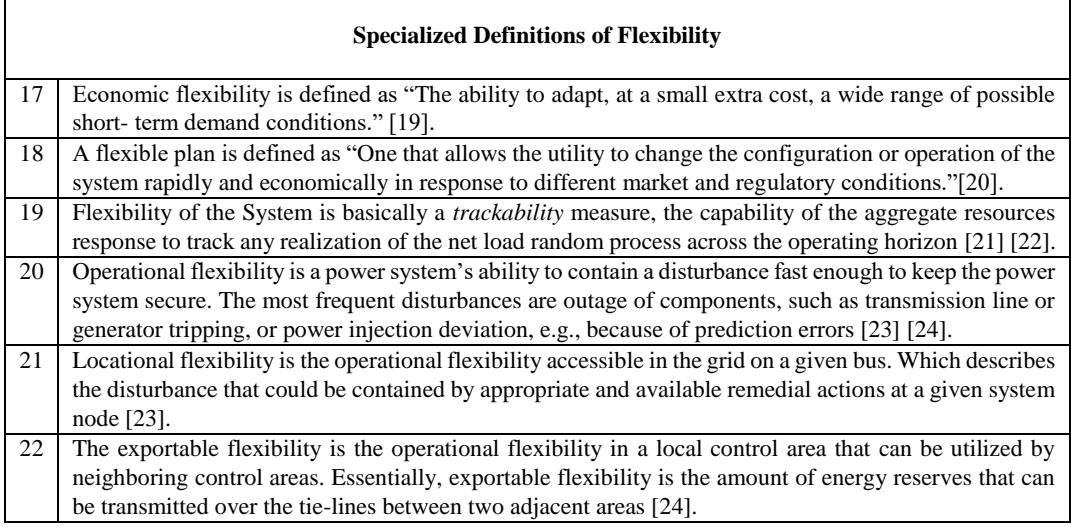

## **2 Power Systems Need Flexibility**

Introducing a large amount of VRG to power systems causes a lot of changes in load profile and balancing between electricity generation and consumption. Which in contrast to the conventional dispatchable power plants and there should be enough flexibility in the power system due to:

a) VRG is dictated by climate conditions, so it is unsure ahead of time and there are forecast errors so specific power output is unclear until it is realized.

b) VRGs are related to specific locations depending on the existence of sustainable sources of energy e.g., wind speed and solar irradiation, which are not associated with load centers.

c) Expansion in the establishment of VRG plants displaces dispatchable conventional generation that adjusts its output to market conditions.

d) The components failures that may happen to any of power system elements (generator, transmission line, transformer, etc.).

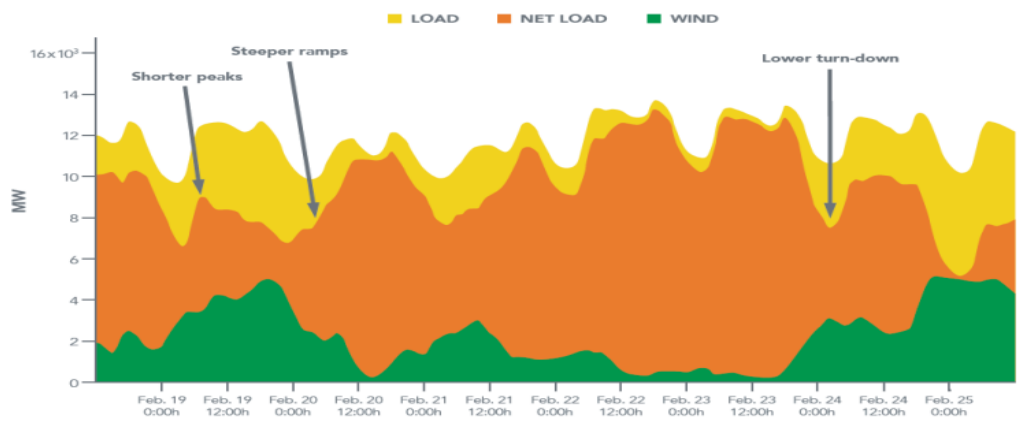

Fig.1. The effect of wind power production in net load.

(Fig.1) shows the effect of wind power generation in net load which can cause the following effects:

i. Steeper ramps (Ramp is the rate of increment or reduction in dispatchable power generation or demand) if the wind power decreased at the same time that demand increased.

ii. Shorter peaks periods in which conventional power generations operate fewer hours which affecting the cost.

iii. Throughout the periods of low demand, higher wind production produces the need for dispatchable generators that can turn their output power down to the low levels but remain available to rapidly increase it again [25].

## **3 Inflexibility Impacts Power Systems**

Sometimes, the explanation of the opposite meaning of a word leads to better understanding its meaning. So, features of inflexibility probably easier to be documented than flexibility. Examples of inflexibility in power system include:

a) Difficult balance between demand and generation, leading to deviation of frequency or drop of loads.

b) Curtailments of VRG, which occur when power generation is not required regularly (e.g., at night, seasonally), mostly happen because of abundance supply and when there are transmission limitations.

c) Some Areas that have balance violations such deviations indicate how often a power system cannot fulfil its responsibility for balancing supply.

Examples of inflexibility in the wholesale markets of power:

a) The negative prices that indicate many forms of inflexibility which include conventional power generation which could not decrease their output, load demand which unable to utilize the surplus power generation, excess of the renewable generation, and constrained transmission lines ability for balancing generation and demand and to transfer power over more extensive geographic areas. Nevertheless, negative prices sometimes happen without renewable generation in systems but it significantly increases with increasing penetration of renewable generation.

b) Instability in prices, make prices swing between low and high, which can be a sign of restricted capacity of transmission lines, inadequate ramping availability, quick response, and peak power plants, and restricted demand side response [25].

## **4 Flexibility and Generation Adequacy**

It is important to know the difference between power system flexibility and generation adequacy, generation adequacy metrics such as well-being analysis [26] [27] [28], loss of load expectation (LOLE) [29] [30], the expected energy not served (EENS), where power system flexibility was introduced to complement the traditional capacity adequacy for the power system. The difference between the two concepts is illustrated in [\(Table 2](#page-27-0)) [31].

<span id="page-27-0"></span>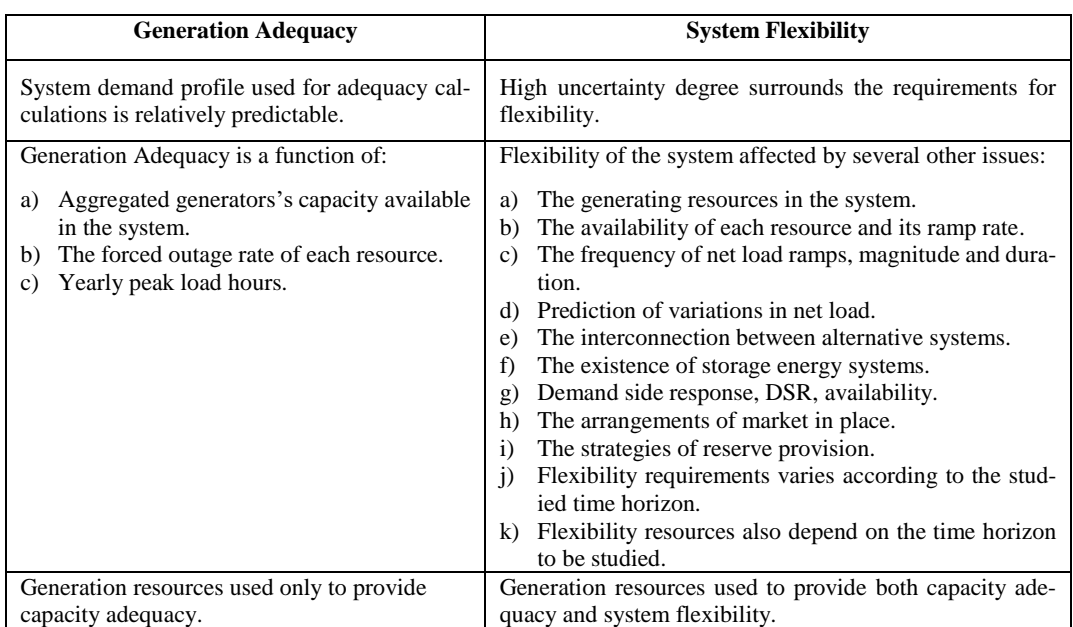

Table 2. The difference between flexibility and generation adequacy

## **5 Flexibility Metrics and Assessment Methods**

Flexibility metrics have been developed by those concerned with real-time operations and the others interested in long-term planning. However, it is a complex task to accurately quantify the flexibility requirements for a VRG-based power systems. Flexibility metrics were utilized for the following objectives:

- 1. Metrics measure the system's flexibility requirements.
- 2. Metrics measure the resource flexibility available.
- 3. Metrics measure the flexibility of the overall system including operation constraints and transmission lines constraints.

In [10] [32], the authors identified four elements as the determinants of flexibility which are time, uncertainty, action and cost. Flexibility was measured for power system planning as large variation range in the uncertainty within which the power system remains feasible under a certain time of response and cost threshold divided by the target uncertainty range the system intended to accommodate which depended on decision makers' risk preference with taking into consideration transmission line network and constraints of system operation.

\n
$$
the largest variation range of uncertainty
$$
\n
$$
flexibility = \frac{the system can accommodate}{the target variation range of uncertainty}
$$
\n
$$
the system aim to accommodate
$$
\n
$$
(1)
$$
\n

The power system operational flexibility was quantified and visualized in [33]. Where four parameters were used: power capacity  $(\pi)$ , ramp-rate  $(\rho)$ , energy capacity  $(\epsilon)$  and duration of the ramp  $(\delta)$ .

Operational flexibility was described as the set-points of all possible operations that constrained by the three parameters  $\rho_{max}^{\pm}$ ,  $\pi_{max}^{\pm}$  and  $\epsilon_{max}^{\pm}$ , the signs of +/- denoted for power upward and downward. The relations between the individual parameters exhibit the dynamics of the so-called double integrator where, the integration of ramp-rate  $\rho$  (MW/min) gives the energy capacity  $\in$  (MWh), which is the integration of power capacity  $\pi$  (MW). For a power system unit  $(i)$ , the three parameters span the flexibility cube, see (Fig.2).

Where,  $\rho_{max}^+$ ,  $\rho_{max}^-$ ,  $\pi_{max}^+$ ,  $\pi_{max}^-$ ,  $\epsilon_{max}^+$  and  $\epsilon_{max}^-$  shaped the edges of the cube.

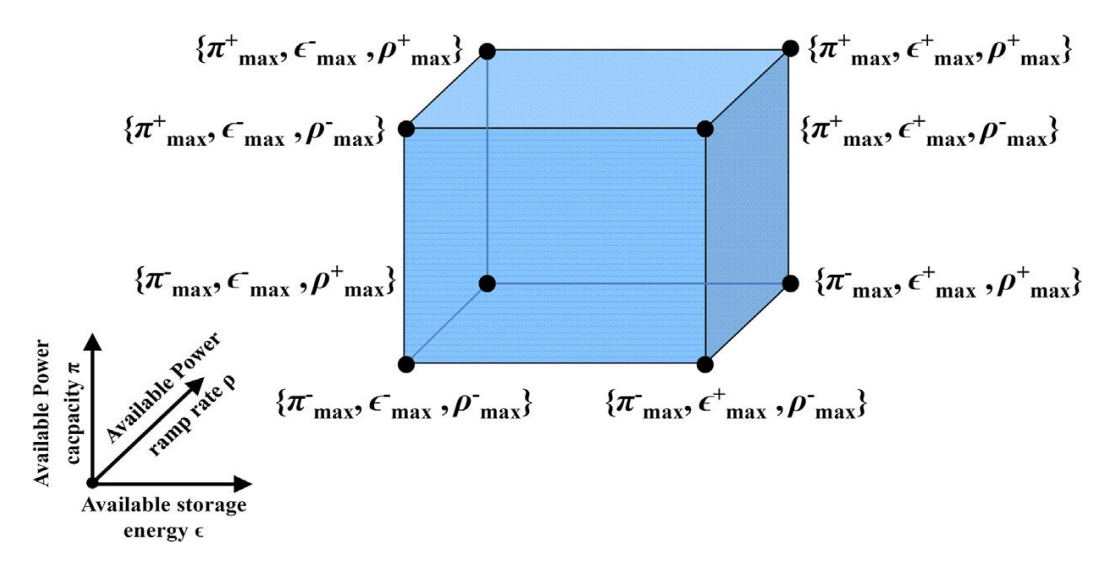

Fig.2. The cube of flexibility of a generic power system unit with maximum available operational flexibility.

According to the authors, aggregating different units in a power system result in increasing flexibility capability of the sum because their individual parameters of flexibility are added. For example, a slow dynamic unit like thermal or hydro power plant which characterized by low  $\rho$ , high  $\pi$ and  $\in$  constrained by fuel provision is operated with a highly dynamic unit of energy storage like a fly-wheel that characterized by high  $\rho$ , low  $\pi$  and limited or small  $\in$ , see (Fig.3).

$$
\{\rho, \pi, \epsilon\}_{agg} = \{\rho, \pi, \epsilon\}_{slow} + \{\rho, \pi, \epsilon\}_{fast}
$$
\n(2)

The overall operational flexibility provided by a pool of different units obtained by the summation of their flexibility volumes, i.e. the addition of their flexibility parameters.

$$
\rho_{agg}^+ = \sum_i \rho_i^+ \quad , \rho_{agg}^- = \sum_i \rho_i^- \tag{3}
$$

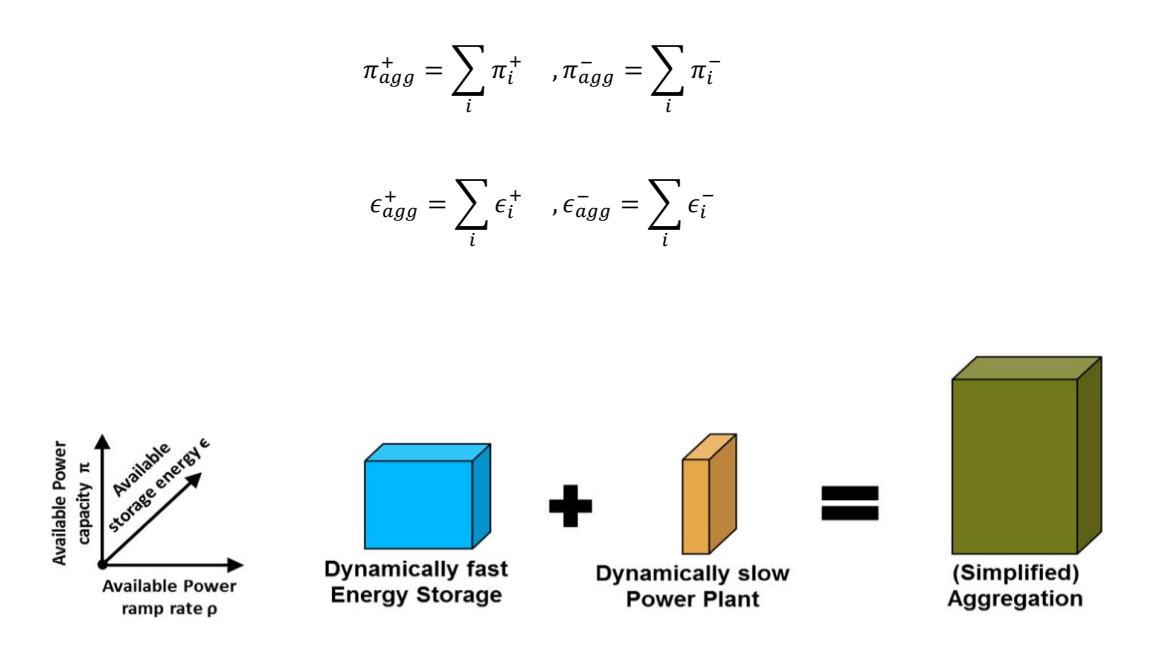

Fig.3. Collecting flexibility through power system units pooling.

In operation, the available flexibility in any power system should be at any case as that needed to mitigate an expected worst-case disturbance, see (Fig.4a). This condition is not only for the average but also for every time-step. The previous condition was illustrated by using figures, when the required flexibility cube fitted well into the available flexibility cube as in (Fig.4b). For power system accommodation to events that cause disturbance, the volume of the flexibility available should envelope the volume of the required flexibility. If not, there is at least one of the flexibility parameters axes lacking flexibility and the power system could not completely accommodate the disturbance events. Mathematically, the next conditions should be verified:

$$
\rho_{needed}^+ \le \rho_{available}^+, \qquad \rho_{needed}^- \le \rho_{available}^-
$$
  
\n
$$
\pi_{needed}^+ \le \pi_{available}^+, \qquad \pi_{needed}^- \le \pi_{available}^-
$$
  
\n
$$
\epsilon_{needed}^+ \le \epsilon_{available}^+, \qquad \epsilon_{needed}^- \le \epsilon_{available}^-
$$
\n(4)

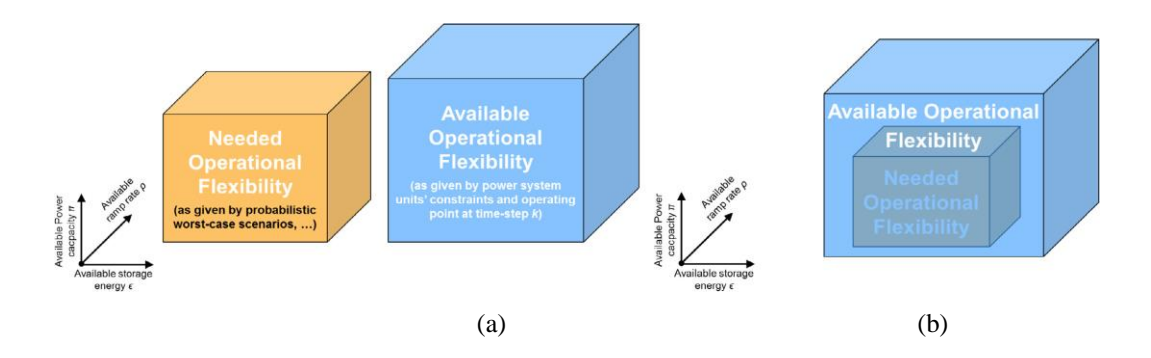

Fig.4. The flexibility needed versus that available during operation. (a) Comparison. (b) The required condition for robust operation of the power system.

The authors in [34] proposed two "offline" indexes, the first offline index called normalized flexibility index, NFI, used in evaluation the capability of individual generating units and the ability of a mixture of generating units in providing the requested flexibility. The contribution of a generation unit to the generation mix's flexibility was determined by comparison its flexibility index to the entire system's flexibility index. The flexibility index of the individual generator (*i*) was given by:

$$
flex(i) = \frac{\frac{1}{2} \left[ P_{max}(i) - P_{min}(i) \right] + \frac{1}{2} \left[ Ramp(i) \Delta t \right]}{P_{max}(i)}, \forall i \in A
$$
\n
$$
(5)
$$

Where,  $flex(i)$  is positive and less than one,  $P_{min}(i)$ ,  $P_{max}(i)$  referred to minimum and maximum power output from generator *i* and average value's ramp up and down denoted by *1/2 Ramp (i)*.

The flexibility index of the entire system  $(FLEX_A)$  was then determined as the sum of the individual generator flexibility indices  $(flex(i))$  multiplied by a weighting factor. The weighting factor was taken as each individual generator's capacity contribution. Therefore the flexibility of the entire system was calculated by the following equation:

$$
FLEX_A = \sum_{i \in A} \left[ \frac{P_{max}(i)}{\sum_{i \in A} P_{max}(i)} \times \text{flex}(i) \right], \ \forall i \in A \tag{6}
$$

If the flexibility index of a certain resource was greater than that of the entire system, this resource in this system was classified as flexible. While, those power resources which were had a flexibility index lesser than the flexibility index of the system were inflexible resources. This classification of thermal generation units as flexible or none was restricted on the studied system and changed from system to system. This index can be utilized in comparing flexibility of various systems or to check the flexibility of a studied system by adding new generators without performing simulation for system operation.This index is fast calculated and depended only on two indicators of thermal generation, the operating range and ramping capabilities of generator. The index is considered a simple method to evaluate the technical capabilities of system generators to accommodate variable renewable energy sources. While the operation of power system is complicated and variable, operational decisions do not affect this index. The index focuses only on flexible thermal generation whereas the flexible demand and storage were not included in the calculations of this index.

The second offline index known as loss of wind estimation (LOWE), the index was used in evaluating power system flexibility through the calculation of the probability of having wind curtailment in the system during a year. In this index, statistical analysis were performed to calculate the probability of net load to violate system technical thresholds which were the minimum load level and both ramp up and down capabilities. The drawback of this index, it takes only the balancing issues in wind curtailment and not takes into consideration the network or transmission lines constraints in wind curtailment.

In [35], the authors presented a framework to build up a compound metric to provide a precise flexibility evaluation within power system conventional generators. In which eight generating units' physical characteristics were used. The eight indicators can be classified as follows:

- 1. Two indicators represent the operating range (OR) for each generator which are the maximum output power  $(P_{max})$  and minimum stable output level $(P_{min})$ , measured by MW.
- 2. Two indicators represent the ramping capabilities for each generator, which represent the average speed that generator increases (Ramp-Up Rate, RUR) or decreases (Ramp-Down Rate, RDR) its output power inside the borders of operating range and measured by MW/h.
- 3. Four indicators relate to time which are:
	- The start- up time (SUT) measured by hours: which is calculated from turning on the generating unit and synchronizing it to the grid until its output power reaches  $P_{min}$ .
	- The shut-down time (SDT) measured by hours: which is calculated from the time that the output power of the generating unit drops below  $P_{min}$  to the time when it completely stop.
	- Minimum up time MUT: a conventional generating unit should stay in operation for minimum up time (MUT) after starting-up, almost for economic consideration.
	- Minimum down time MDT: a conventional generating unit should remain offline for a minimum down time to avoid thermal stresses that decrease its lifetime.

The creation of a compound indicator was contained a sequences of stages and each step was needed to be checked, see (Fig.5). An analytic process was applied started by indicators normalization using min–max method, and then weights were assigned to these indicators according to their potential impact in providing flexibility. After that the indicators were aggregated for each generator to provide the compound flexibility index. IEEE RTS-96 test system were used for methodology evaluation. The steps used for evolving this complex metric are explained in details as follows:

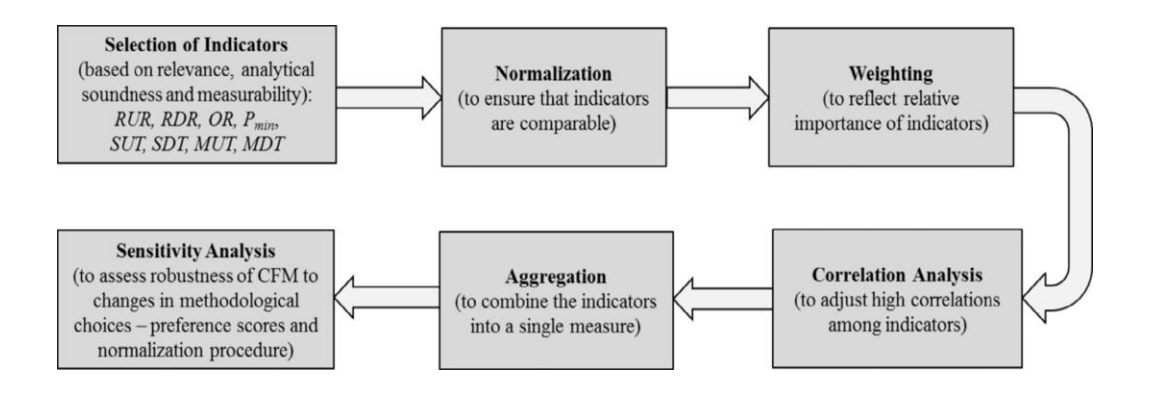

Fig.5. Sequence of steps for building up a compound flexibility metric.

**Normalization Step:** Indicators of flexibility have diverse units of measurement in addition to their disproportionate scales. Hence for the comparison simplicity and aggregation, normalization should be done. An additional reason is to provide the direction of correlation between the individual indicators and the evaluated phenomenon. For example, the SUT, SDT, MDT, MUT and  $P_{min}$  indicators have negative correlation with the flexibility while the RUR, RDR and OR indicators have a positive correlation. Min–max method was chosen for normalization which translates the different indicators values to a unified range inside the interval from 0 to 1 by the following equation:

$$
I_{ji} = \frac{X_{ji} - \min_{i} (X_{j})}{\max_{i} (X_{j}) - \min_{i} (X_{j})}
$$
(7)

Where,  $X_{ji}$  is the indicator *j* value for generator *i*, while  $min_i(X_j)$  and  $max_i(X_j)$  are minimum and maximum indicator *j* values across all generators *i*,  $I_{ii}$  is the normalized  $X_{ii}$  value.

**Weighting step:** For combining the eight flexibility indicators, weights should be given to reveal the relative importance of each indicator in providing flexibility. The weighting methods are classified to statistic that depend on available trusted database and participatory that rely on expert opinion. In this study, a participatory approach was used because of lacking database. Among the participatory techniques the analytic hierarchy process (AHP) was selected in this study. AHP is commonly utilized by decision-makers when there are multi-criteria (or indicators). Where it based on comparing each pair of indicators with regard to the objective to be achieved so as to extract weights systematically. Then a score from 1 to 9 is used to indicate the importance degree of one indicator with respect to the other indicator. After comparing each pair of indicators,  $(N \times N)$  comparison matrix is formed, For N criteria problem; and from which each criterion weight is calculated. As the comparisons number rapidly growing with increasing the criteria number, experts sometimes become inconsistent in their judgments. A consistency ratio (CR) to conserve integrity of the judgments is then calculated together with the weights. The accepted value of CR is 0.10 or less; if not, the comparisons need to be revised.

**Correlation analysis step:** During allocating indicators' weights, Correlation analysis should be done to examine if there is a high grade of correlation between any two indicators which may lead to a double counted element in the index. For this reason, Pearson coefficient of correlation between each pair of indicators was determined first by using the following equation:

$$
r_{xy} = \frac{\sum_{i}(x_i - \bar{x})(y_i - \bar{y})}{(n - 1)\sigma_x \sigma_y}
$$
\n(8)

Where, *n* is the number of indicators x and y values,  $\bar{x}$ ,  $\bar{y}$  and  $\sigma_x$ ,  $\sigma_y$  are their average and standard deviations respectively. If CR is more than a predefined threshold value for a pair of indicators, therefore the weight assigned to that pair should be revised downward in order to prevent over-representation of the common component in these indicators. In the case of the composite flexibility metric, if the  $r_{xy}$  value was more than 0.9, the two highly correlated indicators were adjusted during their pair-wise comparisons by decreasing the importance strength of each indicator by one level.

**Aggregation step:** finally; a linear summation for each normalized indicator multiplied by its relative weight to get the generator index of flexibility as follows:

$$
Flex_i = \sum_{j=1}^{k} (I_{ji} \times W_j)
$$
\n(9)

Where,  $W_j$  is the weight for indicator  $j$  ( $j = 1, ..., k$ ) subject to  $\sum_j w_j = 1$  and  $0 \leq W_j \leq 1$  and  $Flex_i$  is the flexibility index for generator  $i$ .

The drawback of this index, it does not take in to consideration the current operational state of the generator. Where, an on line generating unit with high flexibility index could not has the capability of providing more flexibility.

In [36], The Irish power system has wind penetration ranging from 40% to 50% of the electricity consumption. The resulting variability was managed by using a flexibility metric that utilized in operation. The metric was used to estimate the flexibility available in the system for the upcoming hour then comparing it to a variety values of forecasted net load so as to check whether the existing power system resources have the capability to balance ramps in net load in case of the presence of an estimated largely prediction error from historic wind error prediction data.

*Ramping duty + Forecast Error = System Ramping Requirement Ramping deficit = Ramping Requirement - Generator Ramping Availability* (10)

In [37], the process flexibility index was introduced by illustrating that the development goal of the almost production processes is producing a feasible manufactured goods that meets specific quality requirements. Between several quality features, production costs and setup time, a preferred tradeoff is made. In most applications, the multiple quality features and production costs are joined leading to increase the difficult in getting optimum industrialized set-up. The process flexibility index was used to evaluate the capability of both design and processing variables to achieve large changes in the quality features. This index also used for measuring the process's capability to significantly adjustment the product's quality characteristics that can be used in operations planning problem. The process flexibility metric, *Cf* , was expressed as "a ratio of the probability that the process will operate within its feasible region to the probability that the process will operate within the specification boundaries."

$$
Cf = \frac{\text{volume of feasible space}}{\text{volume of Specification region}} = \frac{v^{\text{feasible region}}}{v^{\text{Specification region}}} \tag{11}
$$

A graphic representation for the index is illustrated in (Fig.6), in which  $y_i$  indicating one of the quality features that has a standard preferred specification constrained by  $y_i^{max}$  and  $y_i^{min}$  ( $y_i^{max} \le y_i \le$  $y_i^{min}$ ) which are the maximum and minimum specification boundary.

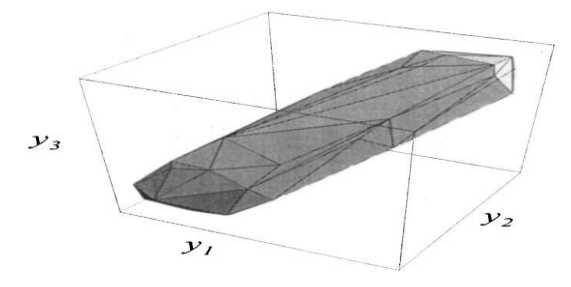

Fig.6. Illustration of process flexibility index.

The possible solutions for all input scenarios were represented in [38] by using the methodology presented in [37] in a multi-dimensional space forming the region of operating (uncut polyhedron), which is not necessary in the system capacity available. Restrictions on physical variables corresponding to the available power resources committed by a unit commitment were shaped the outside borders of a region (cube) of constraint specification. The intersection between the operating region and constraint specification region shaped feasibility region (cut polyhedron) which corresponded to the electric potential needs that provided resources should meet. The ratio of the feasibility region measures to the operating region was termed as an index of flexibility.

$$
Flexibility index = \frac{Volume of cut polyhedron}{Volume of uncut polyhedron}
$$
 (12)

The index values ranged from 0 to 1, where 1 denotes the maximum flexibility. The mentioned regions varied according to the studied time, giving a dynamic flexibility index evaluated over time.

The proposed index of flexibility depended on comparing the balance reserves available by unit commitment and dispatching solutions to a group of VRG output scenarios and system demand. A balancing reserve solution is associated with each scenario, provided that preserves a certain level of reliability. But, a single solution is kept for committing in advance. Obviously, one scenario's solution doesn't necessarily meet other scenarios' reliability requirements. The sum of the scenarios probabilities fulfilled by the selected solution strategy defines the index of flexibility. High flexibility index indicates that the majority of other solutions appear below the selected strategy. On the contrary, a solution strategy that has low index of flexibility point out that the majority of candidate solutions are on top of that strategy, see (Fig.7).

The drawback of this metric is that it pre-supposed the calculations of a variety of unit commitment scenarios for each period which increase the computational efforts required.

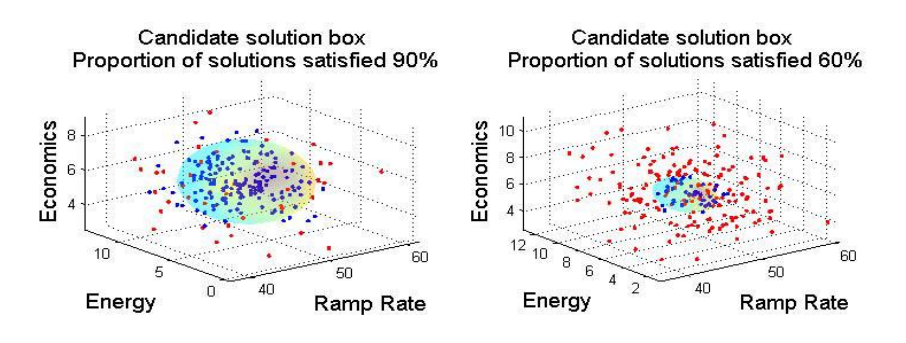

Fig.7. Comparison between high and low flexibility index for a candidate solution strategy.

In [2], the authors proposed a metric known as IRRE (insufficient ramping resource expectation) which utilized in evaluating the flexibility of a power system in the planning stage. It was deduced from the indicators of generation adequacy.

In this index, the ramping in net load time series,  $NLR_{t,i,+/}$  is determined in each time horizon then divided to up  $(+)$  and down  $(-)$  net load ramps.

$$
NLR_{t,i} = NL_t - NL_{t-i}
$$
  
\n
$$
l \le t \le |NL| - i
$$
  
\n
$$
NLR_{t,i,+} = NLR_{t,i} \forall NLR_{t,i} > 0
$$
  
\n
$$
NLR_{t,i,-} = NLR_{t,i} \forall NLR_{t,i} < 0
$$
 (13)

Where,  $i$  indicates the time interval,  $t$  indicates the observation time and  $|NL|$  indicates the net load time series length.

An offline resource provide flexibility, if its startup time,  $S_r$ , is short compared to the studied time horizon with adequate time for reaching the minimum level of stable generation. If a resource achieves this constraint, the available upward flexibility  $flex_{tr,i+}$  is determined by multiplying its ramp up rate,  $RR_{r,+}$ , by the residual time that results from subtracting its startup time  $(S_r)$  from the studied time horizon  $(i)$ . For online resource, the ramp up rate, the minimum and maximum levels of stable generation,  $Gen_{MAX/MIN,r}$ , are the necessary constraints on the available flexibility.

The upward (+) available flexibility ( $flex_{t,r,i,+}$ ), for a resource *r*, over time horizon *i*, at observation time *t* in the net load ramp time series is given by,

$$
flex_{t,r,i,+} = RR_{r,+} * (i - (1 - 0nline_{t,r}) * S_r)
$$
  

$$
P_{t,r} + flex_{t,r,i,+} \le Gen_{MAX,r}
$$
  

$$
P_{t,r} + flex_{t,r,i,+} \in R \setminus (0, Gen_{MIN,r})
$$
 (14)

Where,  $P_{t,r}$  is the resource *r* output power on the time of observation, *t*, and *Online* indicates the boolean online resource variable.

Of course there is no downward flexibility  $flex_{tr,i,-}$  for the offline resource. The downward flexibility available for online resources are constrained by ramp down rate  $(R_{r-})$  and minimum level of stable generation. The downward available flexibility from each resource *r* at each time of observation, *t*, is calculated as follows:

$$
flex_{t,r,i,-} = RR_{r,-} * i * Online_{t,r}
$$
  
\n
$$
0 \le P_{t,r} - flex_{t,r,i,-}
$$
  
\n
$$
P_{t,r} - flex_{t,r,i,-} \in \mathcal{R}(0, Gen_{MIN,r})
$$
\n(15)

For each resource, once both upward and downward flexibility are determined for wholly studied time horizons, the system flexibility time series ( $flex_{t,SYSTEM,i,+/-}$ ) is calculated as follows:

$$
flex_{t,SYSTEM,i,+/-} = \sum_{\forall r} flex_{t,r,i,+/-}
$$
 (16)
The available flexibility distribution  $(AFD_{i,+/-}(X))$  is deduced from  $flex_{t,SYSTEM,i,+/-}$  by using Kaplan-Meier estimator of cumulative density functions and indicating the likelihood that a power of *X* MW or lower will be available from a flexible power resource during the time horizon *i* [39]. From  $AFD_{i,+/-}(X)$ , the insufficient flexibility probability for each observation time can be calculated which represent the cumulative probability which a power system failed to meet ramping required in the net load at that observation time. In order to eliminate cases at which just enough flexibility is available in  $AFD_{i,+/-}(X)$ , the net load ramp time series magnitude is reduced by 1MW. Hence, the insufficient ramping resource probability  $(IRRP)$  is given by:

$$
IRRP_{t,i,+/-} = AFD_{i,+/-} (NLR_{t,i,+/-} - 1)
$$
\n(17)

After that the insufficient ramping resource expectation,  $IRRE_{i,+/}$  is obtained by summing the values of  $IRRP_{t,i,+/}$  over the whole time series,  $T_{+/-}$ , for each ramp direction as follows:

$$
IRRE_{i,+/-} = \sum_{\forall t \in T_{+/-}} IRRP_{t,i,+/-}
$$
 (18)

The authors in [31] studied system flexibility in planning stage. Hence some assumptions were supposed concerning each unit operation. Such as the operation of power resources was dependent on the merit order dispatch, by which electricity demand was supplied by dispatching generation units at the maximum generation from each power resource according to the incremental marginal cost of energy. Hence, in the decisions of unit commitment, the constraints of forecast errors, start-up costs and ramp rate were not included since the process was non-chronological. Moreover, the effects of transmission line network constraints were not included. Although ramps in net load may be up or down, the upward flexibility was examined only. Because net load down ramps could be met by several options such as ramping down the output power of generating units, reducing excess power from renewable energy by VRG curtailment or by exporting excess power to adjacent areas or increasing electricity consumption, While these options may be not available for ramping up. The proposed methodology determines the periods of flexibility deficit and requires from each flexible resource in a system such as power generators, systems of energy storage, demand side response (DSR), and from interconnection of adjacent areas, the output power time series. The periods of flexibility deficit were calculated as follows:

a) The average cost (*AC*) for every unit of generation or storage at maximum power output was determined, and then the resources of power system were arranged in ascending order in accordance to the increase in marginal costs of full load to form the merit order supply function [40].

$$
AC = \frac{Noloadcost(NLC) + CAPACITY * MarginalCost(MC)}{CAPACITY}
$$
(19)

b) The net load time series were calculated by subtracting the output of variable generation from the system demand at each time of observation.

$$
NL_t = system\ demand_t \cdot \sum VG_t \tag{20}
$$

c) The ramps in net load (*NLR*) were determined in net load time series at every observation time.

$$
NLR_{t,i} = NLR_{t+i} - NLR_t
$$
  

$$
1 \le t \le |NL|
$$
 (21)

- d) The net load duration curve, NLDC, was formed by arranging the net load in descending order. For system reserve provision, addition of reserve required to NLDC could be included. After that the net load was supplied by adding resources one after the other starting with the least cost according to the merit order and by taking into consideration minimum stable generation level for each generator (MSG). If the scheduled operation of a generator was less than MSG, the output power from the previous online generator was decreased by the output power resulted from subtracting the scheduled output of that generator from MSG. Hence, generator output was increased to its MSG.
- e) The online power resource available flexibility,  $F_{t,i,r}^{Online}$ , was determined by calculating maximum increasing in a resource output power, for the studied time horizon constrained by the rated power output and initial output power for that power resource at each observation time which calculated by using the following equation:

$$
F_{t,i,r}^{online} = Online_{t,r} \times \min(RR_r \times i, Ratedcapacity_r - P_{t,r})
$$
\n(22)

Where, *t* indicated to observation time in NLDC,  $RR_r$ ,  $P_{t,r}$  the resource, *r*, ramp rate and its output power at observation time, *t*. The flexibility available from an offline resource if it can be synchronized and start production within the selected time horizon is given by:

$$
\mathbf{F}_{\mathbf{t},\mathbf{i},\mathbf{r}}^{\text{offline}} = \min(\mathbf{R}\mathbf{R}_{\mathbf{r}} \times (\mathbf{i} - S_r), \mathbf{Ratedcapacity}_{\mathbf{r}}) \times (1 - \text{Online}_{\mathbf{t},\mathbf{r}})
$$
  
\n
$$
\forall \mathbf{i} \ge S_r
$$
 (23)

To calculate the time series of the flexibility available for a power system. The summation of both offline and online available flexibility for every power resource was added.

$$
F_{t,i}^{available} = \sum_{r=1}^{R} F_{t,i,r}^{Online} + \sum_{r=1}^{R} F_{t,i,r}^{offline}
$$
\n(24)

Where, R was indicated to the total power resources number.

The drawback of dispatching generators by merit order method was the exaggeration the system's flexibility so the results in reality were sub optimal. Since the merit order commitment is nonchronological, therefore for each time interval, the power system costs were minimized, while unit commitment solutions take many other factors such as demand forecasting of next periods and starting-up time, cost, and ramping rate for every power resource. Consequently, dispatching more expensive fast-starting, resources out-of-merit are possible for avoiding starting-up huge power resource that is only required for a small time period. Therefore reducing the flexibility available online and offline with respect to the merit order method.

As a result, an improvement to the previous method for more realistic results was done by mixing between merit order and economic dispatch methods. In which all power resources were dispatched by merit order in condition that their maximum power output were less than the net load level. The remaining resources were dispatched for supplying the residual of net load according to the economic dispatch method to reduce the total cost. For each power resource, the flexibility in NLDC at every point was determined as illustrated before. A power system was considered had a shortage in flexibility or net ramping resource deficit, *PFDt,i*, when *NLRt,i* was greater than flexibility available  $F_{t,i}^{available}$  which equivalent to the *IRRE* outlined in [2].

$$
PFD_{t,i} = NLR_{t,i} - F_{t,i}^{available}
$$
\n(25)

Both  $PFD_{i,+/-}$  and  $IRRE_{i,s,+/-}$  metrics measure the system flexibility, but differ in the assumptions relating to the risk level and  $PFD_{t,i}$  is deterministic but  $IRRE_{i,t-/-}$  is a probabilistic metric. From the previous equation, some metrics were calculated to describe the system flexibility. For example, to exhibit the outage effect of individual units,  $IRRE_{t,i}^{MERIT/HYBRID}$  was calculated and repeated for each resource removed from the group in every time horizon i.e. repeating the calculations for  $(R + 1)$  times. For the majority of time horizons,  $IRRE_{t,i}^{MERIT/HYBRID}$  values were higher as the available flexibility were supplied by a smaller number of power system resources.

The drawback of this method was that the transmission line thermal limits and security constraints were not included in calculations.

In [41], the authors presented a metric for power system planners to calculate both upward and downward flexibility and to demonstrate the effect of transmission line networks on the flexibility by calculating maximum realizable flexibility. The upward flexibility  $F_{t,r}^{+,h}$  and the downward flexibility  $F_{t,r}^{-,h}$  were calculated as follows:

$$
F_{t,r}^{+,i} = RR_r^* * (i - (1 - 0nline_{t,r}) * S_r * A_{t,r})
$$
  
\n
$$
P_{t,r} + F_{t,r}^{+,i} \leq Gen_{MAX,r}
$$
  
\n
$$
P_{t,r} + F_{t,r}^{+,i} \geq 0
$$
\n(26)

$$
F_{t,r}^{-,i} = RR_r^- * i^* Online_{t,r}
$$
  
\n
$$
P_{t,i} - F_{t,r}^{-,i} \ge 0
$$
  
\n
$$
P_{t,i} - F_{t,r}^{-,i} \ge Gen_{MIN,r}
$$
\n(27)

Where,  $Gen_{MAX,r}$ ,  $Gen_{MIN,r}$  were indicated to the maximum and minimum generation for every resource *r* respectively, the availability of each resource (*r*) at time (*t*) denoted by  $A_{tr}$  and  $Online_{tr}$  was the binary online state variable for each resource.

If the power system network is not congested, all flexibility available from every power system resource that scheduled for operation will be realized. But in fact the total realized flexibility may be lower than that typically available because the flexibility estimation methods was depended on the resource schedules alone [2]. Which had led to an overestimation of system flexibility. For calculating realizable flexibility, an analysis for power system network should be performed by a specialized computer programs [42] [43]. Optimization process used in calculation of maximum allowable power system flexibility under a variety of conditions for all time periods. The maximum demand that can be added to a power system and balanced by the system power resources without breaking either the generating units or the network restrictions was defined as the maximum flexibility that can be realized for that period of time, *RF*. The maximum realizable flexibility for each scenario (*S*) of VG output ( $RES$ ) for each VG resource (*v*) at a selected time horizon (*i*) and at every period of time (*t*) was calculated. Upward realized flexibility was determined by adding the difference between total output power (*P*) of flexible resources at each point in time and the total power output once the selected time horizon was passed to the alteration of VG output power during the same time horizon as follows:

Maximize  $RF_{t, is}$ 

$$
RF_{t,i,s} = \sum_{r=1}^{R} P_{r,t+i,s} - \sum_{r=1}^{R} P_{r,t,s} + \sum_{v=1}^{V} RES_{v,t+i,s} - \sum_{v=1}^{V} RES_{v,t,s}
$$
(28)

Where the number of flexible resource and the total number of them were indicated by {*r, R*} respectively.

Through optimization process, net demand, and consequently, flexible power resources output power were increased until reaching either the network or the flexibility limitations. In that case, the maximum flexibility which could be realized (*RF*) upwards was determined. After that, optimization process path was altered for calculating the flexibility which could be realized downward by minimizing realized flexibility [24]:

Minimize  $RF_{t,i,s}$ 

$$
P_{r,t+i,s} \le P_{r,t,s} + F_{r,t,s}^{+,i}
$$
  
\n
$$
P_{r,t+i,s} \le P_{r,t,s} - F_{r,t,s}^{-,i}
$$
\n(29)

The output power was constrained by the resource's flexibility boundaries for each flexibility power resource at the end time horizon. So, the output power change couldn't surpass the flexibility boundaries for either upwards or downwards,  $F_{r,t,s}^{+/-,i}$ , and included resources online as well as offline. Also network limits were included for ensuring the balance between demand and generation in addition to prevent breaching the line flow limits and preservation of power in the network.

$$
\sum_{n=1}^{N} FinalDemand_{n,t,s} = \sum_{r=1}^{R} P_{r,t+i,s} + \sum_{v=1}^{V} RES_{v,t+i,s}
$$
  
\n
$$
FinalDemand_{n,t} = \sum_{v=1}^{V} PlantAtNode_{n,v} * RES_{v,t+i,s}
$$
  
\n
$$
+ \sum_{r=1}^{R} PlantAtNode_{n,r} * P_{r,t+i,s}
$$
  
\n
$$
+ \sum_{l=1}^{L} LineAtNode_{n,l} * ED_{n,l} * LF_{l,t,s}
$$
  
\n
$$
LF_{l}^{MIN} \le LF_{l,t,s} \le LF_{l}^{MAX}
$$
  
\n
$$
LF_{l,t,s} = -\frac{1}{X_{l}} \sum_{\substack{n=1 \text{odd } k \neq n}}^{N} [\delta_{n,t,s} - \delta_{b,t,s}]
$$
  
\n(30)

In the previous equation,  $\{n, b\}$  indicated to the index of every bus in the system and connected buses respectively,  $\{LF_{l,t,s}, \delta, FD_{n,l}\}$  indicated to the flow in line l, every bus phase angle and flow direction on line{ $l$ } at bus{ $n$ } respectively. The maximum system demand that the power system able to meet with end of time horizon was represented by  $FinalDemand_{n,t}$ .

Therefore the realized flexibility was estimated by considering three of varied parameters: both of them were time dependent $(t, i)$  and the other varied parameter was the scenario of VRG output power  $(s)$ .

The system requirement of flexibility was determined by net load ramp time series  $NLR_{t,i}$  at every time period  $(t)$  in every time horizon  $(i)$ , as follows:

$$
NLR_{t,i} = NL_{t+i} - NL_t
$$
  

$$
1 \le t < |NL_t|
$$
\n
$$
(31)
$$

A different flexibility amount was deployed according to ramps in VRG for every scenario until the line flow boundaries were reached. Hence, different flexibility values was estimated according to the studied scenario and the expected values were taken at every time period to represent flexibility of the system. The index of flexibility deficit periods  $(PPD_{s,i,+/-})$  counted the time periods number at which the summation of the requirements of both net load ramping  $(NLR_{t,i})$  and contingency reserve (Contingency<sub>t</sub>) exceeded the realized flexibility ( $RF_{t,i,s}$ ) for each ramp direction. Index of  $PFD_{s,i,+/-}$  calculated for each scenario and after that the  $PFD_{i,+/-}$  for that time horizon and direction was taken as the average of all scenarios values.

$$
NetFlexibility_{t,i,s,+} = RF_{t,i,s} - (Contingency_{t,+} + NLR_{t,i})
$$
\n
$$
NetFlexibility_{t,i,s,-} = NLR_{t,i} - Contingency_{t,-} - RF_{t,i,s}
$$
\n
$$
PFD_{s,i,+/-} = # NetFlexibility_{t,i,s,+/-} < 0.
$$
\n
$$
PFD_{i,+/-} = Mean(PFD_{s,i,+/-})
$$
\n
$$
(32)
$$

The drawback of this index was that transmission line thermal limits and security constraints were not included in calculations.

In [44], wind and solar power that integrated with different combined penetration levels (10%, 30%, 50% and 70% of annual demand) in Europe were discussed. A power system that has a VRG penetration level of 70% was considered a completely renewable. The PV share was set at 20%, 40% and 60% for every level of penetration. The study showed that increasing wind/PV penetration above 30% increased flexibility requirements. Particularly when PV contribution in the wind/PV mix was above 20-30%. Analysis had been concluded that future requirements of flexibility in Europe would be affected by three main factors: (1) percentage penetration of VG. (2) The VG technology mix. (3) The system geographic distribution size.

The important element was the power ramps  $\Delta_i P(t)$ , which described by power variation in a studied interval of time of (*i*) hours:

$$
\Delta_i P(t) = p(t) - p(t - i) \tag{33}
$$

Where *P(t)* represented output power at time *t* from a spatial wind / PV unit (region or country)*, t*= {*i*+ 1,…., 8760}. Net load power ramp rates were determined for every country as function of load, wind and PV ramp rates:

$$
\Delta_i \ NL(t) = \Delta_i L(t) - \frac{\alpha \beta D}{8760 \mu_{pv}} \Delta_i \ PV(t) - \frac{\alpha (1 - \beta) D}{8760 \mu_W} \Delta_i \ W(T) \tag{34}
$$

In the previous equation,

 $\Delta_i N L(t)$ ,  $\Delta_i L(t)$ ,  $\Delta_i W(t)$ ,  $\Delta_i PV(T)$  symbolized the power ramps in net load, load, wind and PV respectively. Annual consumption was denoted by D,  $\{W, PV\} \in [0, 1]$  represented the power of wind and PV that was normalized to the installed capacity.  $\mu_w$ ,  $\mu_{PV}$  denoted the average power output from wind and PV over one year. The aggregated contributions of wind / PV energy to the consumption of annual electricity was represented by  $\alpha$ . The aggregated PV output power contribution in the aggregated contribution from wind and PV was denoted by  $\beta$  as follows:

$$
\alpha = \frac{\sum_{t=1}^{t=8760} P_{Wind}(t) + \sum_{t=1}^{t=8760} P_{PV}(t)}{D}
$$
  

$$
\beta = \frac{\sum_{t=1}^{t=8760} P_{PV}(t)}{\sum_{t=1}^{t=8760} P_{Wind}(t) + \sum_{t=1}^{t=8760} P_{PV}(t)}
$$
 (35)

For performing a comparison between countries, all occurring ramps in every country were determined as a percentage from the peak load. The system requirements of flexibility were evaluated depending on the following factors:

- (1) The level of VG penetration and the share of wind and PV in wind/PV generation,  $(a, \beta)$  as choosey variables selected by decision makers.
- (2) The power ramp behavioural characteristics of load, PV and wind which affected by geographic location, the positioning of the generator and the size of the system.
- (3) The correlation between ramps in VG and load and also between wind and PV ramps.

In [45], a chart of flexibility was developed which presented a simple, nontechnical means for quickly identifying the potential of the system's flexible power resources. In which the installed capacity percentage of five flexibility power sources including combined cycle gas turbine, hydro, pumped hydro, combined heat and power (CHP) and interconnection relative to the peak demand were indicated in the chart. However, the chart was just for indication and did not include the calculation of overall flexibility of power system. The *International Energy Agency*, IEA, designed a simple computation flexibility assessment tool, FAST, which utilized as a measure of requirements for flexibility and power resources in various power system areas with different VRG penetration levels [46]. In 2014, IEA presented FAST2 which was a modified version of FAST with many timescales flexibility assessment [47]. More data was needed by FAST2. For example, conventional unit flexibility features, the information about DSM and interconnection. FAST2 determines maximum alteration in the balance between generation and demand at a given instant which a power system able to meet. In addition to the ability of computing the VRE integration level at which more flexibility is needed.

The Electric Power Research Institute, EPRI, made a framework consists of four flexibility evaluation levels at various stages of power systems long-term planning process [48] [49].

Another tool that has multi - level flexibility evaluation called InFLEXion was designed for facilitating decision - makers understanding of the need for flexibility of the power system. Four flexibility metrics were included in InFLEXion tool which are *IRRE, PFD*, expected unserved ramping (EUR) and wellbeing assessment. EUR evaluates the total flexibility shortage magnitude rather than duration. It determines over a certain time horizon the aggregate deficits of power ramping. Wellbeing analysis used the deterministic and probabilistic indicators in diagnosing the power system state from the following states: at risk, marginal or healthy [28]. Similarly, InFLEXion tool evaluates the flexibility shortages magnitude and frequency over a specified time period using PFD and EUR to decide whether the state of a power system is safe, warning, or dangerous [49].

The authors in [48] noted that the earlier studies concentrated mostly on the operating problems of the power system and did not address the power system economic considerations of addition resources of flexibility. As a result, a simulation model for stochastic production was made which identified as REFLEX, Renewable Energy Flexibility. In which a variety of power system reliability and flexibility indices were used in characterising the flexibility expected and shortages of adequacy in the system. After that REFLEX evaluates the optimum investments of flexible capacity by comparing the addition costs of flexible resources with the improvement obtained as a result of avoided violations of flexibility. Which assisted planners of power systems in determination of least-cost capacity strategy to face challenges introduced by the integration of VRE in various timescales. Power system available flexibility improvements required added costs. Several researches tried the estimation of the flexibility provision cost which is important in selecting the optimal expansion plan [51][52][53].

Some of power system flexibility metrics were derived from the generation adequacy indices. The authors in [54] used the effective load carrying capability, ELCC, method that utilized in measuring the added load which the power system able to supply with particular generator with no net change in reliability [55][56] to suggest the effective ramping capability metric, ERC, that used in the estimation of new generating unit contribution to overall power system capacity; in addition to the approximation generating unit contribution to the ramping capacity of overall power system.

In [21] [22], the authors used dynamic envelopes in characterizing the provision and requirements of flexibility, The authors assert that by enclosing the envelope of flexibility requirement formed through net load observations by the envelope of aggregated flexibility that shaped by flexibility power resources sufficient power system flexibility will be achieved.

In [23], a new expression called locational flexibility was introduced for describing the power system capability in containing a certain node disturbance. A unified framework for quantifying and comparing flexibility available with forecast uncertainty was presented. The presented case studies illustrated that flexibility was varied at diverse grid locations, it also illustrated that the use of energy storage units and the curtailment of renewable energy could be effective means to increase flexibility locally.

The authors in [24] presented a framework that focusing on the reserves available and the flows of tie - line for characterizing the available operational flexibility in a power system of multi – area which similar to the available transfer capacity, ATC, but  $(N-1)$  security criterion were taken into consideration. The proposed approach discussed the flexible resources contribution in adjacent areas to handle the occurred contingencies in a certain area. Hence the term "exportable flexibility" was introduced to measure the flexibility that one area can introduce to its neighbors. If the available flexibility is shared between different power system areas, the system can handle larger variations which permits more integration of VRE sources. The drawbacks in the methodology were in the calculation of the available flexibility, which was based on the assumption that the power system demand was covered and the operational restrictions were achieved. In addition to, for validating the methodology more examples that focusing on the generalization of the methodology to more than two areas are required.

In [57], the lack of ramp probability (LORP) was proposed, like LOLP which utilized for measuring capacity adequacy, to measure the system capability in meeting net load changes in real time. LORP relied on the likelihood of meeting the expected next period of net load from the present generator schedules, considering the inter temporal schedules increments of both imports and exports interconnection, in order to add the positive import and negative export increases as ramp - up capacity. The system LORP<sub>s</sub> for ramp up was expressed as follows:

$$
LORP_{S}^{up,\tau}[t] = Pr(\sum_{i \in I} \{P_{i}^{g}[t] + \min(\tau R_{i}, P_{i}^{max} - P_{i}[t])\} < P_{S}^{l}[t + \tau]) \tag{36}
$$

The system  $\text{LORP}_s$  for ramp down was expressed as follows:

$$
LORP_{S}^{dn,\tau}[t] = Pr\left(\sum_{i \in I} \{P_{i}^{g}[t] + \min(\tau R_{i}, P_{i}[t] - P_{i}^{min})\} > P_{S}^{l}[t + \tau]\right) \tag{37}
$$

Where,  $P_s^l[t + \tau]$  is the system net load for time step  $\tau$  in the future. The zone ramp up capability,  $RC_z$ , for  $\tau = 1$  was expressed as follows:

$$
RC_z[t] = ZonalGenerator Ramp Power[t] +(Import[t + 1] - Import[t]) - (Export[t + 1] - Export[t + 1])
$$
 (38)

The LORP for zone  $(LORP_z)$  was expressed as follows:

$$
LOR_{z}^{up}[t] = Pr(\sum_{i \in I^{z}} P_{i}^{g}[t] + RC_{z}[t] < P_{z}^{l}[t+\tau]), \forall z \tag{39}
$$

The available system flexibility of the proposed metric was computed in two-steps: (1) The network was reduced first by considering each zone as a single bus with net injection in which all generators and loads were connected to this bus and the transmission lines flow limits of the zone were ignored and the tie lines between each pair of zones were aggregated to an equivalent single tie line. Then in the first step, the generation was dispatched for meeting the net load of current time period, plus the worst case of the following ones taking into consideration uncertainty and ramps limits. (2) In the second step, the flow limits of the tie-lines were partially relaxed based on acceptable selected shortterm flow violation for the tie line which selected by system operator, and for the all system, a deterministic optimization economic dispatch was executed with keeping the ramp capability of the zones at the same values determined in the first step.

For current time interval and future time intervals the generator dispatch solutions were obtained each time the two-step economic dispatch was solved. The current interval solution was implemented whereas the future interval solutions were considered as recommended. After that the process is repeated by moving forward in time, and taking the updated forecast information of load and renewable generation.

The drawback of this method, since the constraints of intra-zonal flow were not considered in step 1 of the dispatch model, all realizations of net load uncertainty were not taken into consideration by the dispatch solution. Therefore, shortage events were reduced but not eliminated completely.

The authors in [58] [59] estimated the flexibility range for the next hours at each primary substation node. In which, the feasible resources of flexibility that available in distribution grid that originated from actions of flexibility (demand response, flexible distributed generation, or control of reactive

power from the distribution system operator (DSO) assets) were informed to the transmission system operator (TSO). The costs of activating these resources of flexibility were also considered to carry out a cost - benefit assessment of the available actions.

The authors in [60] proposed new metrics for evaluation power system flexibility by involving the electric vehicles (EV) into the flexible ramp market. The impact on power system reliability and flexibility were evaluated, for both electric vehicles direct participation and by cooperation with conventional generators.

In [18], the indices proposed by the authors were included: loss of flexibility probability (LOFP), loss of flexibility duration (LOFD), loss of flexibility expectation (LOFE) and flexibility demand shortage (FDS). The LOFP is seemed similar to LORP and IRRE but LOFP is independent with time and LORP and IRRE are time varying. So do as LOFD and LOFE compared to PFD and ENS. The indices have the following characteristics:

1) In case of upward flexibility, the relationship between the index and load loss is linear and so as with RE curtailment in case of downward flexibility. The proposed flexibility indices can be determined, once the acceptable curtailment limit was determined,

2) The indices can be used with diverse options of flexibility such as units of conventional generating and energy storage.

## **Conclusion**

Flexibility metrics in power systems are ranged from simplicity to complexity according to the indicators and constraints that were taken into consideration during evolving the metric and according to whether the metric was used in operation or planning stages. Although several metrics of flexibility and techniques of evaluation were existed, up - till - now there is no flexibility metric that taken as a standard. Consequently, metrics are still developing.

# **References**

- [1] E. Lannoye, D. Flynn, and M. O'Malley, "The role of power system flexibility in generation planning," in Power and Energy Society GeneralMeeting, 2011 IEEE, july 2011, pp. 1 –6.
- [2] E. Lannoye, D. Flynn, and M. O'Malley, "Evaluation of power system flexibility" IEEE. Trans. Power Syst., vol. 27, no. 2, pp. 922–931, May 2012. http://dx.doi.org/10.1109/TPWRS.2011.2177280.
- [3] Bertsch J, Growitsch C, Lorenczik S, Nagl S. Flexibility options in European electricity markets in high RES-E scenarios.Köln;2012.
- [4] Denholm P, Hand M. Grid flexibility and storage required to achieve very high penetration of variable renewable electricity. Energy Policy 2011;39:1817–30.
- [5] Papaefthymiou, G. and Dragoon, K. (2016). Towards 100% renewable energy systems: Uncapping power system flexibility. Energy Policy, 92, pp.69-82.
- [6] Capasso, A., Falvo, M.C., Lamedica, R., Lauria, S., Scalcino, S., 2005. A new methodology for power systems flexibility evaluation. Proc. 2005 IEEE Power Tech Conf, 1–6.
- [7] EURELECTRIC (2014). Flexibility and aggregation: Requirements for their interaction in the market. The Union of the Electricity Industry. Brussels, Belgium. Available online at: http://www.eurelectric.org/media/115877/tf\_bal-agr\_report\_final\_je\_ as-2014-030-0026-01e.pdf.
- [8] Katz, J. and Cochran, J. (2015). Integrating Variable Renewable Energy into the grid: Key Issues (Greening the Grid). National Renewable Energy Laboratory (NREL), Golden, CO, USA. Available online at: http://www.nrel.gov/docs/fy15osti/63033.pdf.
- [9] Silva, V. (2010). Value of flexibility in systems with large wind penetration. PhD thesis, Imperial College London.
- [10] Zhao, J., Zheng, T., and Litvinov, E. (2016). A unified framework for defining and measuring flexibility in power system. IEEE Transactions on Power Systems, 31(1):339–347.79
- [11] IEA (2005). Variability of wind power and other renewables. Management options and strategies. International Energy Agency. Paris, France. Available online at: http://www. uwig.org/iea\_report\_on\_variability.pdf.
- [12] Ela, E., Milligan, M. R., Bloom, A., Botterud, A., Townsend, A., and Levin, T. (2014). Evolutionof wholesale electricity market design with increasing levels of renewable generation. National Renewable Energy Laboratory (NREL). Golden, CO, USA. Available online at: http://www.nrel.gov/docs/fy14osti/61765.pdf.
- [13] Ma, J. (2012). Evaluating and planning flexibility in a sustainable power system with large wind penetration. PhD thesis, The University of Manchester.
- [14] IEA (2014). The Power of Transformation. Wind, Sun and the Economics of Power System Flexibility. International Energy Agency. Paris, France. Available online at https://goo.gl/hjVBWM.
- [15] Villar, José, Ricardo Bessa, and Manuel Matos. "Flexibility products and markets: Literature review." Electric Power Systems Research 154 (2018): 329-340.
- [16] Rivero, E., D. Six, and H. Gerard. "Assessment of future market architectures and regulatory frameworks for network integration of DRES–the future roles of DSOs." evolvDSO project, Deliverable 1 (2015).
- [17] Xu, Lin, and Donald Tretheway. "Flexible Ramping Products." (2012).
- [18] Lu, Zongxiang, Haibo Li, and Ying Qiao. "Probabilistic flexibility evaluation for power system planning considering its association with renewable power curtailment." IEEE Transactions on Power Systems 33.3 (2018): 3285-3295.
- [19] G. Stigler, "Production and Distribution in the Short Run," J.Political Econ., Vol. 47(3), pp. 305- 327, 1939.
- [20] Benjamin F. Hobbs, Jeffrey C. Honious, Joel Bluestein,"Estimating the Flexibility of Utility Resource Plans: An Application to Natural Gas Cofiring for SO2 Control", IEEE Transactions on Power Systems, Vol. 9, No. 1, February 1994, pp 167-173.
- [21] Nosair, Hussam, and Franois Bouffard. "Flexibility envelopes for power system operational planning." IEEE Transactions on Sustainable Energy 6.3 (2015): 800-809.
- [22] Nosair, Hussam, and Franois Bouffard. "Reconstructing operating reserve: Flexibility for sustainable power systems." IEEE Transactions on Sustainable Energy 6.4 (2015): 1624-1637.
- [23] Bucher, Matthias A., et al. "On quantification of flexibility in power systems." PowerTech, 2015 IEEE Eindhoven. IEEE, 2015.
- [24] Bucher, Matthias A., Spyridon Chatzivasileiadis, and Göran Andersson. "Managing flexibility in multi-area power systems." IEEE Transactions on Power Systems 31.2 (2016): 1218-1226.
- [25] Jaquelin Cochran et al., "Flexibility in 21st Century Power Systems" (Golden, CO: National Renewable Energy Laboratory, May 2014).
- [26] R. Billinton and G. Lian, "Composite power system health analysis using a security constrained adequacy evaluation procedure," IEEE Trans. Power Syst., vol. 9, pp. 936–941, May 1994.
- [27] R. Billinton, R. Karki, "Application of Monte Carlo simulation to generating system well-being analysis," IEEE Trans. Power Syst., vol. 14, pp. 1172–1177, Aug. 1999.
- [28] R. Billinton and M. Fotuhi-Firuzabad, "A basic framework for generating system operating health analysis," IEEE Trans. Power Syst., vol. 9, no. 3, pp. 1610–1617, Aug. 1994.
- [29] G. Calabrese, "Generating reserve capacity determined by the probability method," Trans. Amer. Inst. Elect. Eng., vol. 66, no. 1, pp.1439–1448, Jan. 1947.
- [30] R. Billinton and R. Allan, Reliability Evaluation of Power Systems, 2nd ed. New York: Plenum, 1996.
- [31] E. Lannoye, D. Flynn, and M. O'Malley, "Assessment of power system flexibility: A high-level approach," in Proc. 2012 IEEE Power and Energy Society General Meeting, Jul.
- [32] Jinye Zhao, Tongxin Zheng, Eugene Litvinov "A Unified Framework for Defining and Measuring Flexibility in Power System" Optimization and Equilibrium in Energy Economics Workshop ,11 Jan. 2016.
- [33] Ulbig, Andreas, and Göran Andersson. "Analyzing operational flexibility of electric power systems." International Journal of Electrical Power & Energy Systems 72 (2015): 155-164.
- [34] J. Ma et al., "Evaluating and planning flexibility in sustainable power systems," IEEE Trans. Sustain. Energy, vol. 4, no. 1, pp. 200–209,2013
- [35] Oree, V. and Sayed Hassen, S. (2016). A composite metric for assessing flexibility available in conventional generators of power systems. Applied Energy, 177, pp.683-691.
- [36] EirGrid, "Delivering a Secure Sustainable Power System," 2011. [Online]. Available: http://www.eirgrid.com/media/IndustryForum(DundalkAug02011).pdf
- [37] David Kazmer, David Hatch, Liang Zhu, Christoph Roser, Deepak Kapoor, "Definition and Application of a Process Flexibility Index", Transactions on ASME, Vol. 125, February 2003.
- [38] N. Menemenlis, M. Huneault, and A. Robitaille, "Thoughts on power system flexibility quantification for the short-term horizon," in Power and Energy Society General Meeting, 2011 IEEE, July 2011.
- [39] E. L. Kaplan and P. Meier, "Nonparametric estimation from incomplete observations," J. Amer. Statist. Assoc., vol. 53, no. 282, pp. 457–481, 1958.
- [40] S. Stoft, Power System Economics: Designing Markets for Electricity. Wiley IEEE Press, 2002.
- [41] E. Lannoye, D. Flynn, M. O'Malley "Transmission, Variable Generation, and Power System Flexibility" IEEE Transactions on Power Systems, 30 (1) (2015), pp. 57-66
- [42] M. Saber, F. M. A. Ghali and E. E. Abou Elzahab, "The effect of DG penetration on short circuit currents level," 2017 Intl Conf on Advanced Control Circuits Systems (ACCS) Systems & 2017 Intl Conf on New Paradigms in Electronics & Information Technology (PEIT), Alexandria, 2017, pp. 291-296.
- [43] M. Saber, F. M. A. Ghali, and E. E. Abou Elzahab. "Proposed algorithm for DG allocation in distribution networks." In 4th international conference on advanced control circuits and systems accs015, Luxor, Egypt, organized by Electronics Research Institute (ERI), pp. 15-19. 2015.
- [44] Huber, M., Dimkova, D. and Hamacher, T. (2014). Integration of wind and solar power in Europe: Assessment of flexibility requirements. Energy, 69, pp.236-246.
- [45] YasudaY, ArdalAR, CarliniEM, EstanqueiroA, FlynnD, Gomez-LázaroE, et al. Flexibility Chart: Evaluation on diversity of flexibility in various areas. 12th Int. Work. Large-Scale Integr. Wind Power into Power Syst. as well as Transm. Networks Offshore Wind Power Plants, London, UK: 2013.
- [46] International Energy Agency. Harnessing variable renewables: A guide to the balancing challenge. OECD Publishing, 2011.
- [47] International Energy Agency. Grid Integration of Variable Renewables (GIVAR) Phase III. 2014.
- [48] Oree, Vishwamitra, Sayed Z. Sayed Hassen, and Peter J. Fleming. "Generation expansion planning optimisation with renewable energy integration: A review." Renewable and Sustainable Energy Reviews 69 (2017): 790-803.
- [49] EPRI. Metrics for quantifying flexibility in power system planning. 2014.
- [50] Hargreaves J, Hart EK, Jones R, Olson A. REFLEX: An adapted production simulation methodology for flexible capacity planning. IEEE Trans Power Syst 2014;30:1306–15.
- [51] Milligan M, Ela E, Hodge BM, Kirby B, Lew D, Clark C, et al. Integration of variable generation, cost-causation, and integration costs. Electr J 2011;24:51–63.
- [52] IEA. The power of transformation: Wind, sun and the economics of flexible power systems. 2014.
- [53] Hirth L, Ueckerdt F, Edenhofer O. Integration costs revisited An economic framework for wind and solar variability. Renew Energy 2015;74:925–39.
- [54] Lannoye E, Milligan M, Adams J, Tuohy A, Chandler H, Flynn D, et al. Integration of variable generation: Capacity value and evaluation of flexibility. IEEE PES Gen. Meet. PES 2010;2010. http://dx.doi.org/10.1109/PES.2010.5589889.
- [55] Milligan, Michael, and Kevin Porter. Determining the Capacity Value of Wind: An Updated Survey of Methods and Implementation; Preprint. No. NREL/CP-500-43433. National Renewable Energy Laboratory (NREL), Golden, CO., 2008.
- [56] Milligan, M., and Kevin Porter. Determining the Capacity Value of Wind: A Survey of Methods and Implementation; Preprint. No. NREL/CP-500-38062. National Renewable Energy Lab., Golden, CO (US), 2005.
- [57] A.A. Thatte, L. Xie, A metric and market construct of inter-temporal flexibilityin time-coupled economic dispatch, IEEE Trans. Power Syst. 31 (September (5)) (2016) 3437–3446.
- [58] Heleno, M., et al. "Estimation of the flexibility range in the transmission-distribution boundary." PowerTech, 2015 IEEE Eindhoven. IEEE, 2015.
- [59] Silva, João, et al. "The challenges of estimating the impact of distributed energy resources flexibility on the TSO/DSO boundary node operating points." Computers & Operations Research (2017).
- [60] Zhang, Bei, and Mladen Kezunovic. "Impact on power system flexibility by electric vehicle participation in ramp market." IEEE Transactions on Smart Grid 7.3 (2016): 1285-1294.

# **Authors**

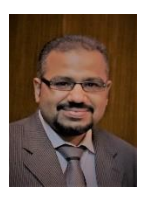

### **M. Saber Eltohamy**

Department of Power Electronics and Energy Conversion, Electronics Research Institute, Cairo, Egypt mohammed\_saber@eri.sci.eg Mohammed Saber is a Research Assistant at the Electronics Research Institute in Egypt. He received his BSc from Faculty of Engineering at Shoubra, Benha University, and MSc from Cairo Faculty of Engineering, Cairo University, Egypt. He is a PhD student in Ain Shams Faculty of Engineering, Ain Shams University, Egypt.

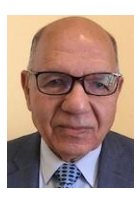

### **M. Said Abdel Moteleb**

Department of Power Electronics and Energy Conversion, Electronics Research Institute, Cairo, Egypt, Professor moteleb@eri.sci.eg

Mohamed Moteleb is a Professor of Power Electronics and Energy Saving at the Electronics Research Institute in Egypt. He received his BSc and MSc from the Faculty of Engineering, Cairo University, and PhD from the Faculty of Electrical Engineering and Information Technology, Slovak Technical University, Slovakia. Prof. Moteleb is one of the leading Editors-in-Chief of the Journal of Electrical Systems and Information Technology.

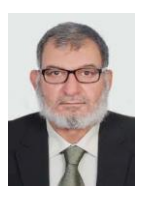

#### **Hossam Talaat**

Department of Electrical Power and Machines Engineering, Ain Shams University, Cairo, Egypt, Professor hossam\_talaat@eng.asu.edu.eg

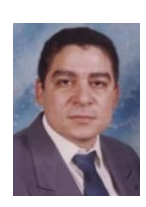

**S. Fouad Mekhemer**

Department of Electrical Power and Machines Engineering, Ain Shams University, Cairo, Egypt, Associate Professor said\_fouad@eng.asu.edu.eg

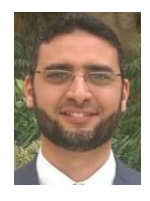

**Walid Omran**

Department of Electrical Power and Machines Engineering, Ain Shams University, Cairo, Egypt, Associate Professor walid\_omran@eng.asu.edu.eg

# **FEATURES OF THE IMPLEMENTATION OF TIME MANAGEMENT TECHNIQUES IN THE PROGRAMMING LANGUAGE DART**

**Yakov Lvovich, Emma Lvovich**

#### *Abstract:*

*The purpose of this work is to develop a prototype of a mobile application, which is a tool for personal time management, in the programming language Dart using the Flutter framework. In the course of the work, the research of the subject area of time management techniques was carried out, according to the results of which the methodology for implementation was chosen. Also, the research of the subject area*  and the features of software and language solutions were analyzed for the implementation of the proto*type. Application development was carried out in the high-level language Dart (SDK) using the Flutter Framework (SDK) in the integrated development environment Android Studio. The prototype mobile application is designed for a user with minimal skills on Android devices. The application has an intuitive ergonomic interface, it contains a timer tool, a description of the tool, allowing you to use the prototype as a tool for personal time management. The mobile application is developed, the user interface is designed, the information system is developed, algorithms for drawing up personal statistics are developed.*

#### *Keywords:*

*Сomputer application, online store, Android, user.*

#### *ACM Computing Classification System*

*Distributed systems organizing principles, software functional properties, specialized application languages*

## **Introduction**

Currently, information technology is an integral part of our lives. Modern man can not imagine his day without using a smartphone, tablet or smart watch. Therefore, the development of various mobile applications to provide users with comfortable operation of their devices is in demand [1].

Such demand creates a demand for programmers and a demand for new, simpler, more convenient and accessible tools for development - languages and environments.

To use the time resource most effectively, both for personal purposes and for work, you need to use time management.

Time management is a set of knowledge, skills and abilities, thanks to which a person is able to prioritize, accurately plan his time, thereby increasing his personal productivity in the organization of his working time. Time management includes many different techniques.

From the analyzed techniques of time management, the method of "Pomodoro" was chosen for implementation. It is simple, but it provides more control than the techniques with sorting tasks by type and importance - Eisenhower Matrix or Franklin Pyramid. It is also possible to use this technique for more effective application of such time management method as "Eat a frog first".

Among other things, statistics on work with such a tool will be easier to implement - you do not need to assess the effectiveness of the work done, because of the short-term method, statistics are generated in a short time, which makes it easy to analyze the effectiveness of the methodology and indicate progress.

Currently, there are many different applications-tools for time management technique "Pomodoro". These applications provide all the classic features of this technique, have a simple intuitive interface, some have the ability to configure the time intervals for work and rest, change the parameters of sound notifications. These solutions are mostly:

a) designed only for use on one of the platforms - either Android or IOS [2];

b) they do not have Russian localization;

c) they are paid or shareware with the presence of advertising banners.

In this paper we consider the development of an application for time management on the basis of the language Dart.

## **1 Technologies Used**

When implementing the application, the following technologies were used:

- Dart programming language (SDK version 3.2.0);
- Flutter framework (SDK version 1.5.4);
- Integrated Development Environment Android Studio (version 3.4);
- SQLite, a plug-in library (sqflite version 3) for creating a local database;
- Sourcetree program for creating backup copies of working code with the ability to roll back to previous working versions;
- draw.io to create a visual database structure, build the architecture of a software system, edit screen forms.
- 

## **2 Dart Programming Language**

Dart is a cross-platform, object-oriented, scripted, multi-paradigm functional programming language.

Google offered Dart at the end of 2011 as a language for web development, devoid of JavaScript flaws, which are associated, in particular, with the inconvenience of structuring programs when their size goes beyond simple web applications. The main goal of this initiative was to create the most convenient programming environment specifically designed for the development of web content [3].

Currently, Dart is used to create both simple scripts and full-featured applications. In addition to web development with it, you can create mobile applications (using the Flutter framework), command line scripts, or server applications. Flexible compilation technology allows you to run Dart code depending on the chosen platform and developer's according goals.

## **3 Mobile Application Implementation**

The implementation begins with the creation of a user interface. For this prototype of the mobile application, 2 pages were created for implementing the database and 10 pages for implementing the user interface, then their functionality and structure are described.

*1. welcome\_screen.dart*

Description: Welcome page of the application. Main functions:

- Displays a random motivational quote from a list of quotes;
- carries out transition to the menu page;

Structure: The basis of the page is StatelessWidget. To implement the Random method, to select a random quote from the List, the dart: math package is enabled and the dart random choice:  $^{\circ}$  0.0.2 dependency is added in the pubspec.yaml file (Fig.1). Similarly, libraries are connected that are not part of the standard language set - after adding a dependency, the required library is automatically downloaded and installed. The floatingActionButton button is used to go to home\_screen.dart (Fig.2).

```
dependencies:
```

```
flutter:
 sdk: flutter
# The folloving adds the Cuperting Icons font to your application.
# Use with the CupertinoIcons class for iOS style icons.
cupertino icons: ^0.1.2
flutter staggered grid view: "^0.2.5"
intl: ^0.15.8
sqflite: any
path provider: any
dart random choice: ^0.0.2
android alarm manager: ^0.4.1+6
```
Fig.1. List of added dependencies in the pubspec.yaml file.

#### *2. home\_screen.dart*

Description: The main menu of the application.

Main functions:

- contains four main buttons for navigating through the sections of the application:
	- "Proceed", "Completed", "Statistics", "About the Tool";
- contains a button to add a new task from the menu;

Structure: The basis of the page is StatefulWidget. The menu is made using the StaggeredGridView, with the connection of the corresponding flutter\_staggered\_grid\_view.dart package and dependencies (Fig.1). Each menu button is an Icon wrapped in InkWell, and redirects to the appropriate section. Use the floatingActionButton button to go to the new\_task.dart page.

#### *3. new\_task.dart*

Description: Form for adding a new task.

Main functions:

- adding data to the database by entering the text in the appropriate fields "Name" and "Description". Selecting the priority value from the drop-down list;
- deletion of data from the database, if the record is edited;
- clean form fields, if the task has not yet been saved in the database [4];
- redirection in the menu after saving or deleting data;

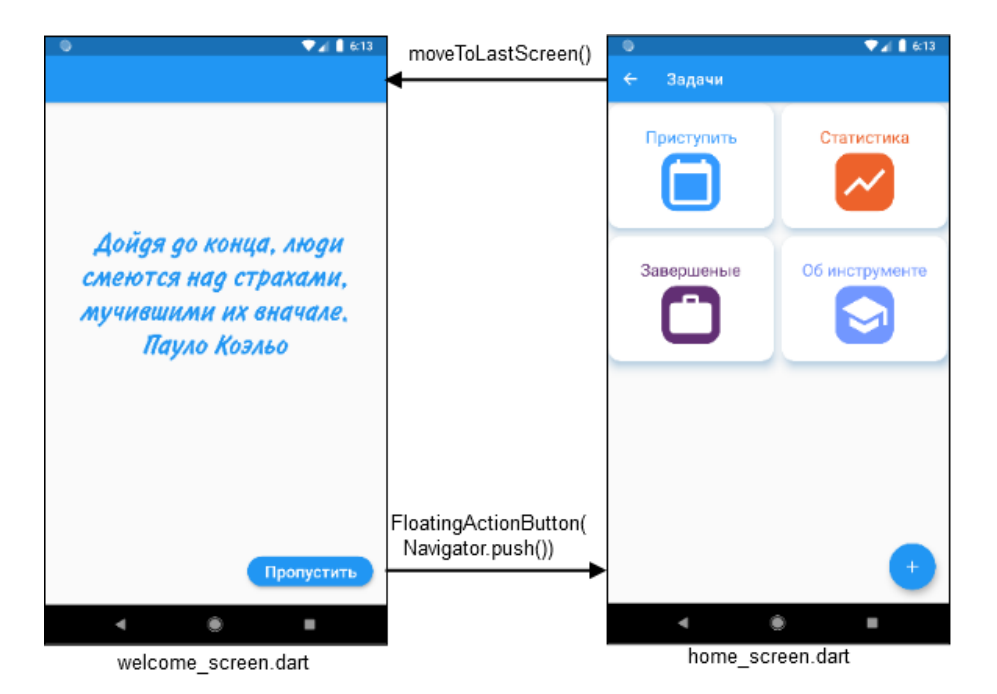

Fig.2. Navigation between application pages, home screen: enter, statistics, completion, description.

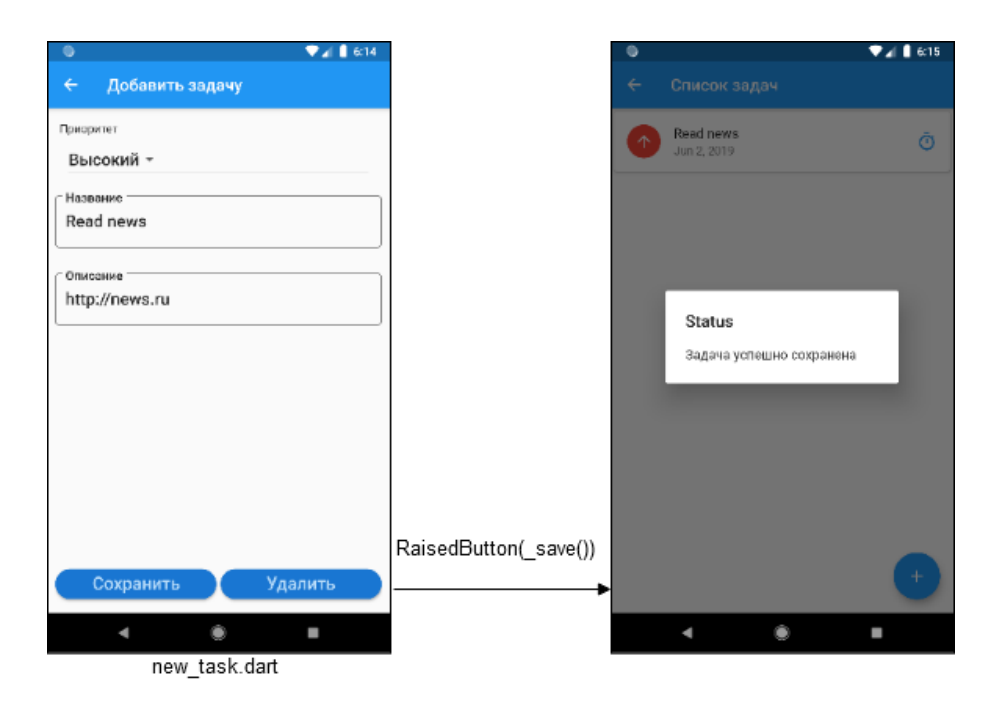

Fig.3. Adding a new task: insert task, set priority, Status: task succesfully completed.

Structure: The basis of the page is StatefulWidget. To work with dates, the package intl.dart is included. The priority value is selected using DropdownMenuItem, the String variable is not "High" or "Low", but the Int is "1" or "2", the data type is converted using the updatePriorityAsInt function, and from the database is taken by getPriorityAsString. To capture text, use a special controller TextEditingController. The following updateTitle functions are used to work with the database - when entering data in the "Name" field, updateDescription - when entering data in the "Description" field, save - when you click the "Save" button, delete - when you click the "Delete" button. The \_showAlertDialog function calls the status dialog box confirming successful saving (Fig.8) or deleting data in the database or displays an error.

#### *4. to\_do\_task.dart*

Description: List of tasks performed.

Main functions:

- displays a list of tasks performed in accordance with the priority.

- For each task is displayed:
	- name;
	- date of creation or editing;
	- priority icon before task name. Icons.arrow\_upward is red for high priority
	- and Icons.arrow\_downward is yellow for low. Changes when editing priority.
	- timer icon that redirects to the timer tool page;
	- go to the edit page, with the ability to save changes or delete the task;
	- the possibility of adding a new task.

Structure: The basis of the page is a StatefulWidget (Fig.4). Using the updateListView function, the task list from the database is populated in accordance with the priority. Only tasks with the status "Executed" are displayed in the list. Each task is represented as a Card representing ListTile with the following elements: Leading Icon, changing the color and appearance of the priority icon, using the getPriorityColor and getPriorityIcon methods. Title displays the name of the task [5]. Subtitle the date the task was created or modified. Trailing Icon navigates to the timer tool (Fig.5).

Clicking the ListTile navigates to the edit page of the selected task. FloatingActionButton redirects to the new\_task.dart page.

### *5. task\_timer.dart*

Description: Timer tool.

Main functions:

- displays the task on which the work is being done;

- has a form in which you can put a mark if the task is completed;

Structure: The basis of the page is StatefulWidget. Text displays the name of the selected task. The checkbox, when clicked, changes the status of the task in the database from "Running" to "Completed" by passing the variable through StreamController.

#### *6. task\_work\_timer.dart, task\_rest\_timer.dart*

Description: Timer for work and play.

- working timer has a duration of 25 minutes, the rest timer 5 minutes, Timer change;
- reproduces the animation of filling the circle in accordance
- with the elapsed time interval of the timer;
- displays the change of timer numbers;
- allows you to stop and resume the timer;
- fixing past tense;

#### Structure: (continued on page 9)

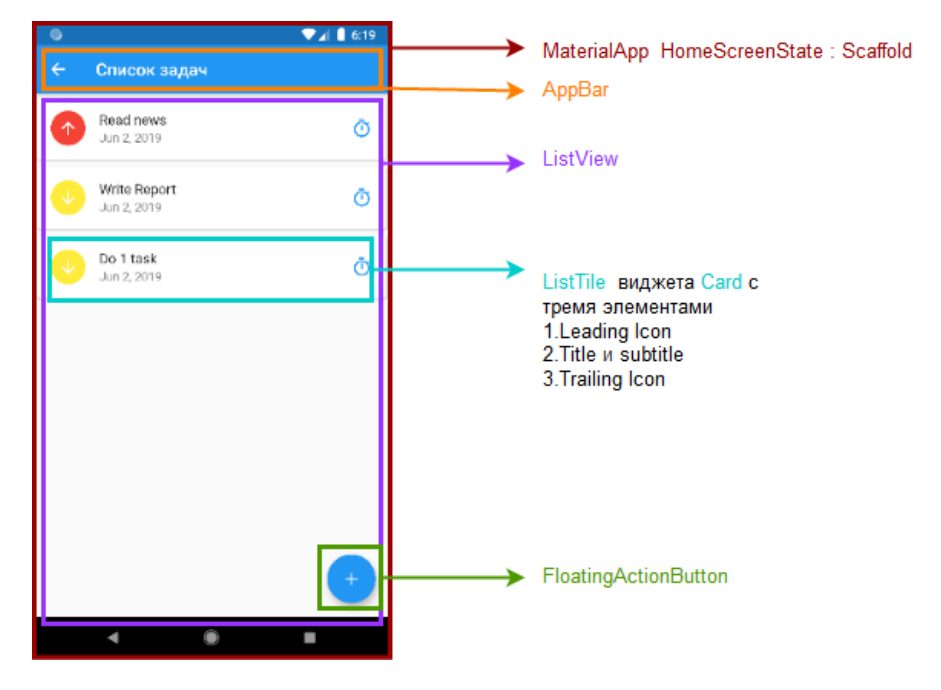

Fig.4. Division of to\_do\_task.dart into widgets: set of tasks, ListTile with three elements.

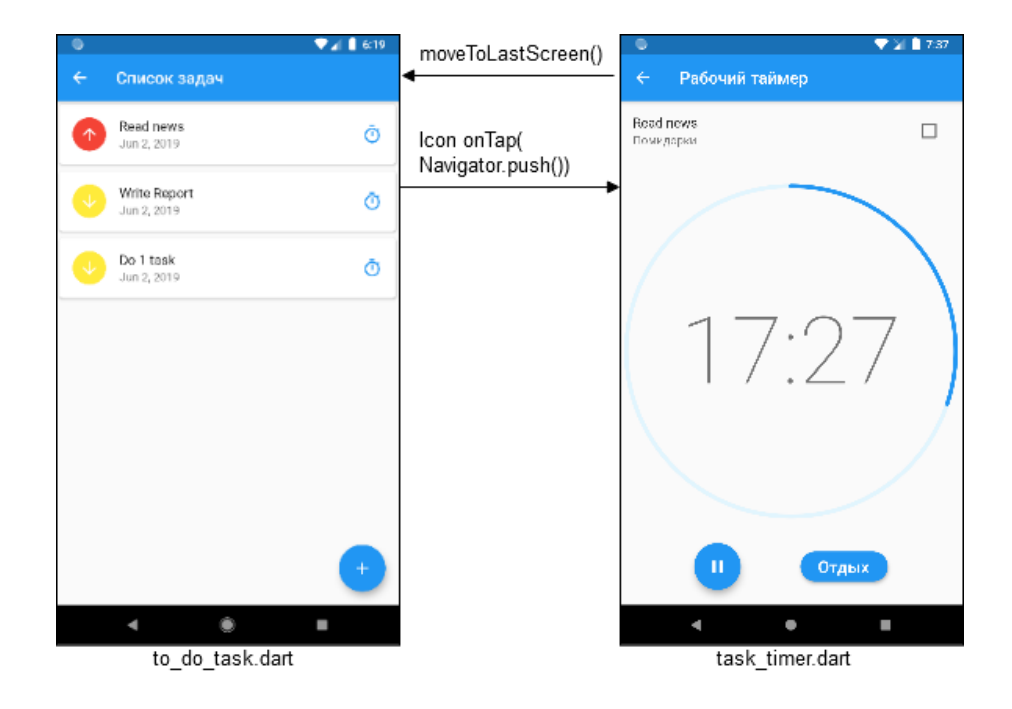

Fig.5. Choosing a timer tool, right: Work timer, button Break to rest.

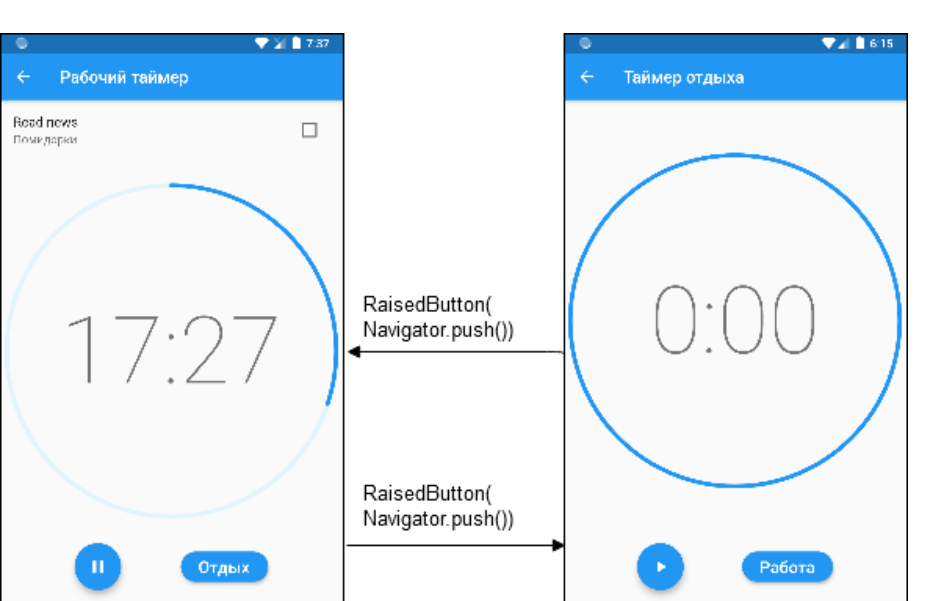

#### Main functions:

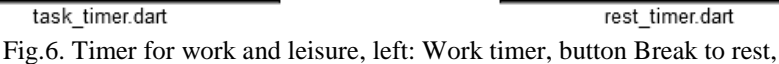

l.

 $\bullet$ 

٠

right: Rest timer, button Work start.

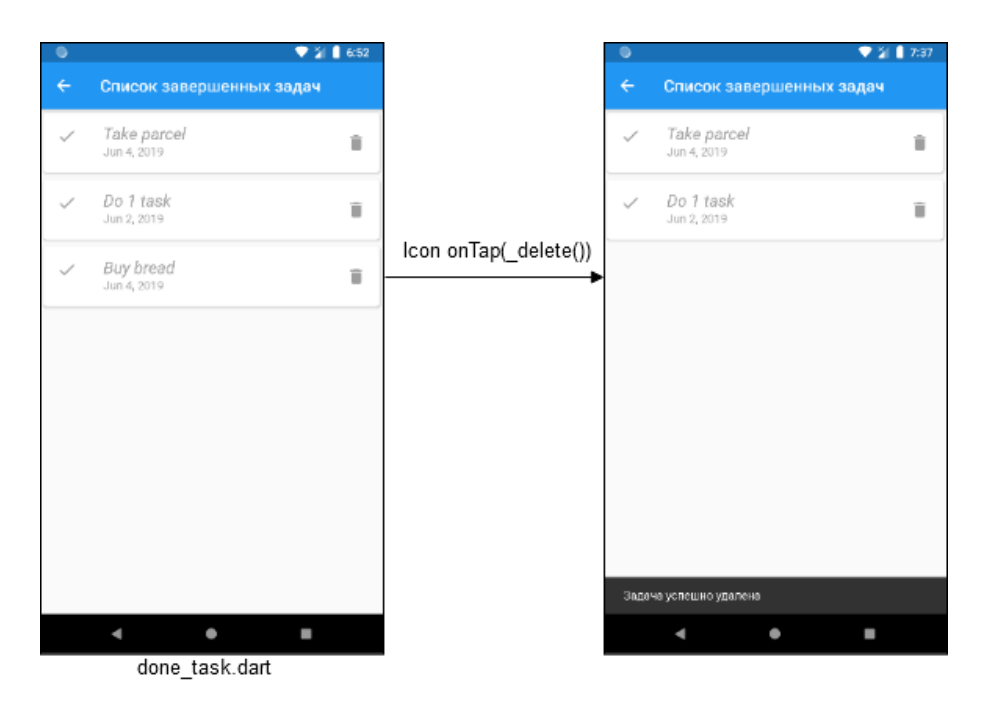

Fig.7. Removing a task from the list of completed tasks.

I.

۲

rest\_timer.dart

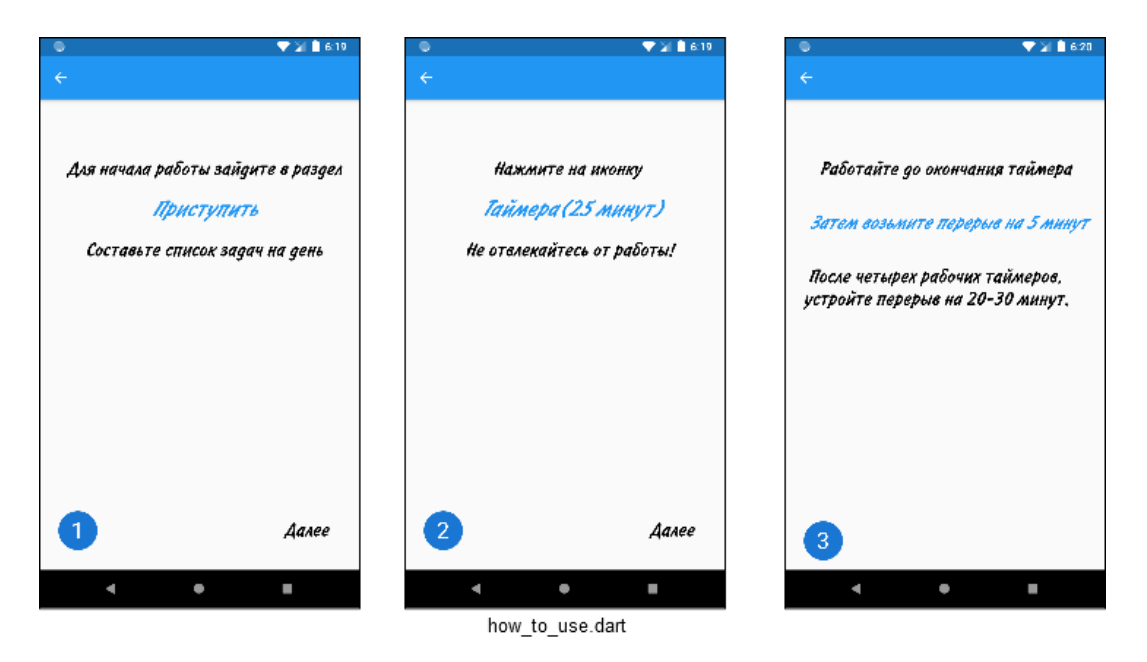

Fig.8. Short application instructions what to do and what button to press.

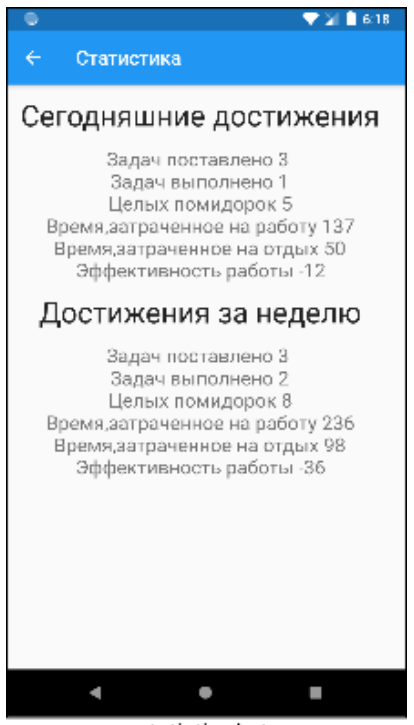

statistic.dart

Fig.9. Statistics: Today results and Week results number of tasks, completed tasks, time spent, time effectivity.

Structure: The basis of the pages is StatefulWidget. Besides the differences in the length of the timer, they are no different. First of all, the math package is connected and two circles are built for animation. The first is a contour, the second fills it with a brighter gradient. The following widgets were used to create circles and animation: AspectRatio, AnimatedBuilder, CustomPaint.

To transfer the elapsed time from the start of the timer, the streamController is used, which allows you to send the value of a variable using stream and recognize it with the help of listen. The time interval is stored in the String data type, which must be converted to an int using the parse method.

#### *7. done\_task.dart*

Description: List of completed tasks.

Main functions:

- displays a list of completed tasks;

- allows you to delete a task from the list;

Structure: The basis of the page is StatefulWidget. Using the updateListView function, the list of completed tasks from the database is populated. Each task is presented in the form of a Card representing ListTile with the following elements: Leading Icon, Title displays the name of the task, Subtitle displays the date of creation or modification of the task. Trailing Icon allows you to delete a task from the database. SnackBar pops up on the bottom of the screen with a notification that the task [6, 7] was successfully deleted from the database (Fig.7).

### *8. statistic.dart*

Description: Display statistics.

Main functions:

- displays the number of all tasks.

Structure: The basis of the page is a StatefulWidget with a text image of the statistics of working with the tool (Fig.9).

### *9. how\_to\_use.task*

Description: Short instructions for using the application.

Main functions:

- briefly explain the principle of working with the tool;

Structure: The basis of the page is StatefulWidget. PageView is used - a scrolling list of pages, by default, i.e. scrolling goes horizontally. It has text widgets briefly describing the principle of working with this tool (Fig.8).

User interface is then created and DB is connected. Tests are conducted during development, due to the hot-reload function. To complete the development project, it remains to receive a release version of the application. To do this, use the console flutter\_console.bat. The command line contains the location of the project and the corresponding flutter build apk-release command (Fig.10). The installation process of the application is standard. The application is waiting for refinement and does not have a digital signature, therefore, at the moment can not be downloaded to PlayMarket.

## **Conclusion**

Flutter is a handy tool for creating user interfaces. Nevertheless, it requires a thorough knowledge and understanding of the work of the Dart libraries. All planned functions of the application have been implemented. Prototype testing was conducted on iOS. The prototype can be improved with extended calculation of statistics and optimization of the widget tree.

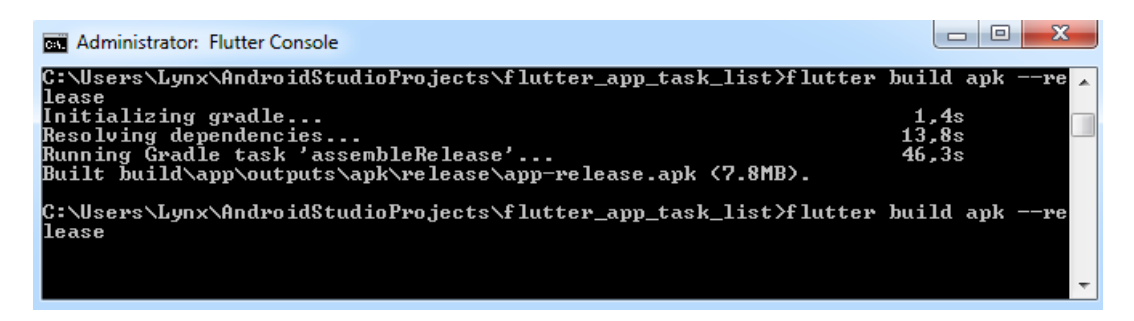

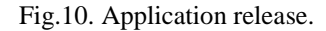

## **References**

- [1] Preobrazhensky Yu. P. (2018) Information technologies used in the field of management. *Bulletin of Voronezh Institute of high technologies.* № 2(25). P. 43-46.
- 2 Vinokurov A.V. (2019) Features of the use of reactivex technology in mobile applications for the Android operating system. *Bulletin of Voronezh Institute of high technologies.* № 1(28). P. 53-57.
- 3 Kostrova V. N., Gusev A.V. (2018) Methods and tools for developing and evaluating the quality of web applications. Bulletin of Voronezh Institute of high technologies. № 2(25). P. 75-78.
- [4] Kamakin V. D., Lvovich I. Ya. (2018) Problems of protection of electronic documents. *Bulletin of Voronezh Institute of high technologies*. № 4(27). P. 64-66.
- [5] Melnikova T. V. (2016) Some features of business analyst's work in it-sphere. *Modeling, optimization and information technologies.* № 1 (12). P.5.
- [6] Chernikov S. Yu., Korolkov R. V. (2014) the Use of system analysis in the management of organizations. *Modeling, optimization and information technologies.* № 2 (5). P. 16.
- [7] Samoilova U. A. (2014) On some characteristics of enterprise management. *Bulletin of Voronezh Institute of high technologies.* No. 12. P. 176-179.

## **Authors**

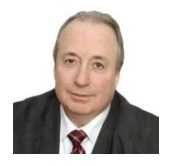

#### **Prof. Yakov Lvovich**

Doctor of Sciences (Engineering), professor Voronezh Institute of High Technologies office@vivt.ru

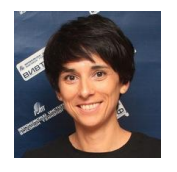

#### **Ass. prof. Emma Lvovich, PhD.** Candidate of Sciences, associate professor

Voronezh Institute of High Technologies office@vivt.ru

# **AUTOMATED WORKPLACE FOR THE DEVELOPMENT OF ELECTRONIC COMPONENTS**

**Andrey Preobrazhenskiy, Yakov Lvovich, Juraj Štefanovič**

#### *Abstract:*

*This paper is devoted to the study of the possibilities of building an automated workplace to control the processes of development of electronic products. The duration of software development here is estimated. Given the schedule of implementation the main 6 objectives on the basis of the graphical representation of the Gantt chart. First, the subject area is analyzed. Then the analysis of the requirements*  for the automatic workplace of the test engineer is carried out. The software requirements are then *reviewed. The user interface is being developed. The software is being tested and deployed. An explanatory note is issued. The test plan is given in the form of a table. It describes the forms of functional test workstation for test engineer. Given: the user registration form, login window, main window, a list of users, the form with the editing user information window, a camera list window to add, change, and show the list of controlled camera parameters, the window with the controlled parameters, a window to create a new window parameters, showing the start of the test. We show how the software is deployed.*

#### *Keywords:*

*Automatic workplace, design, experiment, engineer.*

#### *ACM Computing Classification System:*

*Communication hardware, interfaces and storage, electronic design automation, hardware validation, hardware test.*

## **Introduction**

Very important requirements of electronic products are the quality and reliability, regardless in what electronic equipment they will be used as parts: set of missile control systems, aviation facilities, nuclear power plants or in televisions and washing machines. Therefore, in solving the problem of ensuring the quality of electronic equipment, a significant role belongs to the testing of electronic equipment products [1], allowing to establish compliance of products with the required parameters and to identify technological shortcomings [2].

Climate tests are among the most important types of tests. Under them are usually involved tests of resistance to the effects of high (or low temperatures), resistance to humidity test (moisture resistance) or resistance to low atmospheric pressure.

Tests are carried out to determine the ability of products to maintain their appearance and the value of the parameters within the established norms.

Climatic chambers and pressure chambers are used for climatic tests. The test sample is placed in a closed volume, the temperature of which varies according to the specified program for several cycles. Typically, one cycle involves heating to a certain temperature at a given rate, at the end of which the temperature is kept constant for some time.

This is followed by a cooling period with a predetermined speed to a certain temperature at which the material again withstands a predetermined time, as well as a change in humidity and pressure can be added [3].

Naturally, to ensure the accuracy of the specified test program and the repeatability of the test results, the quality of the equipment used must correspond to a sufficiently high level.

Tests should be organized in such a way as to ensure the reliability and continuity of the chambers, strictly observe the test parameters, ensure accurate recording of measurement results and reproduction of test data, and minimize the possibility of subjective intervention of the test engineer [4].

This paper discusses the possibility of building an automated workplace to control the development of electronic products.

## **1 Estimation of Software Development Duration**

Gantt chart is one of the representations of the tasks given for final qualifying work. It is a graphic representation of the planned problem solving script, a convenient tool for solving problems in software implementation [5, 6].

A chart is a schedule of individual tasks, in which each task is depicted as an icon whose length is proportional to the duration of the tasks, and there are connections between tasks - the arrows, linking these icons. (Fig.1) shows the schedule for the implementation of 6 main problems.

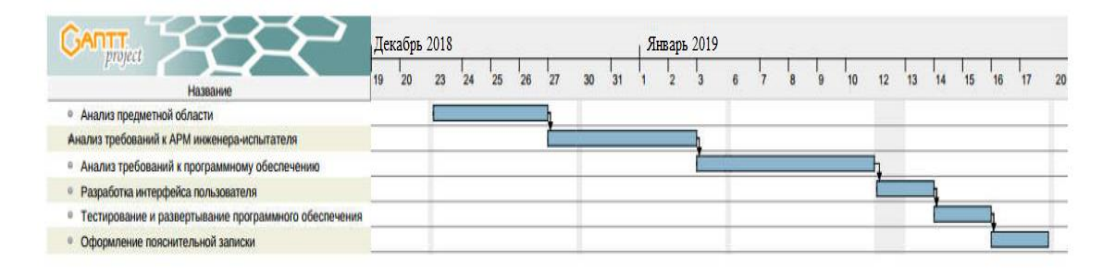

Fig.1. Gantt chart: December 2018 January 2019, six steps: three steps of analysis, test preparation, test and report writing.

The first task is the analysis of the subject area, the execution of which is to study the specifics of conducting electronic products at the testing center. According to the diagram, we can see that the deadline is 27.12.2019.

The second task is the analysis of the requirements for the automated workplace of the test engineer, which consists in acquainting and examining the normative and technical documentation governing the requirements for conducting the test. Deadline 03.1.2019.

The third task is to analyze software requirements. At this stage, a study of software standard test chambers is done until 11.01.2019.

The fourth task is a development of the user interface. At this stage, a special focus is given to the interface part of software that is visible to the user and designed to provide convenient data display, control or dialogue. Deadline 14.1.2019.

The fifth task is the testing and software deploying. Deadline 16.1.2019.

The sixth task - the design of the explanatory note. Deadline 20.01.2019.

# **2 Software Testing**

The quality of a software product is characterized by a set of its properties that determine it from the point of interest of concerned parties.

Each of the participants may have a different view of the product, and how high the quality of the product is. Thus, the formulation of the task of ensuring the quality of a product is translated into the task of identifying stakeholders, their quality criteria and then finding the optimal solution that satisfies these criteria.

Testing is one of the most well-established ways to ensure the quality of software development [13].

The test plan is presented in (Tab.1).

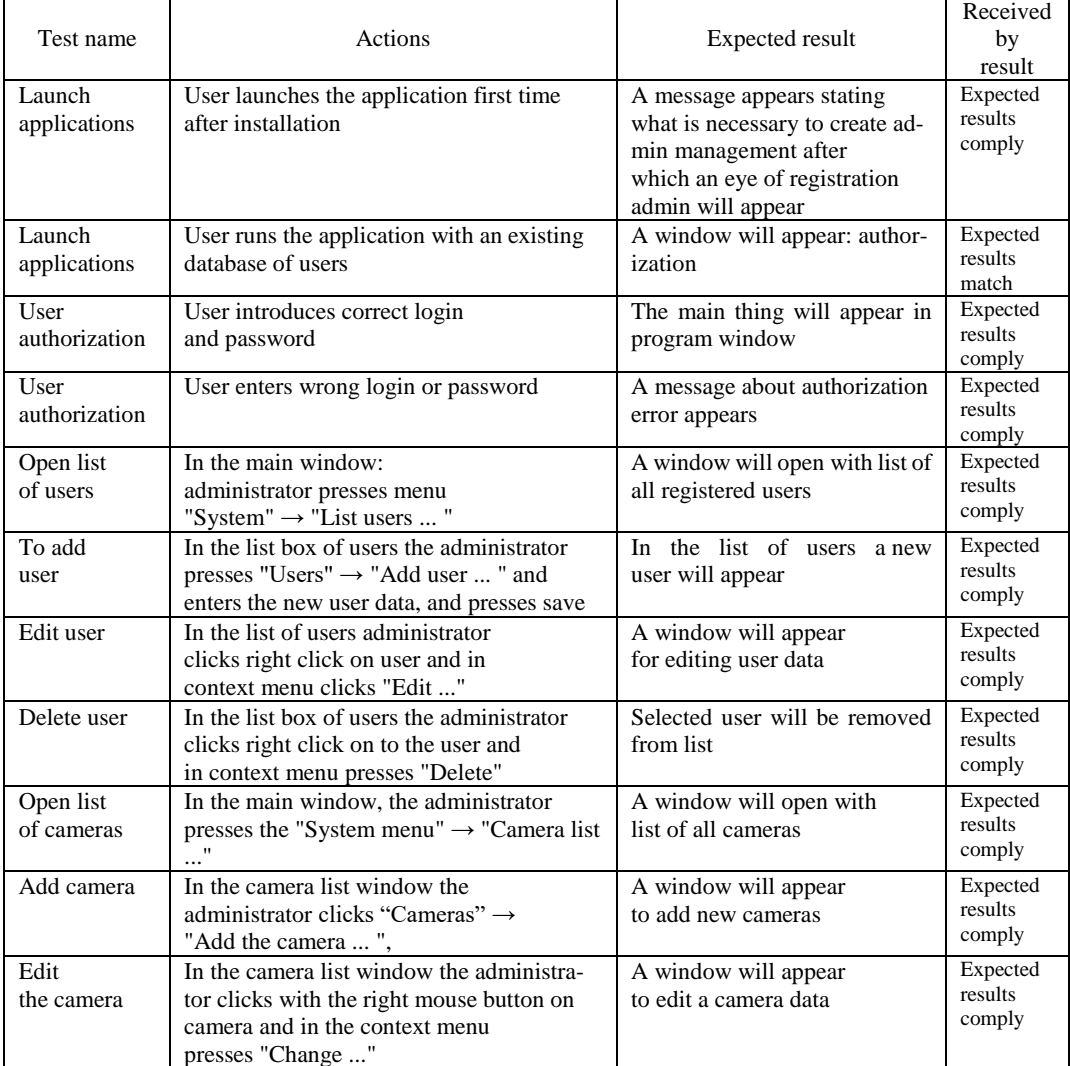

#### Table 1. Test plan.

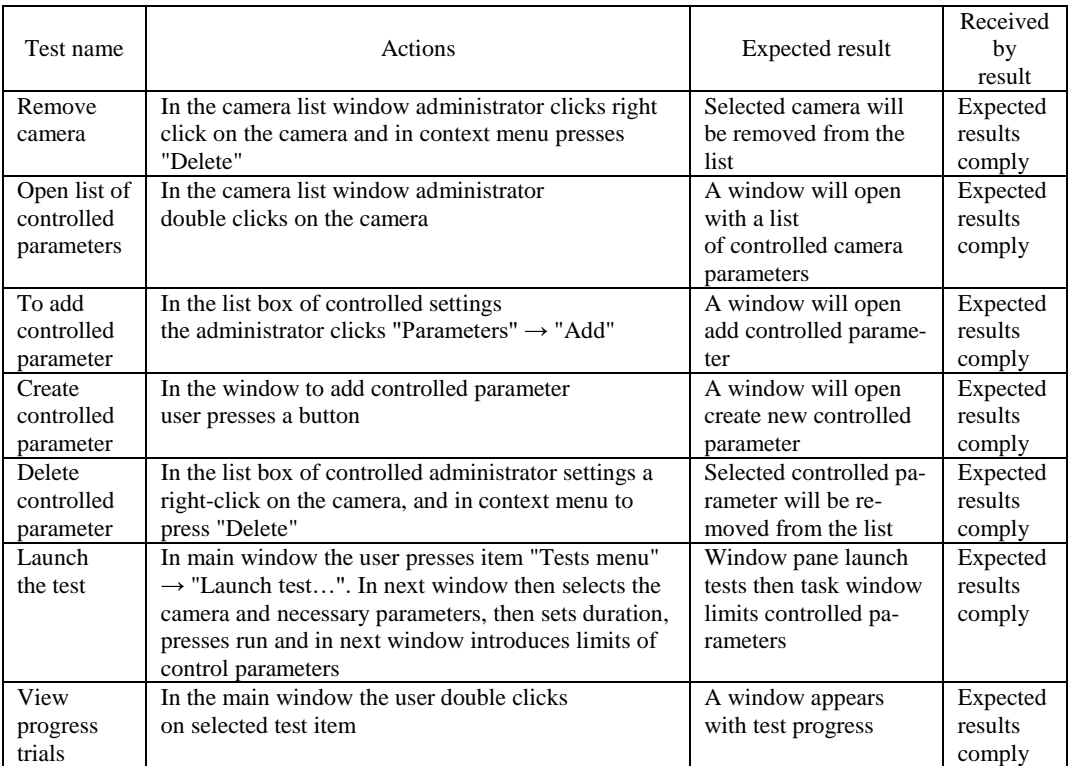

### Table 1. Continued.

# **3 Description of the Forms of Functional Testing of the Automated Workplace of a Test Engineer**

(Fig.2) shows the form "Message about the absence of an administrator in the system", the appearance of this form indicates that the administrator account has not yet been created, and you need to register yourself to start working with the system.

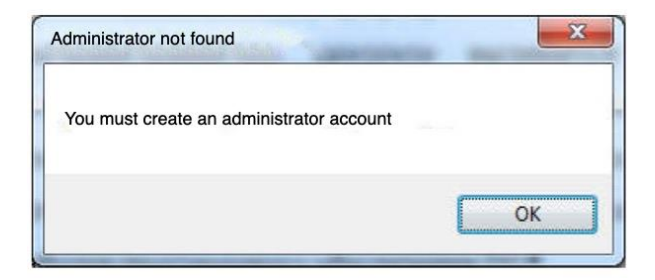

Fig.2. Message about the absence of the administrator in the system.

The user registration form is shown in (Fig.3). To work in the system, you must specify the type of user, enter your username and password. To complete the registration specify your name and click "Save".

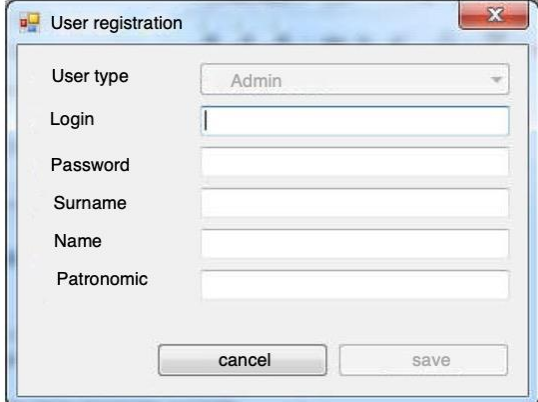

Fig.3. Admin registration.

The authorization window is shown in (Fig.4). For a successful authorization, you must enter the login and password specified during registration and click the "Login" button.

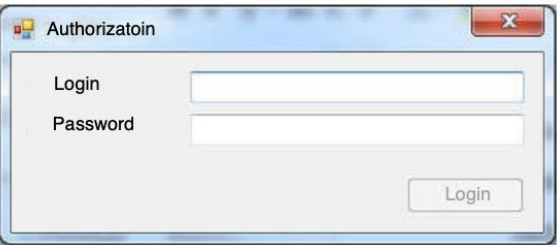

Fig.4. User authorization.

After authorization of the user, the main window of the program (Fig.5) opens in which the user's full name is entered after the "Testing station" field. In the window you can see the full name of the operator, camera type, test status ("running", "not running") and the duration of the test.

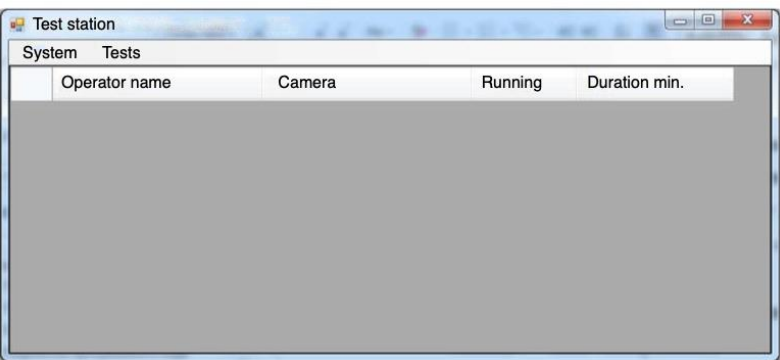

Fig.5. The main program window.

We return to the authorization in case where the username and password were entered incorrectly, the "Login or password did not match" window (Fig.6) appears, the authorization error does not allow you to login, so you should try entering different password or username, or in extreme cases to restore the password.

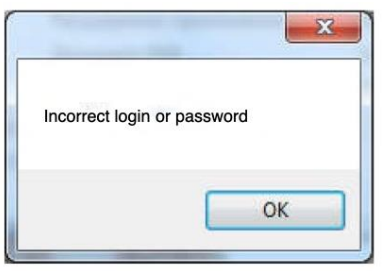

Fig.6. Authorization error.

The form "List of users" allows you to control all users in the system. It contains the user's full name, username and password, as well as the position in which he is located (Fig.7).

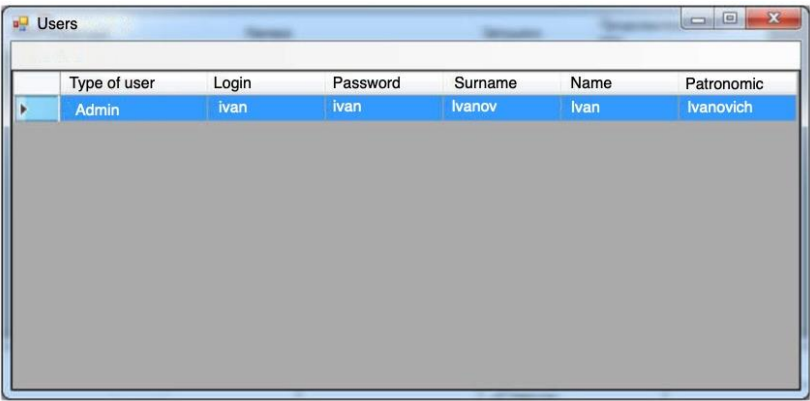

Fig.7. User list.

The form "Editing user data" (Fig. 8) was created for quick data correction, in which you can change your username or password, name, and type of user, most often this is necessary when promoted, changing your name or for security reasons (periodic password changes reduce the risk of user hacking).

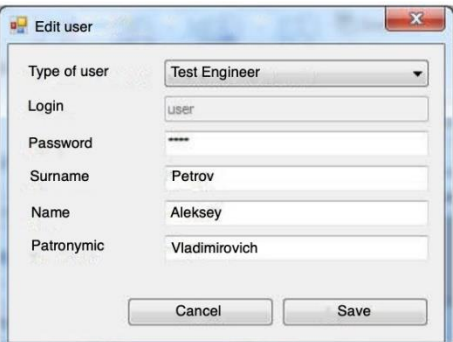

Fig.8. Editing user data.

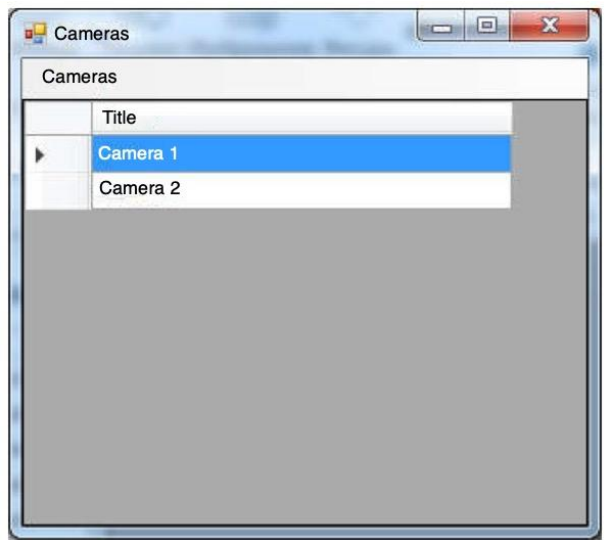

Fig.9. Camera list.

(Fig.10) shows the "Add camera" form, and to add a new camera, you need to enter the name of the camera in the "Name" field and click the "Save" button.

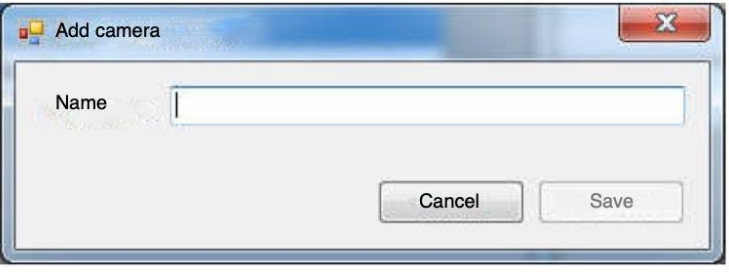

Fig.10. Add camera.

To correct the camera name, there is a "Change camera" window; to do this, in the "Name" field, you must enter the desired camera name, then click the "Save" button (Fig.11).

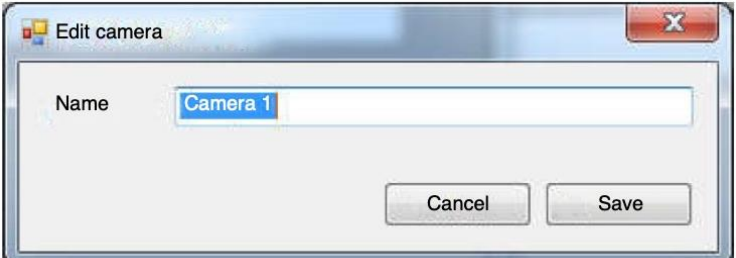

Fig.11. Change Camera.

For each camera there is a separate window with its "Controlled Parameters", where you can see and analyze the capabilities of each of the existing cameras (Fig.12).

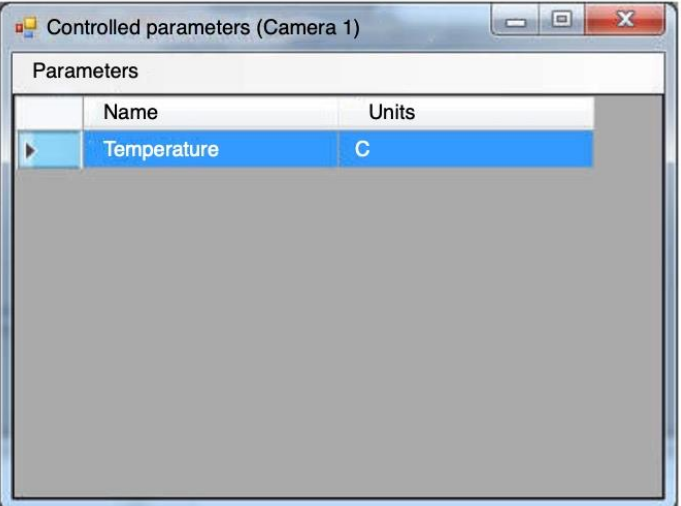

Fig.12. List of monitored camera parameters.

In the "Add Controlled Parameter" window, you can select already existing parameters and click the Add button, or add a new parameter (Fig.13).

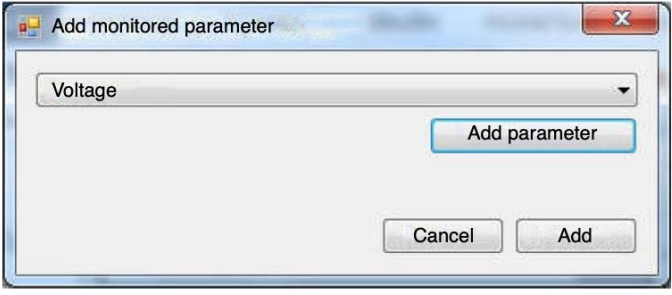

Fig.13. Add controlled parameter.

After "Creating a new parameter" has been selected, the "New parameter" window appears where you can specify the name of the parameter and the unit of measurement, then click the "Add" button, after which the created parameter will be among the monitored ones (Fig.14).

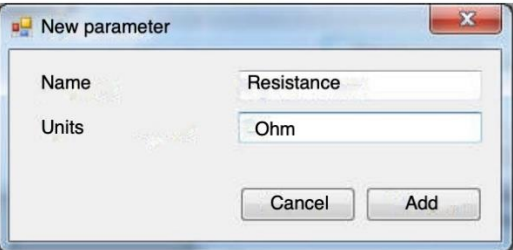

Fig.14. Creating a controlled parameter.

Next, go to the test itself: a "Run test" window was created (Fig.15), where you can select the desired camera, temperature, voltage or resistance, as well as the duration of the test in minutes. To start press the "Start" button.

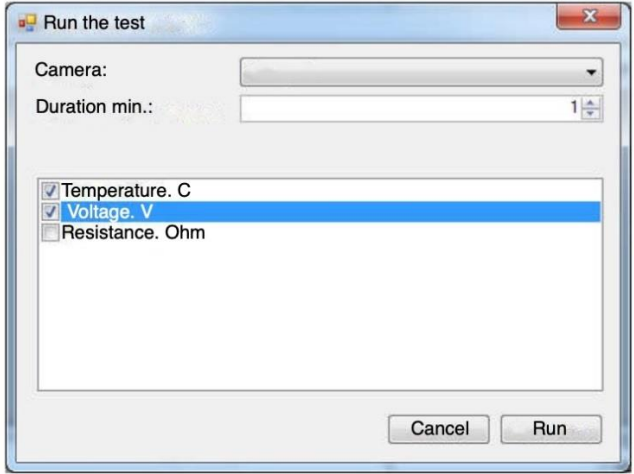

Fig.15. Running the test.

In the "Voltage" window, you can specify the necessary control limits in two fields "min" and "max" (Fig.16) .

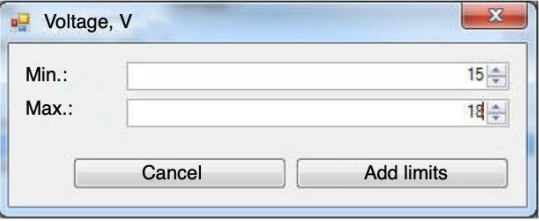

Fig.16. Setting Control Limits.

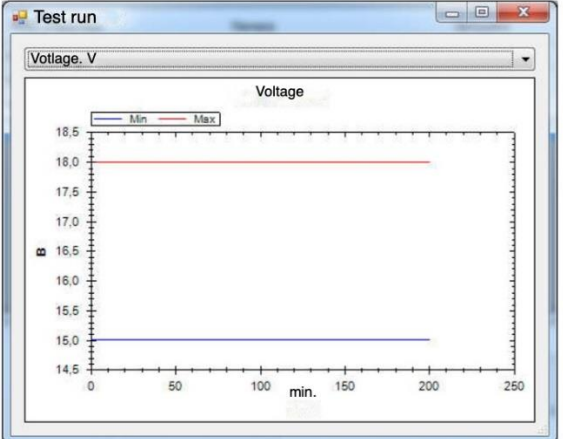

Fig.17. Test progress.

In the "Test run" window, you can see the voltage dynamics during the test, where the red line indicates the maximum voltage and the blue line the minimum. For example, in (Fig.17) during the test, the voltage max and min reach the previously specified limit.

Thus, the system control and camera control provides the required state standards and technical regulations accuracy tests, and enables the processing of the data.

## **4 Software Deployment**

A deployment model is an object model that describes the physical placement of subsystems across the compute nodes of the system [7, 8].

The system is deployed according to the diagram presented in (Fig.18).

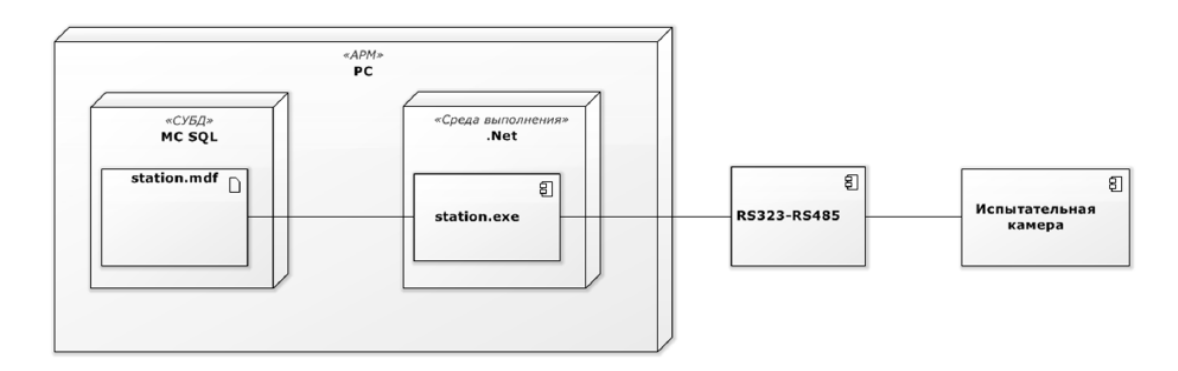

Fig.18. Deployment Chart, a camera on the right end, connected to the RSxxx device.

The application is installed on the operator's computer and runs in the environment network or standalone. The database must be installed locally with the program. A RS232-RS485 transceiver is connected to the computer via the RS232 interface. Test cameras are also connected to this transceiver via RS485 interface.

#### **Conclusion**

Development of software for automated workplaces can significantly improve the quality of testing and data operations on the climate chamber included in the system.

It improves the ability to organize the management of cameras by a single engineer and provide comfortable conditions for his work, while reducing costs on the organization of jobs.

The use of a computer allows not only to automate test, but also to perform unique management of measurements.

Design of the software allows to the test engineer to observe the testing process and to accelerate the process tests, because measurements of the required parameters are performed in automatic mode, where you can quickly receive reliable statistical information. A parallel manual performance of such work is almost impossible due to the time consuming.

Thus, the system control and camera control provides the required accuracy tests by state standards and technical regulations and enables the processing of the data.

The results of the work can be presented in the form of charts and by the automatically filled out report forms with test results for each product.

## **References**

- [1] Zyablov E.L., Preobrazhensky, Yu. P. (2008) Build an object-semantic model of the control system. *Bulletin of Voronezh Institute of high technologies*. No. 3. P. 029-030.
- 2 Preobrazhensky Yu. P., Zhilin D. V. (2018) Some stages of the history of computer science and engineering. *Bulletin of Voronezh Institute of high technologies*. № 3 (26). P. 37-39.
- 3 Preobrazhensky Yu. P., Tokareva N. M. (2018) Some features of 3d modeling of objects in production processes. *Bulletin of Voronezh Institute of high technologies*. № 4 (27). P. 33-35.
- [4] Lvovich I. Ya., Preobrazhensky, Yu.P., Ermolova, V. V. (2014) *Foundations of Informatics.* Voronezh, 339 p.
- [5] Maximov I. B. (2014) Classification of automated workplaces. *Bulletin of Voronezh Institute of high technologies.* No. 12. S. 127-129.
- [6] Maksimov I. B. (2014) Principles of formation of workstations. *Bulletin of Voronezh Institute of high technologies.* No. 12. P. 130-135.
- [7] Preobrazhensky Yu. P., Panevin R. (2010) Yu. Formulation and classification of problems of optimal control of production facilities. *Bulletin of Voronezh state technical University.* Vol.6. No. 5. P. 99-102.
- [8] Samoilova U. A. (2014) On some characteristics of enterprise management. *Bulletin of Voronezh Institute of high technologies.* No. 12. P. 176-179.

## **Authors**

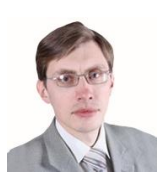

#### **Prof. Andrey Preobrazhenskiy**

Doctor of Sciences (Engineering), associate professor, Voronezh Institute of High Technologies app@vivtl.ru

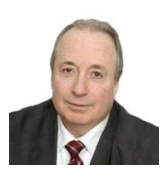

**Prof. Yakov Lvovich** Doctor of Sciences (Engineering), professor, Voronezh Institute of High Technologies office@vivt.ru

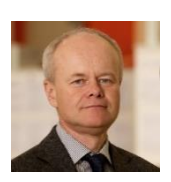

## **Ing. Juraj Štefanovič, PhD.**

Faculty of Informatics, Pan-European University, Bratislava, Slovakia juraj.stefanovic@paneurouni.com

# **COMPUTATIONAL MECHANICS AND OPTIMAL PROGRAMMING PARADIGM**

**Michal Kráčalík**

#### *Abstract:*

The aim of the paper is to find an optimal programming paradigm in context of the computational me*chanics that is mainly focused on the numerical solution of the partial differential equations. Two paradigms - procedural and objected oriented (OOP) are compared along with a simple software development representing by a GUI. Objected oriented programming can be viewed as a good compromise among the time required for the production of the code and numerical tests procedures in the computational mechanics. Procedural programming can be suitable for a quick testing of the numerical solution of partial differential equation. If the project is extended, the code can be for reusability rebuild to classes in objected oriented programming. One computational example is shown in the paper and limitations of the selected programming paradigm are described.*

#### *Keywords:*

*Partial differential equations, objected oriented programming, creep curve, contact.*

*ACM Computing Classification System:*

*Applied computing → Physics*

## **Introduction**

Computational mechanics is mainly focused on the finding the approximate solution of the partial differential equations (PDE) [1]. PDEs describe natural laws mathematically and these equations are usually solved by numerical method like finite element method (FEM), finite difference method (FDM), boundary element method (BEM) etc. [1]. There is plenty of commercial and open source specialized "graphical" software like Ansys, Abaqus, Simflow, OpenFOAM, CalculiX and many more dealing with the numerical solution of PDEs (especially in the field of the continuum mechanics). Mathematical software like Mathematica, Maple or Matlab are able to handle with numerical solutions of PDEs as well. Free packages like FEniCS [2] or Code Aster [3] are in the development and used in the various field of the continuums mechanics. Software/Toolboxes based on Matlab have also been developed [4], [5]. Once the solutions of PDE is known, the results are normally visualized in 2-D or 3-D graphs. Standardly is tested the influence of the input variables on the results. Therefore, procedural and functional programming are probably the most used in the computational mechanics. Object-oriented programming (OOP) finds in context of the computational mechanics mainly place in software development [2], [4].

According to author´s experience, it cannot be predicted whether the piece of "PDE-Testing code" will serve as a basis for the new software development or not. Hence, choosing the appropriate programming paradigm can be crucial.
The aim of the paper is to compare two programming paradigm and simple software development in the framework of Computational mechanics and in prospect of future software development. Procedural programming and OOP paradigm will be tested on the computational example; the simple software development will be expressed through the simple GUI. No exception handling or unit testing are included in the example and the Python programming language (Ver. 3.7.0) will be used.

### **1 Computational Example**

The creep curve represents the computational example. The creep curve relates the longitudinal creepage (slip) with the tangential forces in the rolling/sliding contact [6]. Such contact situation can be found for instance between the rail and the train wheels [7], [8]. The computation is based on the equations from [6] and the input variables are listed in (Tab.1) (The underlying PDEs can be found in [9]).

| Variable                     | Unit       | Notice                      |
|------------------------------|------------|-----------------------------|
| Normal force per unit        | N/mm       |                             |
| thickness $(F_N)$            |            |                             |
| Friction coefficient $(\mu)$ |            | 0.5 for steel/steel contact |
| Young's modulus $(E)$        | <b>MPa</b> | Material constants          |
| Poissons's ratio $(\nu)$     |            |                             |
| Maximum contact              | <b>MPa</b> |                             |
| pressure $(P_{max})$         |            |                             |
| Longitudinal slip $(\gamma)$ |            | % / 100                     |

Table 1. The input variables

The full-slip state is defined as:

$$
\gamma^{\text{fs}} = 2(1 - \nu)\mu P_{\text{max}}/G,\tag{1}
$$

where  $\hat{G}$  is the shear modulus defined as:

$$
G = E/2(1 - \nu). \tag{2}
$$

The tangential force  $T$  is defined as:

$$
T = \begin{cases} \mu F_N (1 - (1 - |\frac{\gamma}{\gamma f s}|)^2) & |\gamma| < \gamma^{f s} \\ \mu F_N & |\gamma| \ge \gamma^{f s} \end{cases}
$$
 (3)

The code was written in the Scientific Python Development Environment Spyder (Ver. 3.3.1) using Python libraries numpy (Ver. 1.15.4) for numerical computation, matplotlib (Ver. 3.0.0) for graph visualisation and tkinter (Ver. 8.6) for GUI. The GUI with the given input variables is depicted in (Fig.1) and the creepage curve in (Fig.2).

| Creep curve                      |            |        |
|----------------------------------|------------|--------|
| Normal force per unit thickness: | 15000      | [N/mm] |
| <b>Friction coefficient:</b>     | 0.5        | Ŀ1     |
| Young's modulus:                 | 205000     | [MPa]  |
| Poisson's ratio:                 | 0.3        | Ŀ1     |
| Maximum contact pressure:        | 1200       | [MPa]  |
| Longitudinal slip:               | 0.005      | I-1    |
|                                  | Plot graph |        |

Fig.1. Simple GUI with input variables.

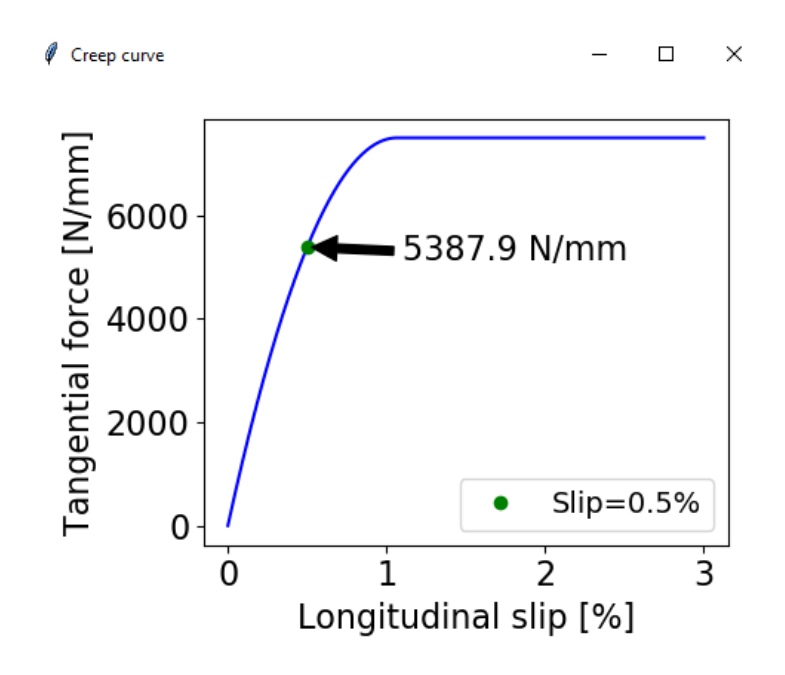

Fig.2. The creep curve – the relationship between longitudinal creepage (slip) and tangential force in rolling/sliding contact.

### **2 Results and Discussion**

The main results are summarised in (Tab.2). Simply assuming the linear dependency between the size of the programming code and the programming time, the simple GUI requires a much more programming time then an OOP. On the other hand, the difference between the OOP and procedural programming is not pronounced.

Here has to be said that a simple GUI can probably be programmed in the more efficient way through the loop. Currently, the one entry requires a one manually written bunch of code. Nevertheless, the GUI creation generally slows down the numerical testing of the physical problem and should be left to software engineers in the next phase of the projects. OOP can be viewed in this context as a compromise between the procedural programming and possible future software development but it is not recommended for all applications.

According to author´s scientific experience, OOP comes on the scene, if the developed procedure turns into a replicable entity. Otherwise, procedural programming is suitable as well. Once the piece of code is suitable for an OOP, it is still not time consuming to create a new class. Implementing known physical problem, OOP can be used from the beginning.

| $\alpha$ and the size of the programming code and three |                      |  |  |
|---------------------------------------------------------|----------------------|--|--|
| Size of the                                             | Programming time     |  |  |
| programming                                             | (ratio to Procedural |  |  |
| code                                                    | programming)         |  |  |
| (in lines)                                              |                      |  |  |
| 52.                                                     |                      |  |  |
| 61                                                      | 1.17                 |  |  |
| 157                                                     | 3.02                 |  |  |
|                                                         |                      |  |  |

Table 2. Assumed linear dependency between the size of the programming code and time

The variety of a computational mechanics problem cannot be fully covered by two programming paradigm. Recursive programming is used as well [10], [11]. However, recursive programming technics can be implemented into the classes in the multi-paradigm language as for instance in the paper used Python.

### **Conclusion**

This paper tests two programming paradigm (procedural and objected oriented) along with a simple software development at one computational example in order to find an optimal paradigm suitable for an usage in the computational mechanics. The code written using objected oriented paradigm needs only a few more line than procedurally written code. The GUI slows a numerical testing of the underlying partial differential equations and should be left to the software developer in case of turning the code into a real software development. Procedural programming is suitable for a quick testing of the ideas without requirements on the reusability of the code. These two programming paradigm and functional programming are probably most used in the computational mechanics and other programming paradigms are excluded from the paper.

### **References**

- [1] Oishi, A., Yagawa, G. (2017). Computational mechanics enhanced by deep learning. *Computer Methods in Applied Mechanics and Engineering*, 327, 327-351, ISSN 0045-7825, doi:https://doi.org/10.1016/j.cma.2017.08.040
- 2 Rodriguez, M. A., Augustin, C. M., Shadden, S. C. (2019). FEniCS mechanics: A package for continuum mechanics simulations. *SoftwareX*, 9, 107-111, ISSN 2352-7110, doi:https://doi.org/10.1016/j.softx.2018.10.005
- [3] Antonutti, R., Peyrard, C., Incecik, A., Ingram, D., Johanning, L. (2018). Dynamic mooring simulation with Code\_Aster with application to a floating wind turbine. *Ocean Engineering*, 151, 366- 377, ISSN 0029-8018, doi:https://doi.org/10.1016/j.oceaneng.2017.11.018
- [4] Richard, B., Rastiello, G., Giry, C., Riccardi, F., Paredes, R., Zafati, E. Lejouad, C. (2019). CastLab: an object-oriented finite element toolbox within the Matlab environment for educational and research purposes in computational solid mechanics*. Advances in Engineering Software*, 128, 136-151, ISSN 0965-9978, doi:https://doi.org/10.1016/j.advengsoft.2018.08.016
- [5] Dallemule, M. (2013). Buckling resistance of arch structures. Ph.D. dissertation*, Slovak University of Technology in Bratislava*
- [6] Brouzoulis, J. (2014). Wear impact on rolling contact fatigue crack growth in rails. *Wear*, 314, 13-19, ISSN 0043-1648, doi:https://doi.org/10.1016/j.wear.2013.12.009
- [7] Wiedorn, J., Daves, W., Ossberger, U., Ossberger, H., Pletz, M. (2018). Numerical assessment of materials used in railway crossings by predicting damage initiation – Validation and application. *Wear*, 414-415, 136-150, ISSN 0043-1648, doi:https://doi.org/10.1016/j.wear.2018.08.011
- [8] Mai, S. H., Gravouil, A., Nguyen-Tajan, M. L., Trollé, B. (2017). Numerical simulation of rolling contact fatigue crack growth in rails with the rail bending and the frictional contact. *Engineering Fracture Mechanics,* 174, 196-206, ISSN 0013-7944 doi:https://doi.org/10.1016/j.engfracmech.2016.12.019
- [9] Johnson, K. L. (1985). *Contact Mechanics*. Cambridge University Press. doi:10.1017/CBO9781139171731
- [10] Sulejmanpasic, T., Ünsal, M. (2018). Aspects of perturbation theory in quantum mechanics: The BenderWu Mathematica ® package. *Computer Physics Communications*, 228, 273-289, ISSN: 0010-4655, doi:https://doi.org/10.1016/j.cpc.2017.11.018
- [11] Gil, A., Segura, J., Temme, N. M. (2017). Efficient computation of Laguerre polynomials. *Computer Physics Communications*, 210, 124-131, ISSN 0010-4655 doi:https://doi.org/10.1016/j.cpc.2016.09.002

### **Author**

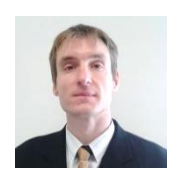

### **Dr. Michal Kráčalík**

Zurndorf, Austria

michal.kracalik@gmail.com

Dr. Michal Kráčalík (1985) finished his PhD. study at University of Leoben in 2015 and Master study at Faculty of Mechanical Engineering, Slovak University of Technology (STU) in Bratislava in 2012. He worked as a researcher in Leoben and he currently works as a CAE specialist in the industry. His specialization is investigation of the mechanical behaviour of metallic materials using numerical simulations. Dr. Kráčalík is the co-author of several CC articles and he would like to supervise bachelor and master thesis at universities.

# **INVESTIGATION OF IMAGE RECONSTRUCTION ALGORITHM BASED ON THE STRUCTURED LIGHT METHOD**

### **Igor Lvovich, Oleg Choporov, Eugen Ružický**

#### *Abstract:*

*This paper proposes a new method of recognition of spatial objects on the basis of approaches related to technical vision. The developed algorithm is used to combine several point clouds by adding a target object to the scene on the example of a sphere. The algorithm introduces a restriction on some parameters, such as the sphere radius, to reduce the impact of noise in point clouds. Even for point clouds with overlapping regions, the proposed algorithm is more accurate because the corresponding points are selected from a continuous and ideal surface, instead of the actual measured points. Furthermore, the proposed algorithm is less sensitive to target size, point density, noise and the overlap factor, so it is more accurate than the algorithm of registration of the centers of the spheres and the ICP algorithm. The proposed algorithm can be used for scanning large, complex, curved surfaces where parts of the object overlap each other. Experiments and analysis of the proposed algorithm are carried out. To evaluate the proposed algorithm, three spheres were taken. Two simulations were carried out with overlapping data and with non-overlapping data. The size of point clouds is two-thirds of the hemisphere*  according to the field of view. Experiments were carried out on the basis of recorded data and real *experimental data, respectively. The simulation was repeated several times with different points of extraction and reproduction of random noise. The statistical results were presented in the table. The practical significance lies in the possibility of using the results obtained in the study in the field of threedimensional scanning.*

#### *Keywords:*

*Image restoration, structured light method, object recognition.*

#### *ACM Computing Classification System:*

*Image and video acquisition, computer vision representations, computer vision problems.*

## **Introduction**

Currently, there is a development of methods for processing the characteristics of spatial objects. Research is carried out in order to create "smart home" systems, robotic systems, remote control systems, etc. In this regard, relevant research is presented with the development of new approaches to the recognition of spatial objects based on technical vision.

All image analysis operations are performed using a variety of video sensors, special sources of structured lighting and modern computing tools equipped with appropriate software. In technical vision, one of the most important goals is to obtain three-dimensional information from the stage.

This problem has been studied for many years. To obtain this information, there are two types of methods: passive and active. Passive methods extract objects from the scene, such as corners, edges, lines from images.

Numerous observations of these features allow us to use triangulation methods to recover three-dimensional information of the scene.

One of the most well-known methods, when two combined cameras are used to obtain this information, is a stereo vision. However, these methods cannot be used when the scene texture contains few or no functions.

Active methods are used in these situations [1, 2]. Among these systems, structured light is the most popular. These systems typically consist of a perspective camera and a light emitter, which can be either a projector or laser projection.

The iterative nearest point algorithm is the main algorithm used in the accurate registration of three-dimensional point cloud data.

Its accuracy largely depends on the accuracy of the corresponding pairs of points. However, for some point clouds with constant curvature, such as a plane or a sphere, the method cannot find the exact matching point pairs and returns an incorrect result.

To solve the above problems, a method of high accuracy registration based on the restrictions on the spheres based on the method of structured light is proposed.

### **1 Analysis of the Influence of The Main Factors on Modeling**

To evaluate the proposed method, take three spheres and place them as shown in (Fig.1).

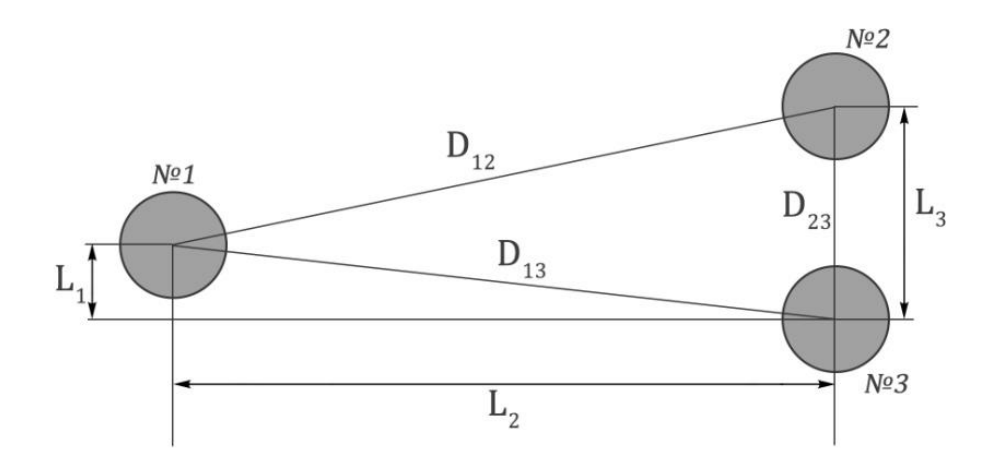

Fig.1. Diagram of the relative location of the spheres.

The distances between the spheres are set to  $L_1 = 36$  mm,  $L_2 = 315$  mm and  $L_3 = 103$  mm, and the radius of the sphere let be  $r = 25.4$  mm. Then the scope of the data modeled in "Matlab" program (Fig.2).

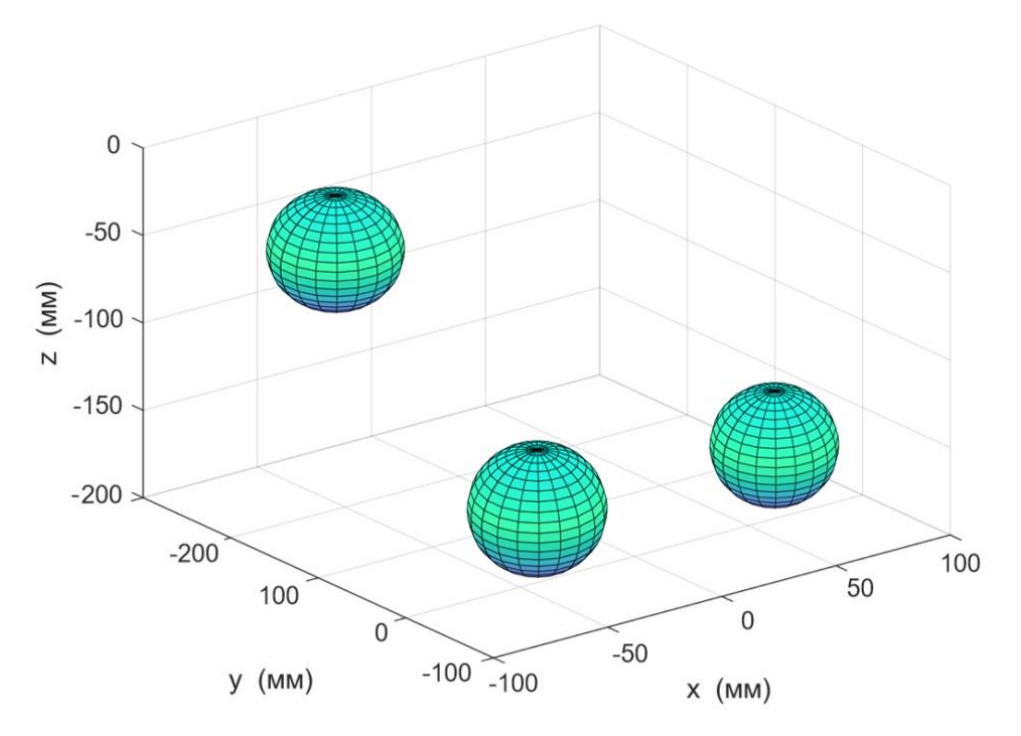

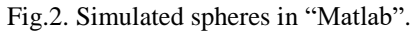

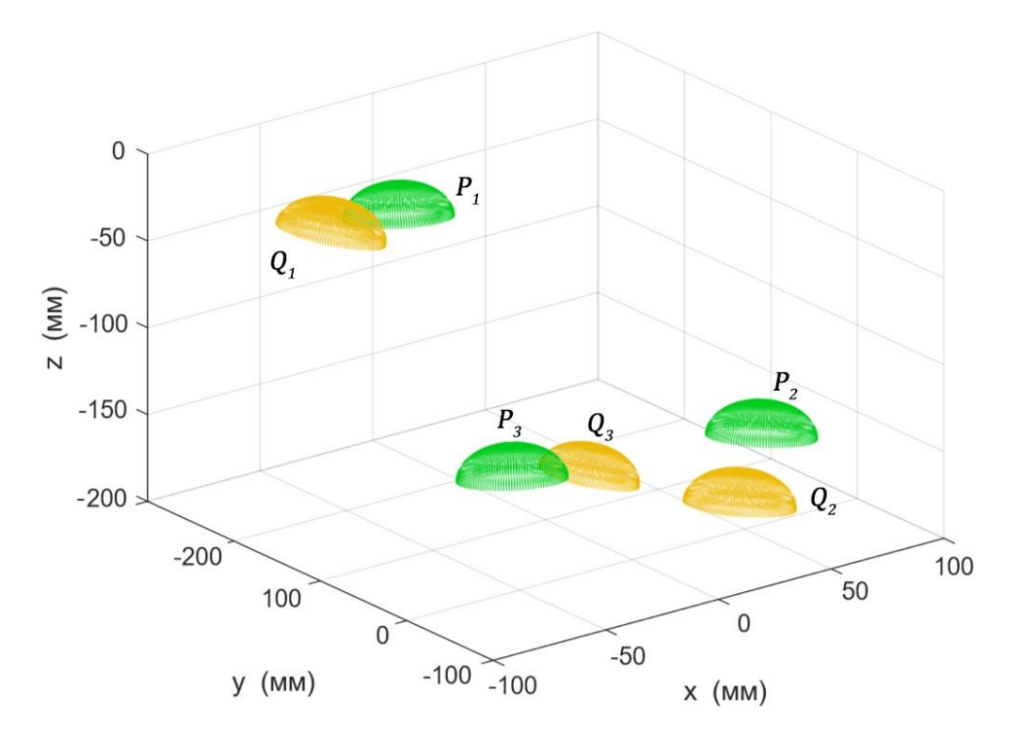

Fig.3. Clouds of points with overlapping data.

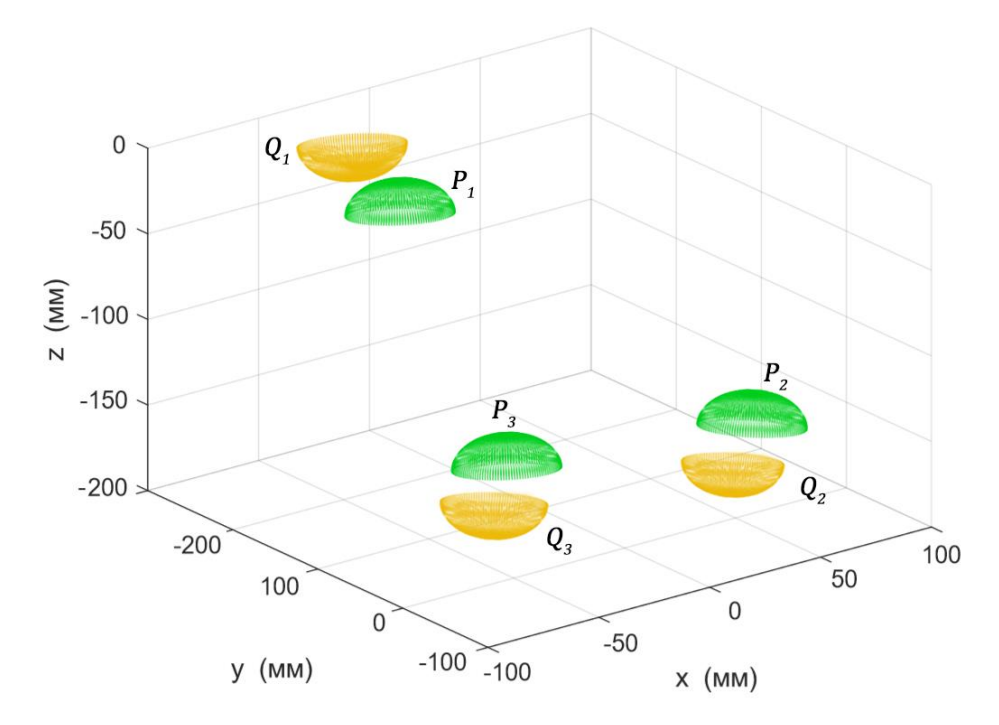

Fig.4. Clouds of points with non-overlapping data.

Two simulations were performed with overlapping data (Fig.3) and with non-overlapping data (Fig.4). The size of the point clouds is equal to two thirds of the hemisphere in accordance with the field of view.

The first two spherical point clouds (represented as P and Q) are randomly allocated at regular intervals from the same upper spherical surfaces, respectively.

The one cloud is indicated in green  $(Q_1 \sim Q_3)$ , and the other is indicated in orange  $(P_1 \sim P_3)$ .

Two other clouds of points are extracted from the upper and lower spherical surfaces, respectively, which have non-intersecting data.

Then random Gaussian noise is added at these points. It should be noted that these extraction points in the two point clouds do not coincide, since their initial extraction positions are random and different, which is intended for the maximum possible modeling of the actual measurement situation [3, 4].

Then one of the point clouds is transformed to an arbitrary position by turning and moving. (Fig.3) shows the converted clouds with a fixed point and overlapping data, and (Fig.4) shows clouds of points with non-overlapping data, where the transformed cloud of points is indicated in orange, and the cloud of fixed points in green.

As a rule, the size of the sphere, the density of registration points, the noise at the registration points, and the overlap factor can cause radius shift and position errors at the centers of the spheres [5, 6].

Thus, the accuracy of registration mainly depends on these factors. The simulation is carried out by changing the size of the sphere, the noise level in this simulation is repeated several times with a random re-generation of simulation points.

The average value of the displacements between the registered points and their theoretical positions is calculated for the result of the registration each time, and the average value is calculated for the final registration error, as shown in equation (1):

$$
Err_{Mean} = \frac{1}{N_t} \cdot \sum \left[ \frac{1}{N} \sum_{i=1}^{N} ||\dot{q}_i - (R \cdot q_i + T)|| \right]
$$
 (1)

where  $q_i$  - vectors representing  $i$ -th registered point and its theoretical position, respectively; R and T - solving the rotation matrix and displacement vector, respectively; *N* - the number of modeling points,  $N_t$  - simulation time. Then, the final registration errors by equation (1) change with only one variable while fixing other factors

### **2 The Influence of the Size of the Sphere**

[In](https://translate.google.com/translate?hl=en&prev=_t&sl=ru&tl=en&u=https://www.mdpi.com/1424-8220/17/1/72/htm%23fig_body_display_sensors-17-00072-f005#fig_body_display_sensors-17-00072-f005) (Fig.5) are shown the errors caused by changes in the radius of the sphere, where the errors decrease with increasing radius, since a greater number of points increase the accuracy of positioning of the centers of the spheres.

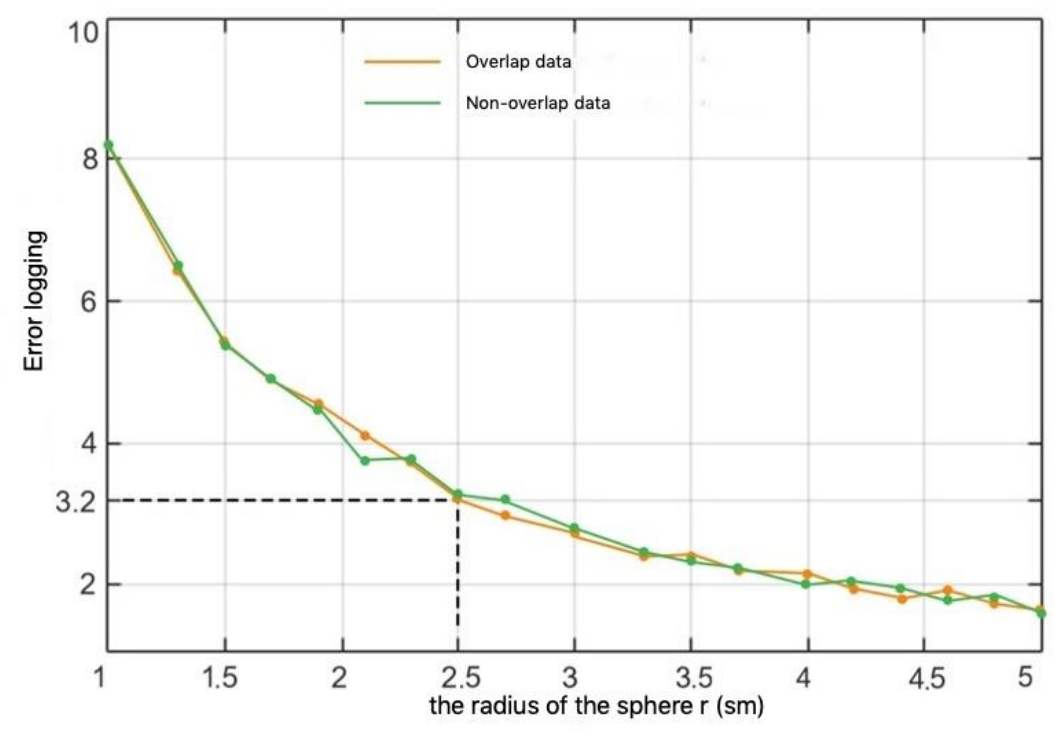

Fig.5. Graph of registration errors, on the radius of the sphere.

However, when the radius is greater than 2.5cm, accuracy improves slightly. Accordingly, if the radius of the sphere is set to  $r = 25.4$  mm it is sufficient for scanning in practice, where the average error of 3.2 μm is achieved under specified conditions.

(Fig.5) also shows that registration errors with non-overlapping data are similar to results with overlapping data.

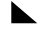

# **3 Influence of Point Density**

(Fig.6) shows scanning errors resulting from changes in dot density.

The figure shows that registration errors increase with decreasing point density, and registration errors with non-overlapping data are also similar to results with overlapping data.

A smaller distance between points can improve the accuracy of registering points, but the time taken to measure and process data will increase significantly.

Thus, the spacing between the points, being set at about 2 mm  $\times$  2 mm, is acceptable under tuning conditions, where the average error is 3.2 μm.

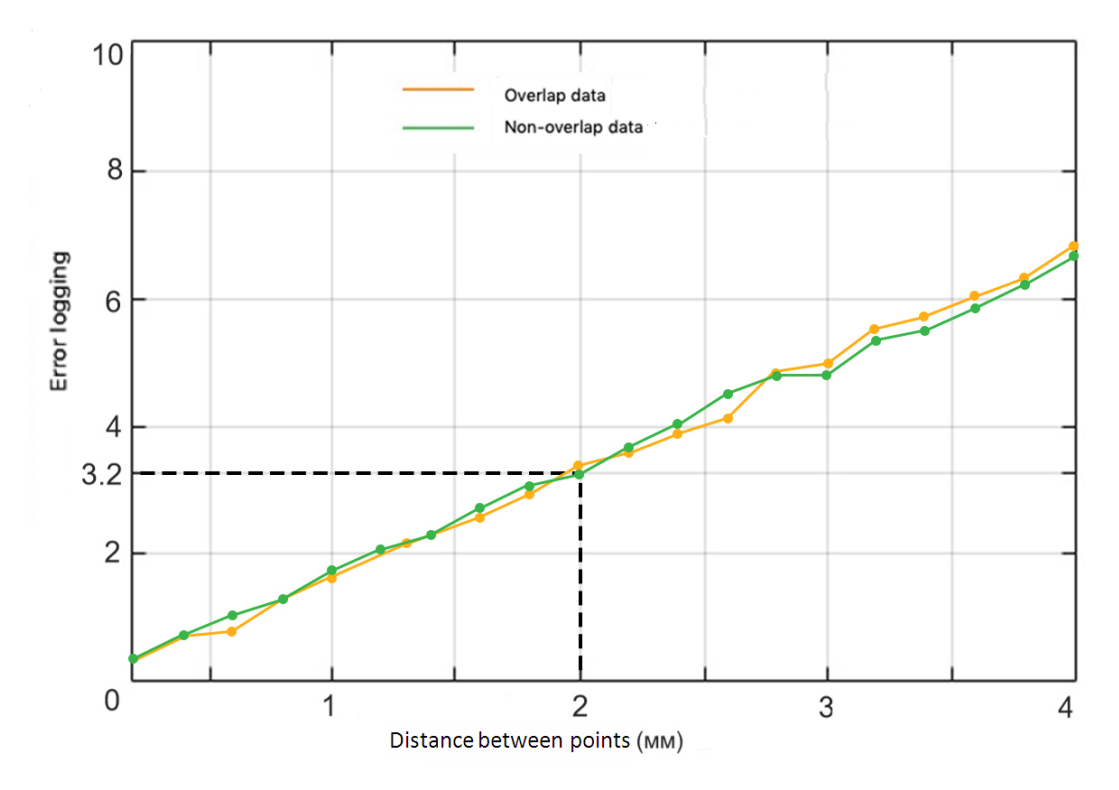

Fig.6. Graph of registration errors versus change in distance between points.

### **4 Noise Effect**

The effect of noise is divided into two aspects: 1. effect of noise standard deviation and 2. the effect of the average error:

1. Effect of noise standard deviation.

In (Fig.7) registration errors are shown due to the effect of standard deviation of noise (average error  $u = 0$ ).

This shows that errors increase with a growth of the standard deviation of noise, while errors with and without overlapping data remain unchanged. However, the rate of change is very small. Even if the standard deviation reaches 150 microns, the error is only about 25 microns. Thus, the proposed method is not sensitive to standard deviation of noise [7, 8].

2. The effect of the average error.

The average error leads to the fact that the radius of the fit has an offset from the previously known radius. (Fig.8) shows the registration deviations resulting from the influence of the average error. This shows that registration errors with overlapping data hardly change with an increase in the average error, but registration errors with non-overlapping data increase significantly with an increase in the average error [9, 10].

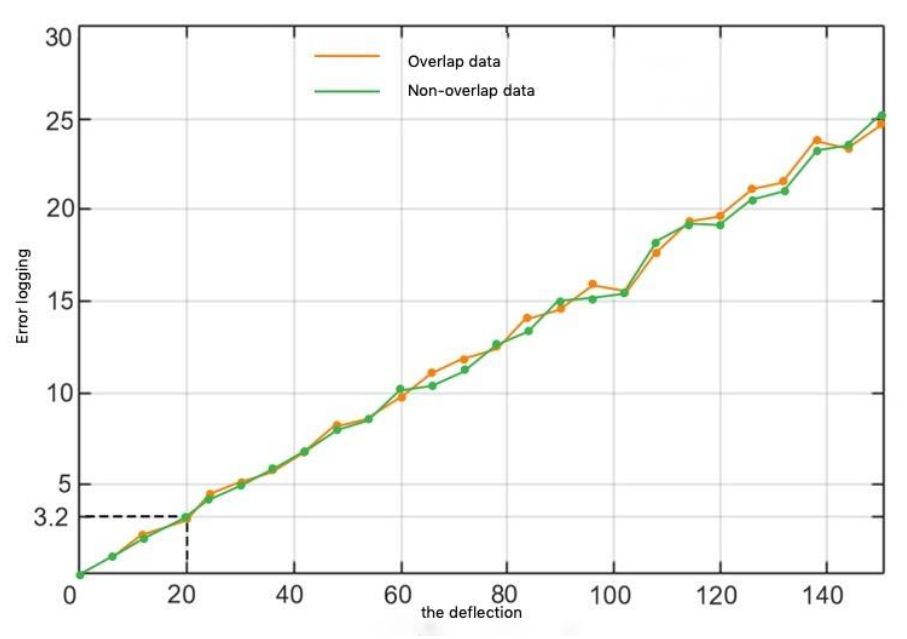

Fig.7. Graph of registration errors versus noise deviation.

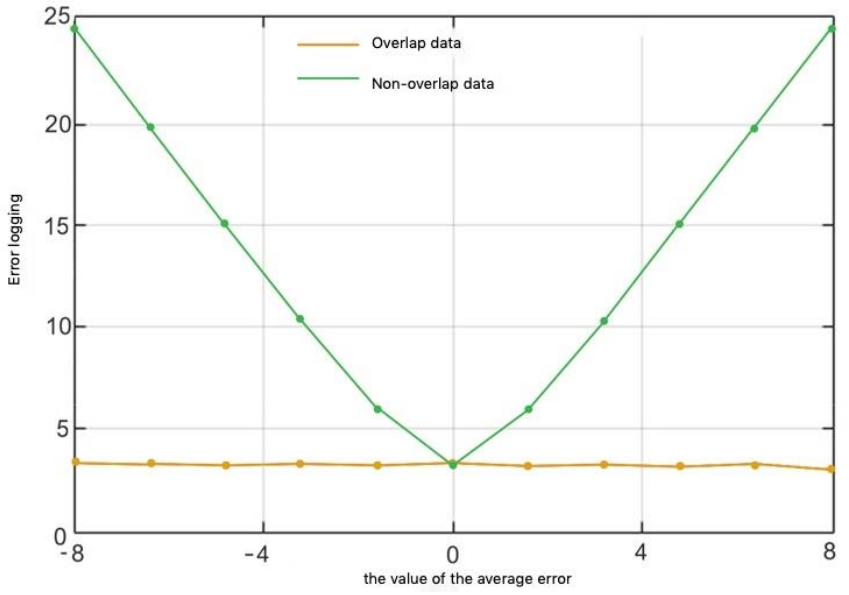

Fig.8. Registration errors are changed with an average error.

The reason is that the shift of the radius leads to the fact that the registered clouds of points deviate from their theoretical positions. However, for two point clouds with a complete overlap of their position, the deviations are the same, and this counteracts the registration errors. Thus, the average error has a great influence on the accuracy of registration, and it must be reduced or eliminated before registration. The average measurement error is a systematic error and can usually be fixed in advance.

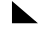

### **5 Overlap Effect**

(Fig.9) shows errors obtained from the influence of coefficient overlap, wherein the overlap ratio represents the proportion of regions overlapping with the registered points.

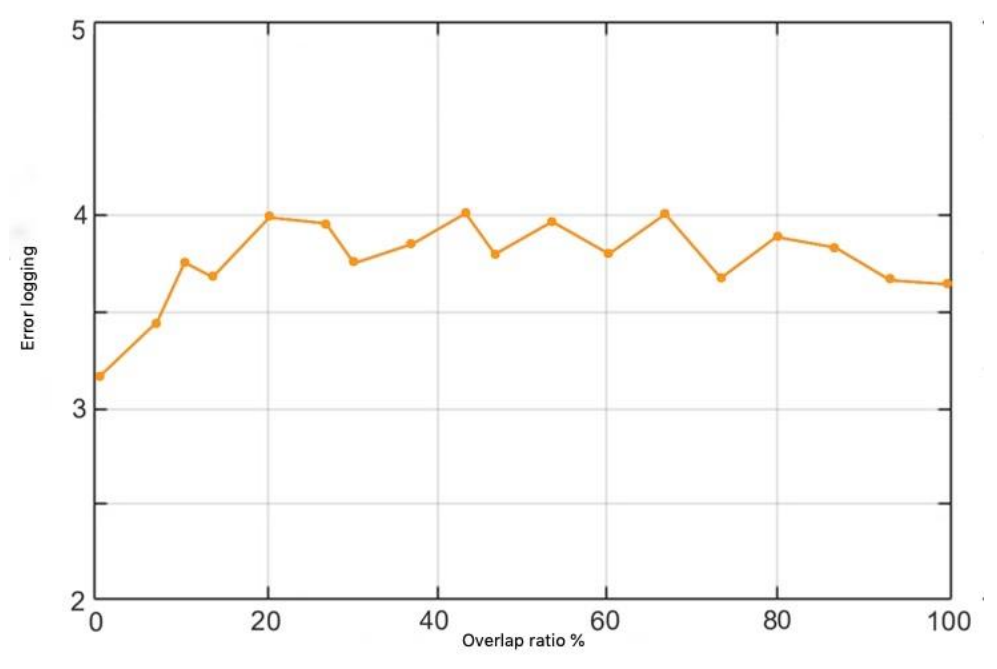

Fig.9. Graph of registration errors versus overlap ratio.

Registration errors do not change significantly (less than 1 micron), regardless overlap. Thus, the new method is not sensitive to the coefficient of overlap, this method can also solve the problem of registration with non-overlapping data.

From the above analysis, it is shown that the registration results with non-overlapping data are consistent with the results with overlapping data, except for the mean error. Therefore, the proposed method is an effective method for registering point clouds with non-overlapping data.

### **6 The Influence of the Number of Spheres**

To check the effect of the number of spheres on the registration accuracy, a curved metal plate was scanned. A plate with a length of 1 m is measured from several points of view, and six spheres  $r = 25.4$  mm are located side by side and rigidly fixed with a plate for registration.

The plate is a curved sheet, in which it is difficult to obtain data overlap between the concave and convex surfaces. In addition, concave and convex surfaces have several overlaps, which can reduce the registration accuracy. Obviously, it is difficult to accurately record clouds of plate points with existing methods.

The plate is measured in the upper, middle and lower segments, and each segment is measured from four angles. Thus, about 12 boiling angles must be registered. When using the new top three spheres are used to register the concave and convex surface of the upper section and register the upper and middle segments; while the lower three spheres are used to register the lower clouds of plate points.

To assess the accuracy of the registration of the new method, the measuring point of the six realms are installed on target areas, and departing radius between the adjustable radius and actual radius is calculated as shown on the on (Fig.10) where SCR (orange graph) is also used for comparison.

The average radius of displacement is about 0.0380 mm, and the average slope of the SCR is about 0.1166 mm. This indicates that the registration accuracy of a new method is much better than SCR.

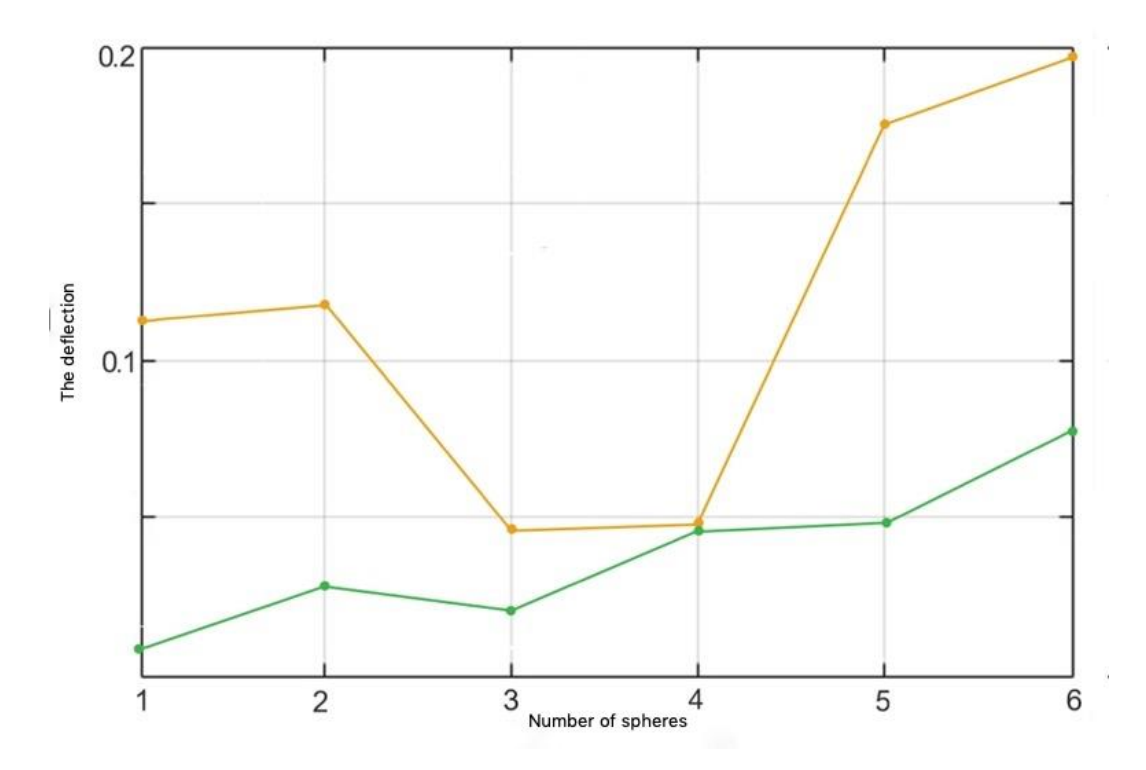

Fig.10. Graph of dependence of the radius of deviation from the number of spheres.

In general, the new method solves the problems of inaccurate registration with non-overlapping regions or an invariant curvature surface. Theoretically, its accuracy is not limited by the size of the object being measured, and by adding only some target objects, it is convenient to achieve high-precision registration.

## **7 Comparison of Registration Accuracy**

To verify the accuracy of the SCR, ICP methods and the proposed method, experiments were carried out on the basis of the recorded data and real experimental data, respectively. The simulation is repeated several times with different points of extraction and reproduction of random noise. Statistical results are shown in (Tab.1) and (Tab.2) where registration errors are obtained by equation (1).

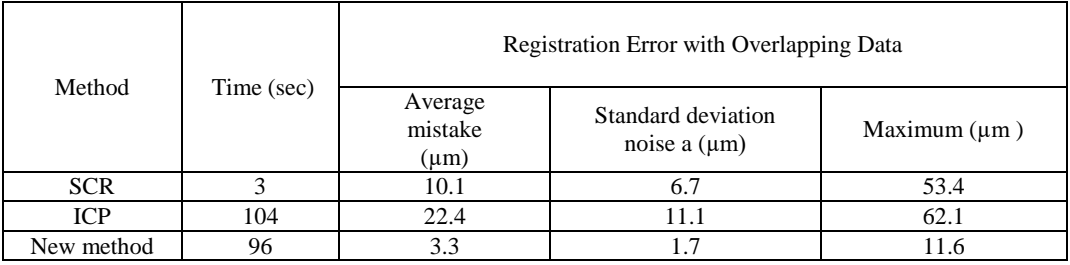

Table 1. Registration of results by three registration methods with overlapping data

Table 2. Registration of results by three methods of registration with non-overlapping data

| Method     | Time (sec) | Registration error with non-overlapping data |                                         |                   |
|------------|------------|----------------------------------------------|-----------------------------------------|-------------------|
|            |            | Average<br>mistake<br>$(\mu m)$              | Standard deviation<br>noise a $(\mu m)$ | Maximum $(\mu m)$ |
| <b>SCR</b> |            | 11.4                                         | 6.9                                     | 60.2              |
| <b>ICP</b> | 104        |                                              |                                         | 62.1              |
| New method | 96         |                                              | 7                                       | 11.5              |

These tables show that the proposed method has the best registration accuracy, the average error of which is 3.3  $\mu$ m, and the standard deviation of the noise is 1.7  $\mu$ m in both cases containing overlapping data and non-overlapping data; The average SCR error is only about 11.4 microns, and the standard deviation of the noise is 6.9 microns in these cases; while the average ICP error is 22.4 μm, and the standard deviation of the noise is 11.1 μm for overlapping data, but non-overlapping data cannot be recorded.

In actual experiments with a measuring system, a standard ball with a radius of 25.4 mm and a plate of  $110 \text{ mm} \times 110 \text{ mm}$  with three spherical targets are measured from several types to form overlapping and non-overlapping data, respectively. The deviation of the surface of the ball from the reference sphere is less than 5 microns, and the plate roughness does not exceed 5 microns. Only three spherical targets are used for registration, and the ball and the plate are simply used as the object of assessment. As registration errors, the residuals of the ball and the plate are used, where the offset between the radius of the fit and the actual radius value is calculated as the average error for the ball. The statistical results of registration errors are given in (Tab.3) and (Tab.4).

Registration accuracy is worse than when modeling, which follows from inaccurate experimental data, but still a new method has high accuracy and ICP - the worst, which is similar to the simulation results. As a rule, the ICP algorithm is a high-precision registration method, but the corresponding pairs of points from the two extracted clouds of points are not sufficiently accurate, which leads to an incorrect result. The noise causes errors in fitting the centers of the spheres, which leads to inaccurate alignment of the two cloud points using the SCR method.

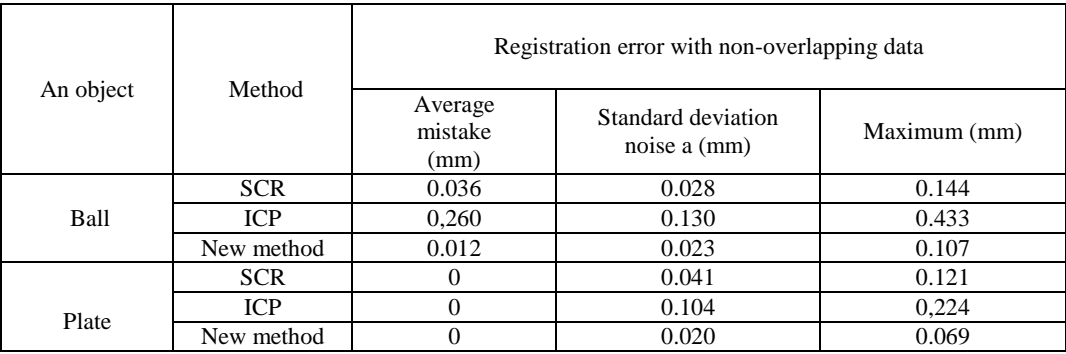

#### Table 3. Registration of results by three registration methods with overlapping data

Table 4. Registration of Results with Non- Overlapping Registration Methods

| An object | Method     | Registration error with non-overlapping data |                                    |              |
|-----------|------------|----------------------------------------------|------------------------------------|--------------|
|           |            | Average<br>mistake<br>(mm)                   | Standard deviation<br>noise a (mm) | Maximum (mm) |
| Ball      | <b>SCR</b> | 0.048                                        | 0.033                              | 0.112        |
|           | <b>ICP</b> |                                              |                                    |              |
|           | New method | 0.009                                        | 0.028                              | 0.119        |

The new method additionally optimizes the transformation matrices with a limited radius after obtaining a good initial value using the SCR method. Therefore, we obtain more accurate corresponding pairs of points, instead of an extracted cloud of points, which is a key factor in obtaining an optimal convergence result. Therefore, the proposed method achieves the best accuracy.

## **Conclusion**

In this paper we propose a new method for registering constraints using spheres, which is adapted for precision registration multipoint cloud points with non-overlapping regions.

The proposed method introduces the use of the restriction of some parameters to reduce the effect of noise in point clouds. Even for point clouds with overlapping areas, the proposed method is more accurate, since the corresponding points are selected from a continuous and ideal surface, instead of real discrete measured points. Conversion parameters are determined by the optimization method with weight functions. In this case, the effect of large noise is reduced, and the registration stability is improved. Modeling and experimental results show that the proposed method effectively solves the problems of impossible registration or registration with low accuracy. In addition, the proposed method is less sensitive to the size of the target, the density of points, noise, and the overlap coefficient; therefore, it is more accurate than the method for registering the centers of the spheres of the center and the general ICP algorithm. Theoretically, not only spheres, but also other objects, such as cones, cylinders, can be used as target objects during registration. Therefore, the proposed method is more accurate than the method of registering the centers of the spheres and the general ICP algorithm.

The proposed method can be used when scanning complex, curved surfaces.

## **References**

- [1] Preobrazhensky A. P. (2003) Prediction of radar characteristics of objects with radioabsorbing coatings in the wavelength range. *Telecommunications*. 2003. No. 4. P. 21-24.
- 2 Preobrazhensky A. P. (2004) Prediction of radar characteristics of objects in the wavelength range using the results of measurements of scattering characteristics at discrete frequencies. *Telecommunications*. No. 5. P. 32-35.
- 3 Preobrazhensky A. P., Choporov O. N. (2004) Method of forecasting radar characteristics of objects in the wavelength range using the results of measurements of scattering characteristics at discrete frequencies. *Management systems and information technologies.* № 2 (14). P. 98-101.
- [4] Preobrazhensky A. P., Choporov O. N. (2004) Algorithms for predicting radar characteristics of objects in the restoration of radar images. *Management systems and information technologies*. № 5 (17). P. 85-87.
- [5] Preobrazhensky A. P. (2003) Investigation of the possibility of determining the shape of an object in the vicinity of the restoration of local reflectors on the surface of objects by their backscattering diagrams. *Telecommunications*. No. 4. P. 29-32.
- [6] Preobrazhensky A. P., Hukhryansky Yu. P. (2005) Construction of radar images of objects. *Bulletin of Voronezh state technical University*. Vol.1. No. 8. P. 20-23.
- [7] Shutov G. V. (2014) an Approximate model to estimate the average characteristics of the scattering. Modern science-intensive technologies. No. 5-2. P. 60.
- [8] Baranov A.V. (2013) Some features of ray methods for calculation of electromagnetic wave propagation characteristics. *Bulletin of Voronezh Institute of high technologies.* No. 10. P. 9-13.
- [9] Morgunov V. S. (2014) Modern methods of calculating the propagation of radio signals in the premises. *Bulletin of Voronezh Institute of high technologies.* No. 12. P. 136-139.
- [10] Komaristaya K. O. (2019) issues relating to the processing of noisy and distorted images. *Bulletin of Voronezh Institute of high technologies*. № 1(28). P. 33-35.

# **Authors**

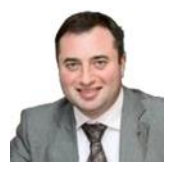

**Prof. Igor Lvovich** Doctor of Sciences (Engineering), professor Voronezh Institute of High Technologies E-mail: office@vivtl.ru

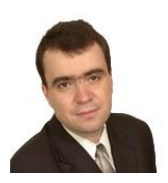

**Prof. Oleg Choporov** Doctor of Sciences (Engineering), professor Voronezh state technical university Choporov\_oleg@mail.ru

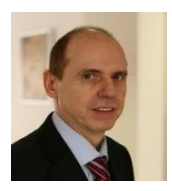

**Assoc. Prof. Eugen Ružický, PhD.** Faculty of Informatics, Pan-European University, Bratislava, Slovakia eugen.ruzicky@paneurouni.com Main interests are: system analysis, enterprise computing.

# **DEVELOPMENT OF AN APPLICATION FOR THE E-STORE ON ANDROID**

**Andrey Preobrazhenskiy, Emma Lvovich, Kseniya Lvovich**

#### *Abstract:*

*This paper discusses the possibility of creating an application for customers of the online store based on the Android operating system. Android is a platform that allows the developer to abstract from the kernel and write in high-level languages. The framework offers a large API that allows you to create programs of completely different profiles. Android architecture is formed from many components. Each higher-level component is based on lower-level elements. The application is developed by client-server architecture. The client is the program itself. The server is a CMS platform on which the website of the online store is deployed. The latter provides a public API for the organization of external interaction with the site. Communication between the client and the server is provided by http requests and JSON messages. The basic functional requirements for the application are described. The scenario of registration in the form of a flowchart is illustrated. The scenario of interaction with the catalog is given. Shown, Kaim realized scenario of the order. Testing was carried out on the emulator and on the Sony Xperia M2 device. It shows how the user works with products.*

#### *Keywords:*

*Сomputer application, online store, Android, user.*

#### *ACM Computing Classification System:*

*Distributed systems organizing principles, software functional properties, specialized application languages.*

### **Introduction**

Today Android is the most popular operating system for smartphones. According to the research Gartner, now Android OS is used more, than in 87% of mobile devices. Of course, its such prevalence involves a large number of developers. Certainly, today Android is the most demanded system for mobile devices. Moreover, there is an opportunity to develop applications for this platform and to sell them in special online store. A set of development tools (Android SDK) is available for free to everyone [1].

With the growing demand for various applications for mobile platforms, the sales of relevant programs are also growing. Today, an increasing number of companies are striving to have their own smartphone application, so that the service catalog can always remain with the client "at hand".

However, Android is not the only one operating system in the market. Consequently, there may be problems with the compatibility of applications on different operating systems, as each system developer tries to make it different from the others and more convenient for the ultimate user.

In the IT industry there is an expectation to rapidly increase the volume of software for mobile devices.

So, today the development, introduction and support of mobile programs for the Android operating system is a relevant direction in the IT sphere.

The share of the Android-applications is growing: they allow users to optimize the time to search for products, quickly find the necessary information in the network, some of them even offer some functions with voice control.

### **1 Architectural Features**

Android is a platform that allows developers to abstract from the core and write in high-level languages. The framework offers a big API that allows to create programs of a completely different profile. Android architecture is made up of many components. Each component of a higher level is based on elements of a lower level. (Fig.1) illustrates the main components of Android.

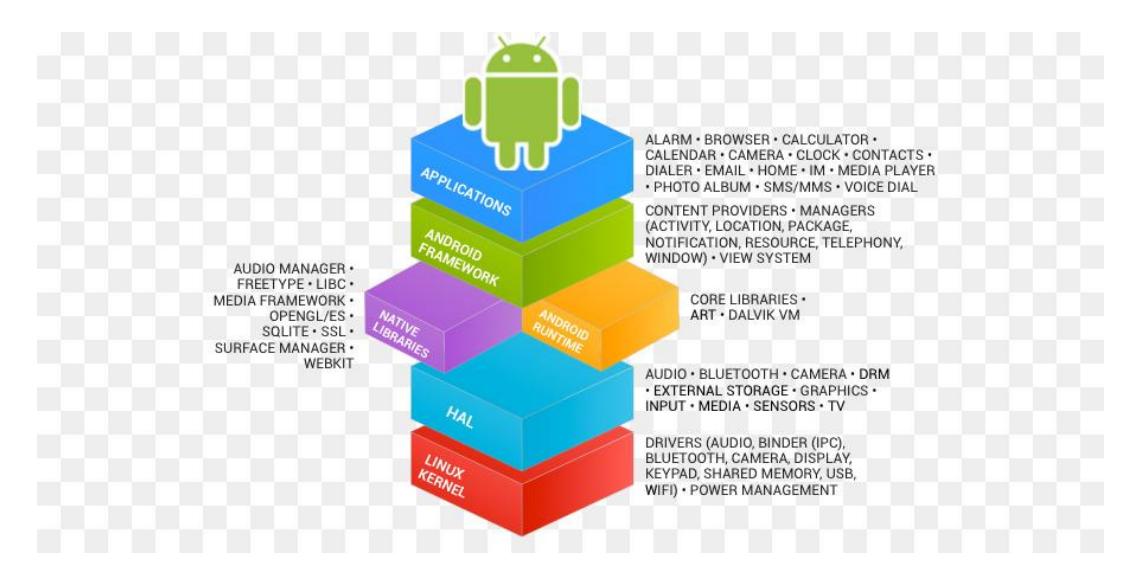

Fig.1. Main components of Android.

The basis of the platform is a modified Linux-kernel. Also at this level there are drivers for input/output devices. The core is a base of the whole operating system. Besides, the core is responsible for management of memory, processes, network support and etc.

### **2 Architecture of the Application**

The application is developed on the client-server architecture. The client itself is the program. The server is the CMS platform on which will unroll the website's online store. The last one provides public API for the organization of external interaction with the website. Communication between the client and the server is provided using http requests and JSON messages.

Operation of the Web server is not considered, because work with it is managed through the applied interface, and is perceived as a "black box"

The application has the following entities activity: LoginActivity, RegistrationActivity, MenuActivity, CatalogActivity, ProductActivity, BasketActivity, OrderActivity, PaymentActivity and CabinetActivity.

LoginActivity represents the window displaying a greeting and a form of input of registration data with two fields: e-mail or phone and password. The form is supplied with the login button and also password recovery and registration buttons. After confirmation of the entered data and verification of their correctness by the system, the user opens an activity that displays a catalog [2].

From the system, in addition to displaying the dialog box to the user, a request is formed in the server to verify the authenticity of the entered data and, based on the CMS response, the decision to authorize the user. If registration data are correct, the system redirects it to the directory.

RegistrationActivity provides an opportunity for a new client to register on the site. The window has a welcome text, an invitation to register and a standard form: an e-mail input field and also two fields for input of the password - the second to eliminate the input error in the first one. Under the form there is a button to confirm registration. After registration confirmation the user is redirected to a personal account.

In turn, the system checks at once the matches of the entered passwords and, if they match a server request is created for signing up the new user in to the database. In case of success the system reports to the client about completion of process and redirects it to a personal account [3].

From the application side, a request is made to the CMS in order to get a list of goods and their properties, processing the response JSON message and passing the parameters to activity for displaying them to the client.

ProductActivity gives the customer the opportunity to view the full properties of the product and additional photos if they're available. The user gets to this window by clicking on any product in the catalog. Here, photos are available to the client in an enlarged size; if they are several, then browsing is organized; as well as in the table view, with the extended characteristics at a separate position for product description [4].

The system in this case provides the provision of this information to the program user by contacting the server to obtain it, processing the received data and providing them in a convenient form for the client.

BasketActivity provides the functionality of a classic basket. In this window, the client is available to view all the products that he decided to order. Here you can see the names of the catalog items, the number of units ordered, the amount separately for each item and the total value of all products. The activity is supplied with the button "issue the order" after which pressing the user gets to an order window. There is an opportunity to increase or decrease the number of items ordered.

The system adds to the cart the products from catalog, while there is no access to the server. The application has a position in a table form, convenient for viewing. The program adds or deletes a position in the basket.

OrderActivity allows to issue user's order. In this window, the user displays the number of items ordered and the amount of the order. The customer here has the opportunity to enter their contact details: phone, email, card details and choose the desirable payment method: as an individual or as a legal [5].

The application in this case checks the correctness of the entered data, then informs the user that his order has been successfully issued, that product data are valid, or specifies the reason for which next continuation is impossible for client editing. Then the application redirects the user to the order payment window.

PaymentActivity is called to pay for the order by the user. It is proposed to pay by bank transfer as an individual or as a legal entity based on the choice of the client in the checkout window. For individuals, there is a form for entering bank card details. For legal entities - bank details of the organization for invoicing by the name of the company-buyer. After the indication of all data of the user of the application, the client is redirected to the payment system window to confirm the payment, in case the user pays the order as an individual, or the client is informed about the successful execution of the order with a request to expect the manager's call for confirmation and the account for payment [6].

The application opens a payment system window for the user with a one-time security code entry form. After authorization of payment, the system returns the client to the order window, where he is informed about the successful completion of payment. After the system writes the order information [7] to the database using a request to the server.

CabinetActivity provides the user with the functionality to manage information about themselves. There, the client has the opportunity to leave personal information, such as name, phone number and email.

### **3 The Functionality of the Program**

The system must be an application running on the Android operating system. The program should have the functionality to view the product catalog, design and order products, as well as have a personal user account and the ability to register a new client.

Functional requirements, General:

- 1. The system should allow to register a user
- 2. The system should allow editing information about users
- 3. The system should show a catalog of products
- 4. The system should display the detailed properties of each product
- 5. The system should provide the ability to create an order and pay for it

Registration Functionality:

The user enters the registration window. Here he enters his credentials: email, password. After the client confirms the correctness of the entered data and presses the "Register" button.

In turn the system checks correctness of input of mail, phone and also coincidence of passwords. After that, a request is made to the server, and the encrypted data is sent to the server, where register in the database. (Fig.2) illustrates the registration script as a flowchart.

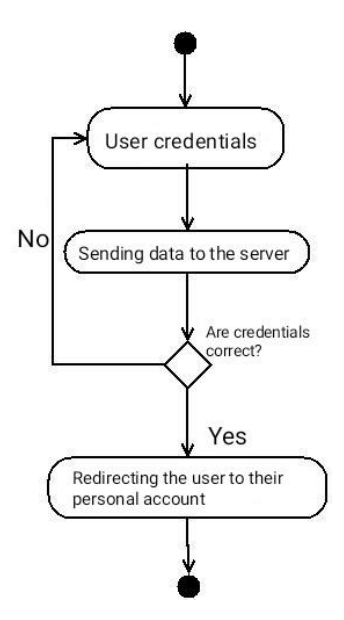

Fig.2. Registration script.

Catalog functionality:

To get to the catalog, the user needs to select the appropriate item in the menu. At the same time, he gets into a new window, where he can view the currently available products in the form of tiles. When you click on the tile product, the user opens a new window with detailed characteristics and photos. To return to the catalog window, we need to press the button "back".

When a user goes to the catalog, the system forms a request to the server to get a list of products and their properties. The application displays a list on the screen. (Fig.3) shows the user scenario in the directory.

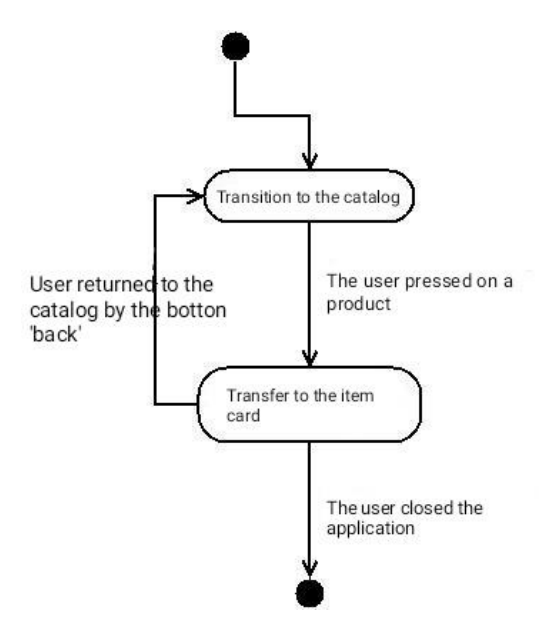

Fig.3. The scenario of interaction with the catalog.

Functional order:

The user enters the order menu by clicking on the "basket" button. It displays the name and number of products selected by the customer for the order. A transition to the order completion menu is made by the button "issue an order". Here, the application user enters his contact information for contacting and confirming the order, as well as the delivery address. After confirmation by the client, the system opens a window with a payment form. In it, the user enters data for payment of the order and confirms them.

Upon confirmation of the order by the client, the system authorizes the payment and makes a request to the server to save the order in the database. Next, the system sends an e-mail to the manager's mail. (Fig.4) illustrates the order scenario.

#### Testing the application:

Testing was performed on the emulator and on the Sony Xperia M2 device. The following errors were identified and corrected with the help of testing:

- 1. Font clipping;
- 2. Indents that do not match the design;
- 3. Errors with the display of the cursor;
- 4. Invalid field sizes;
- 5. Incorrect display of messages for the user;
- 6. Incorrect display on devices with a large screen size.

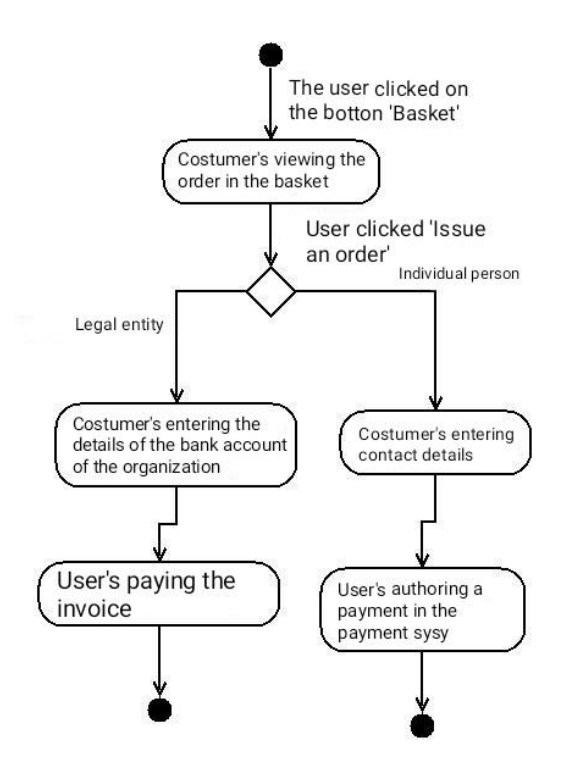

Fig.4. The order scenario.

### **4 Implementation of the Software**

The main activity of the application is the entrance activity. Starting the application, the user gets to an entrance window where he is offered to enter the login and the password. Also there is a registration button. In the (Fig.5) entrance activity is presented.

The activity receives the login password entered and transfers them to the input of the RestAssured library.

It allows you to create JSON objects from various Java data structures, and also simplifies working with the REST API. Using the specified library, the application sends a request to the server to authorize the user. It is also possible to work with the response from the server using RestAssured. It will make analysis of the response message and will transfer to activity the answer from the server with confirmation or denial of authorization.

(Fig.6) shows a window with a catalog of products. The latter are arranged with tiles, showing a miniature photo, the name of the product and its price. By clicking on the photo, the application will go to the window with advanced product features and additional photos.

If the client wants to see the detailed properties of a particular product, he can click on the tile of the desired product. After that, he gets into the product card, where he will be able to view additional information about the product. (Fig.7), (Fig.8) and (Fig.9) show the item card.

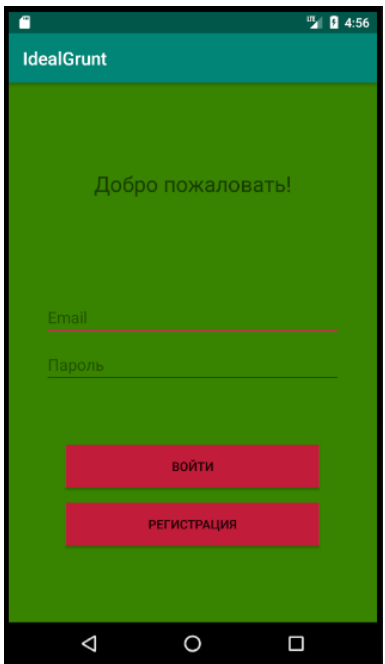

Fig.5. Application entrance activity: Welcome, Email, Password, Enter, Registration.

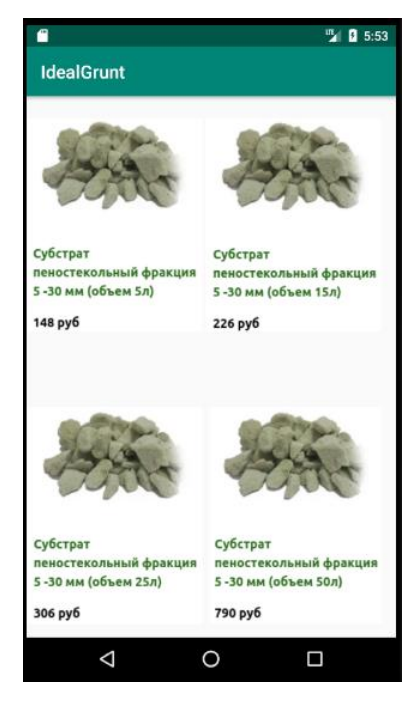

Fig.6. Product catalog window: material description and price.

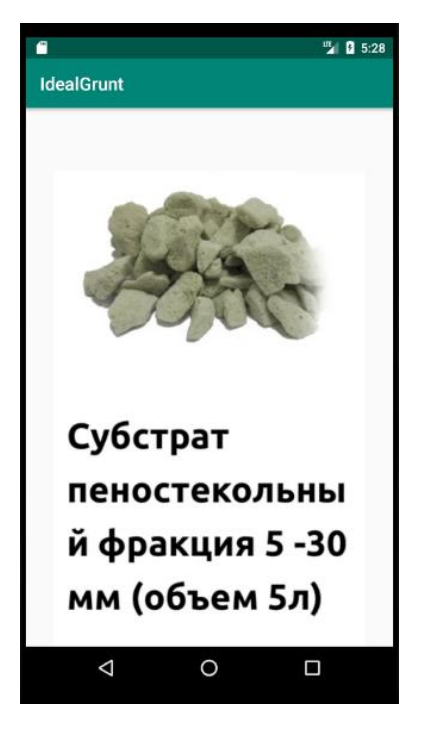

Fig.7. Enlarged product photo: a sponge glass gravel, diameter and volume.

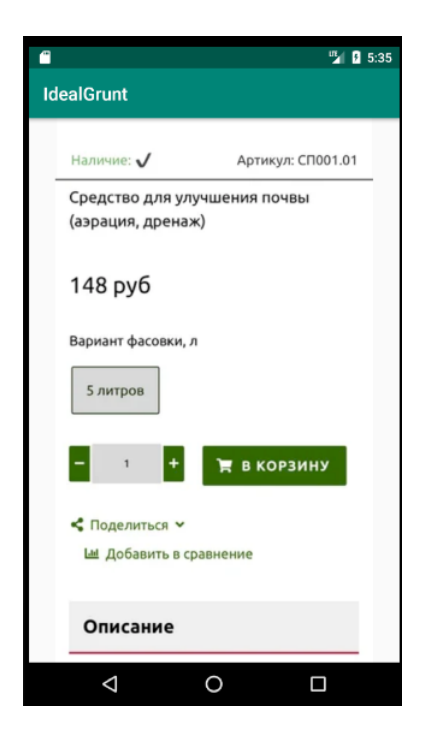

Fig.8. Availability and item of products: soil drainage product, price, quantity, into basket.

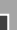

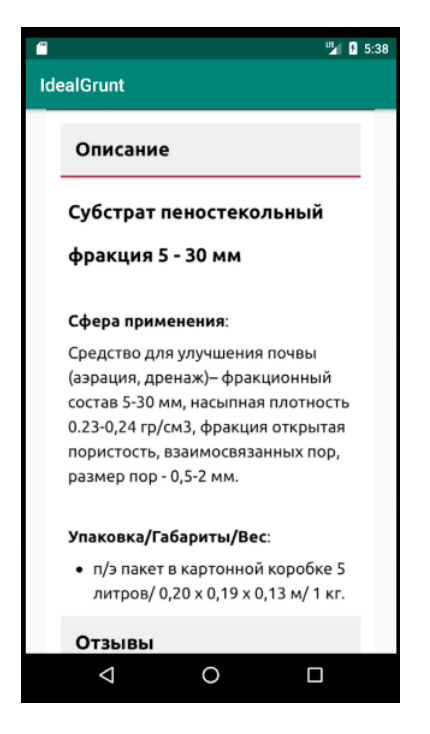

Fig.9. Detailed product description: a sponge glass gravel, size, application field, package.

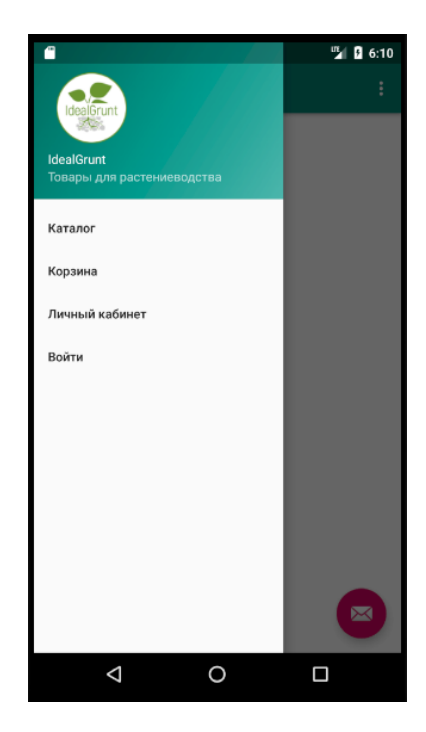

Fig.10. Navigation menu of the application: Cultivation products - Catalogue, Basket, Personal, Enter.

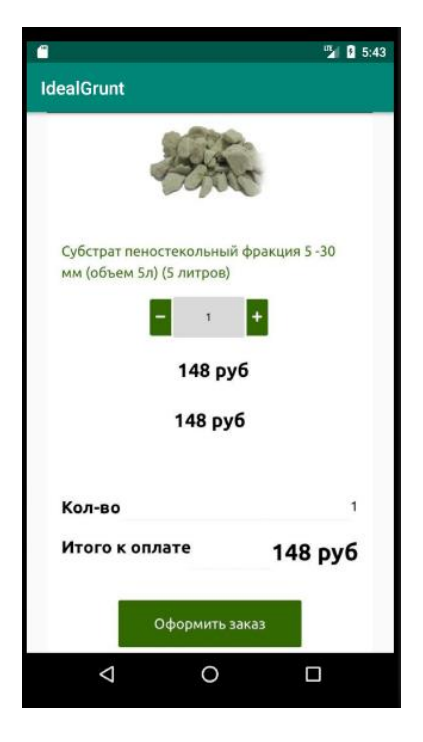

Fig.11. Basket: product name, volume, price, amount (1), total, confirm.

(Fig.10) presents the application menu. The menu has navigation buttons that allow the user to go from one window to another. The client has the opportunity to go from here to the catalog, to the personal account or to the basket.

After clicking of the "Basket" button the client will be able to see products which he wishes to buy, also their quantity and the amount. (Fig.11) shows the interface of a basket.

### **Conclusion**

The analysis showed that the development and implementation of a mobile application will contribute to the promotion of the product and increase the company's profit, because potential customers will be able to study the catalog using a smartphone. Today, commercial Internet projects are a huge success, respectively, a company that has its own high-quality website on the network has an advantage over its competitors. Especially if the organization has developed a mobile application that is integrated with the site.

A smartphone application is more a fashion tool; it is necessary that it left a positive impression of the use of customers. The convenience and speed of access to information plays a large role today, therefore, existence of the mobile application stimulates sales and attracts potential clients. Therefore high-quality development mobile ON - one of paramount tasks for the large organization. Mobile application for online store will definitely attract customers, especially the category of people with high employment. Now, it will take significantly less time to purchase the required amount of substrate, especially since it is not necessary to buy the foam glass substrate live: its appearance and fraction will be the same from batch to batch, you do not need to come to the office to see it with your own eyes. Separately, it is worth mentioning the category of people who, in principle, are more convenient to visit stores online.

Also, many people are somehow connected with the global network and it will probably be easier for them to visit an order in a virtual stores. Moreover, there the consumer can view a full range of goods quickly and get any information about the selected product.

A modern smartphone or tablet can completely replace all the functions of home computers. One of the most advanced operating systems for mobile devices is Android. Please note that mobile devices work on applications specifically written for their use, as well as applications implemented in a web form.

As a result of the work described above a goal was achieved: the application for the client of the "IdealGrunt online store" is developed. Objectives were also carried out. In the course of work selected architectural features of the Android platform were studied and used.

Testing process allowed to reveal some defects of application and to correct them in the course of development.

### **References**

- [1] Vinokurov A.V. (2019) Features of the use of reactivex technology in mobile applications for the Android operating system. *Bulletin of Voronezh Institute of high technologies.* № 1(28). P. 53-57.
- 2 Preobrazhensky Yu. P. (2018) Information technologies used in the field of management. *Bulletin of Voronezh Institute of high technologies.* № 2(25). P. 43-46.
- 3 Kostrova V. N., Gusev A.V. (2018) Methods and tools for developing and evaluating the quality of web applications. Bulletin of Voronezh Institute of high technologies. № 2(25). P. 75-78.
- [4] Kamakin V. D., Lvovich I. Ya. (2018) Problems of protection of electronic documents. *Bulletin of Voronezh Institute of high technologies*. № 4(27). P. 64-66.
- [5] Melnikova T. V. (2016) Some features of business analyst's work in it-sphere. *Modeling, optimization and information technologies.* № 1 (12). P.5.
- [6] Chernikov S. Yu., Korolkov R. V. (2014) the Use of system analysis in the management of organizations. *Modeling, optimization and information technologies.* № 2 (5). P. 16.
- [7] Samoilova U. A. (2014) On some characteristics of enterprise management. *Bulletin of Voronezh Institute of high technologies.* No. 12. P. 176-179.

## **Authors**

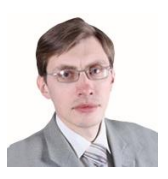

#### **Prof. Andrey Preobrazhenskiy**

Doctor of Sciences (Engineering), associate professor Voronezh Institute of High Technologies app@vivtl.ru

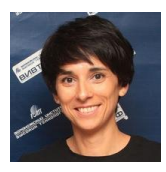

#### **Ass. prof. Emma Lvovich, PhD.**

Candidate of Sciences, associate professor Voronezh Institute of High Technologies office@vivt.ru

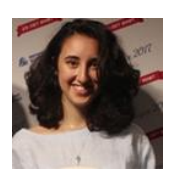

### **Kseniya Lvovich** postgraduate student Voronezh Institute of High Technologies office@vivt.ru

97

# **IMPLEMENTATION AND TESTING OF TEXT RECOGNITION ALGORITHM ON MOBILE DEVICES**

**Oleg Choporov, Igor Lvovich, Juraj Štefanovič**

#### *Abstract:*

*A large number of people every day are faced with a situation where they need to transfer the text from the image or various documents to digital format. This is a routine work that requires a lot of time, care and effort. In most cases, a mobile phone, unlike a scanner, is always there. The mobile application will allow you to quickly transfer the necessary documents to the digital version, and the format of the created document, DOC will allow you to immediately start working with it, without losing additional time to convert the file to an available format for editing. The aim of the work is to develop a mobile application for text recognition from a graphic image for Android devices. This program is implemented in object-oriented programming language Java, using the development environment Android Studio. The analysis was done of the existing API and existing methods of text recognition. The most suitable methods were selected and integrated into the application.An algorithm for creating and storing a file in the memory of a mobile device was developed and implemented, as well as an algorithm that will allow you to get the files created by the application from your mobile phone. The ability to send files is implemented too. An application interface was developed and implemented. The application was tested.*

#### *Keywords:*

*Image recognition, program, application.*

#### *ACM Computing Classification System:*

*Distributed systems organizing principles, software functional properties, specialized application languages*

### **Introduction**

The development of a mobile application based on the Android OS, for text recognition from a graphic image is an actual topic. This is due to the fact that a large number of people daily face a situation where they need to transfer text from an image or various documents to a digital format [1].

This is a routine work that requires a lot of time, care and effort. In most cases, a mobile phone, unlike a scanner, is always there.

The mobile application will allow you to quickly transfer the necessary documents to the digital version, and the format of the created document, DOC, will allow you to immediately start working with it, without losing any additional time to convert the file into an accessible format for editing.

The DOC document format is a feature of this application, since almost all analogues allow you to save files in PDF format, which is not convenient, since this format is not suitable for editing.

The goal is to develop a mobile application for text recognition from a graphic image for Android devices.

To implement the application, the following tasks were set:

1. Analyze and disassemble existing text recognition methods.

2. Analyze and parse existing APIs. Choose the most suitable and integrate it into the application.

3. Develop and implement an algorithm for creating and storing a file in the memory of a mobile device.

4. Develop and implement an algorithm that allows you to receive files created by the application from a mobile phone and realize the possibility of sending them.

5. Develop and implement an application interface.

 $\blacktriangleright$ 

# **1 Installing the Application**

In order to use the application, you must first install it. The installation file permits APK, it is standard for all versions of the Android operating system [2]. The name of the installer Document\_reader\_1.0, an example in (Fig.1). The application icon is currently standard. It is presented in the form of a square image with the logo of the Android OS.

To start the installation, you must click on the icon of this application. The system will automatically start the installation process and a window will open before the user informing you that this application does not require special permissions and asking: Do you really want to install it?

An example of this item is in (Fig.2). If the user clicks the "Cancel" button, the installer will close and the application will not be installed. If, at this stage, click the "Install" button, the installation program will automatically redirect the user to the next page of the installer.

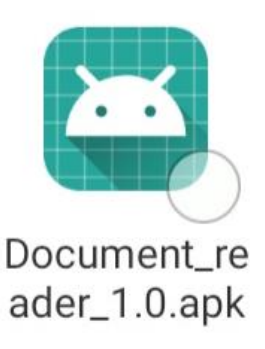

Fig.1. Installer file.

The second page of the installer displays the installation progress itself. The system unpacks files and registers them in the telephone system for further use.

The installation step is displayed as a green bar in the center of the screen, which symbolizes the remaining and elapsed time, an example in (Fig.3).

To complete the installation, the user simply needs to wait until the bar is completely full.

The waiting time is always individual, depending on the processor that is installed in the mobile device, the amount of RAM and the write speed of the internal or external drive, depending on which one is being installed.

Most often, the installation takes about 2-3 minutes, in some cases, the time may be longer, due to the reasons described earlier.

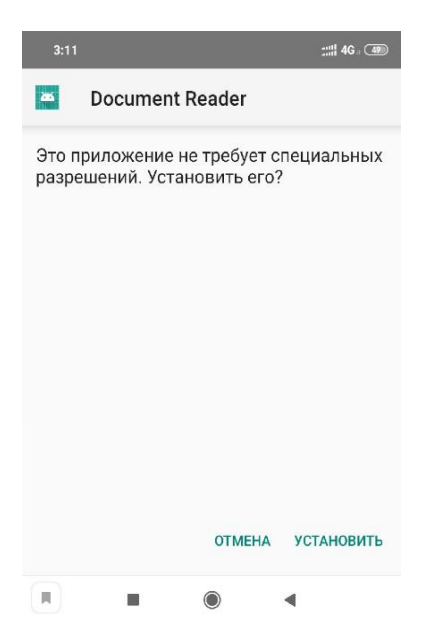

Fig.2. Installation Initial Page: information, button cancel and install.

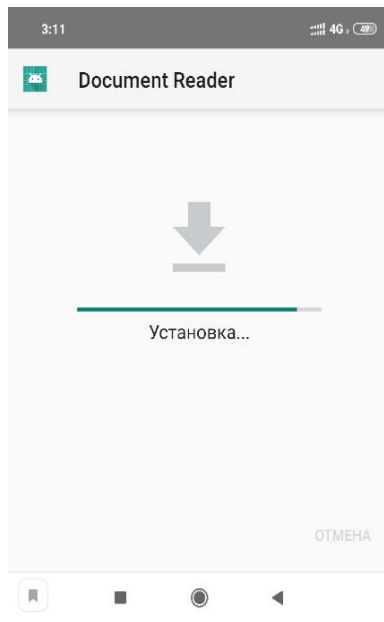

Fig.3. Installation Process.

After the installation process is completed, if the user has the built-in antivirus installed, the system will start checking the installed files, an example is shown in (Fig.4). This test also takes some time and depends on the same conditions as the installation. It allows you to protect the user's device from malicious programs, confirms that the installation was performed correctly and the application will work correctly.

If the user does not want to wait, he can click the "Cancel" button, the check will stop, but the application will be installed. This action poses a security risk and is not recommended. If the user just waits, the system upon completion of the check will display a new page that informs him about the successful check, an example is shown in (Fig.4). On this page, you must click the "Finish" button and proceed to the operation of a successfully installed and verified program.

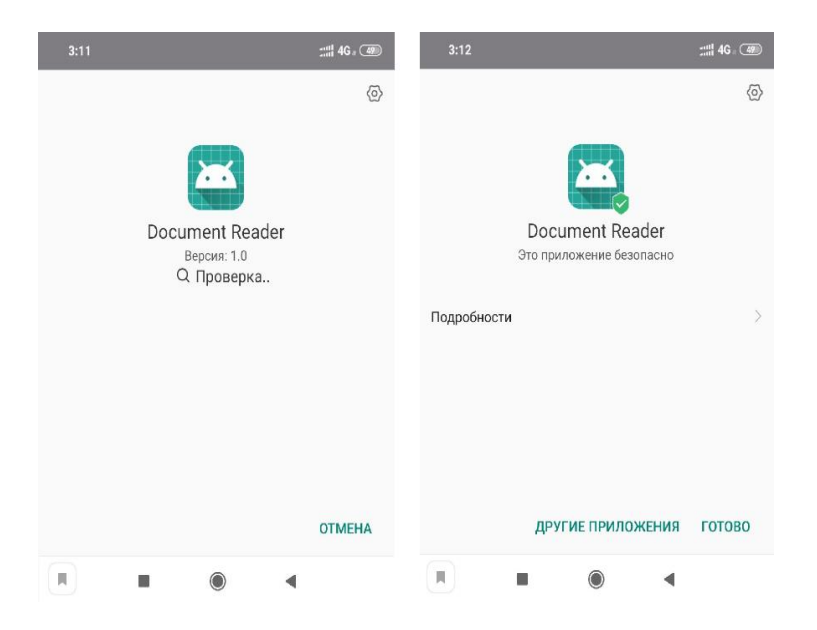

Fig.4. The beginning and the end of the test.

### **2 Application Operation**

After the application is installed, a shortcut will appear on the desktop or menu (depending on the Android OS version). It is a green square with the company logo of the Android operating system. The names of this label "Document reader". The example is in (Fig.5). To start the application, you need to click once on the icon of this application.

After starting, the user sees the main menu and application interface, an example is (Fig.6). When you click on the "Take a photo" button, the system will ask the device for permission to use the camera, an example is (Fig.7).

If you click the "Reject" button, the application will not get access to the camera and further work with it will not be possible. You must select "Allow". When obtaining rights, the program must be restarted. This procedure is performed once during the initial launch of the application. After all these actions, the standard Camera application is launched, which is installed in every smartphone that can take photos. The user needs to focus the camera lens on the text that he wants to scan. The image of the text should be in focus and readable. The phone must be kept in a horizontal position, since the text reading algorithm works in such a way that correct text recognition will occur only when all these conditions are met. To take a picture you need to click on the button responsible for creating the image. Depending on the application, it may have its own unique look. The application will save the captured image in the memory of your device for future use.

It can be found by following the Android / data / com / example.skript.documentreader / files / Pictures path on the mobile device itself. With these images you can work, as with any photos on the device. After the snapshot is taken, the next page of the application opens, where its main actions take place, an example is (Fig.8).

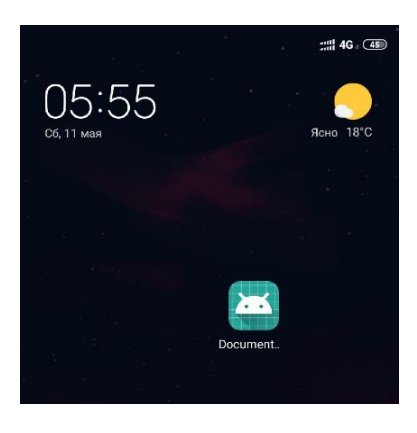

### Fig.5. Application Label: Document.

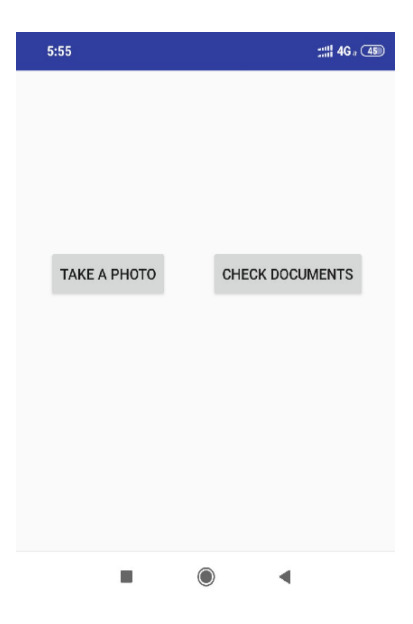

Fig.6. Main Menu.

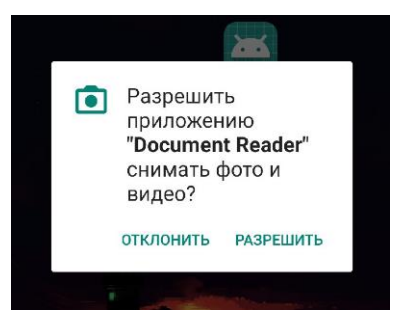

Fig.7. Camera access: allowing to the application to use camera?

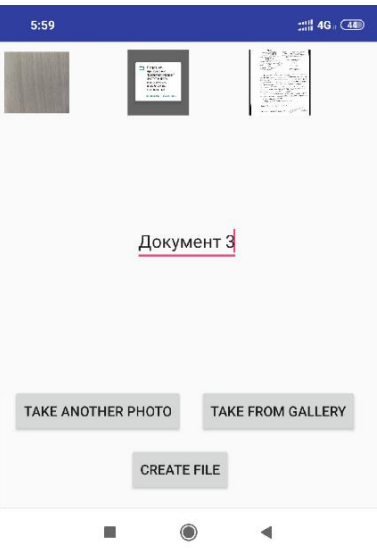

Fig.8. Document Creation Page.

In the upper part are displayed all the images that will be recognized and included in the created document. Each selected file is a new document page.

When you click on the "Take another photo" button, the system will reopen the "Camera" application to create another image. All actions on the requirements for photographs have been described in the manual earlier. They remain unchanged for this situation. The photo taken is also stored in the phone's memory and is added to the top of the form to the other, existing files.

Clicking on the "Take from gallery" button will open the standard "Gallery" application with the latest saved images in the phone's memory, which you can select by tapping on the necessary. The graphic file will be added to the list and displayed at the top of the previous menu, where the first photo taken will be displayed.

The field is displayed in the center of the page, it is necessary to enter the text in it, example (Fig.9). This will be the name of the file that will create the application. You can enter letters, symbols and numbers in this field. To create a file, click on the "Create file" button. The created file will be in the DOC format and located in the phone's memory on the Android  $/$  data  $/$  com  $/$  example.skrpt.documentreader / files / documents path.

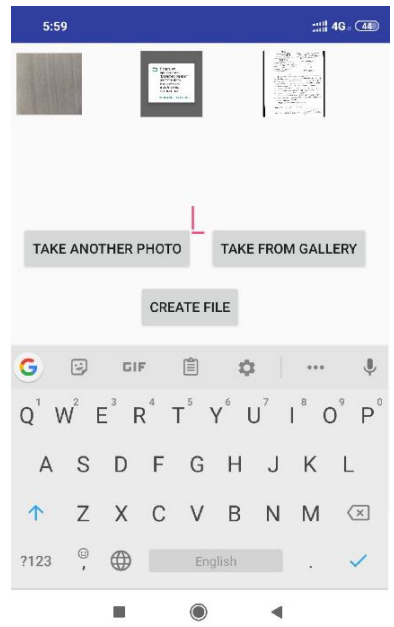

Fig.9. The input field for entering the file name.

Clicking the "Check documents" button opens a list of files that were created by the application or added by the user to the "Documents" folder on their own, for example, (Fig.10). These files, the user can edit, send or move on his request.

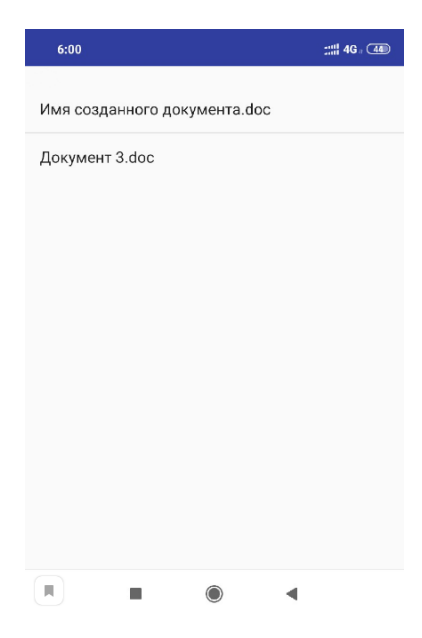

Fig.10. List of Documents.
## **3 Testing Implemented Solutions**

The implementation of the application was based on the Google Text Recognition API framework. The purpose of this test is to analyze the percentage of correctness of text recognition and its accuracy, as part of integration into a mobile application based on the Android OS. The task of the chosen framework is the recognition of printed text in real time. In his technical description the possibility of working with a large list of languages is indicated, namely with these 18 languages:

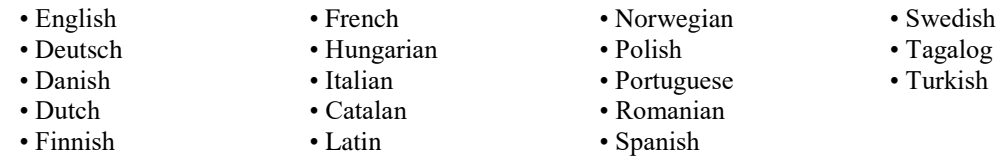

In the course of this analysis, it is necessary to determine the degree of correctness of text recognition. Since English is the main language and all applications are mainly written under it. For objective analysis, a not less popular German language was chosen as the basis for testing.

For testing arbitrary text in German, an undefined font was chosen in order to make the task as difficult as possible and to simulate everyday use. A text was printed on paper to simulate various situations. Testing took place in three stages:

1. Recognition of a text of an unknown format, taken at random, from a photograph from a paper carrier.

2. Recognition of the same text in Times New Roman format, size 14, from a photo from a paper carrier.

3. Recognition of text in Calibri format, size 14, from a photo from the monitor screen.

The text shown in (Fig.11) was taken as a basis.

# **Deutsche Waldjugend**

Die Waldfreunde unter uns wären bei der Deutschen Waldjugend genau richtig, deren Mitgliederzahl im Jahr 2006 bei ca. 4000 lag. Die Jugendlichen zwischen acht und 27 Jahren arbeiten in Gruppen - Horten - in Patenförstereien. Jeder Hort wählt sich in der Nähe seines Heimatortes ein Waldstück aus, das er betreut. Auf diese Weise lernt man die heimische Pflanzen- und Tierwelt kennen und lieben. Die Patenförster bringen den Jugendlichen den richtigen Umgang mit Werkzeugen und die richtige Pflege zur Erhaltung des Waldes bei. Es wird viel gewandert

Fig.11. Free-form text in German (*about 4000 young volunteers working in forests*).

Two photos were taken from the same paper carrier in the same light conditions, for comparison. The result is shown in (Fig.12). After conducting a primary, superficial analysis of the results obtained with a glance, it can be noted that despite the fact that the photographs were taken under the same conditions, the results differ. We will conduct a more detailed analysis [3, 4].

Recognizable text contains 569 characters, 88 words. Judging by the first example, the application was able to recognize the text correctly, but for some reason the characters "a", "s", "s", "h" were added, only 4, which were not in the original version. In the example, they are underlined in red. Despite this, the result was pretty good. With a more accurate calculation, it becomes clear that the error of 4 characters from 569 was only 0.7%. Therefore, the text is correctly recognized at 99.3%.

After retesting, using the same text, a more positive result is seen. The application was able to recognize the text completely correctly, without any errors. A positive result was 100%. Improvement is achieved by training the neural network; after the first attempt, the system makes it easier to recognize almost identical images.

The second step is to test the recognition of the same text, given in the Times New Roman format, size 14, from a photograph from a paper medium. The example we can see in (Fig.13).

At the first result obtained, a similar picture is displayed, which was in the first stage. When recognizing the text from the first photo, it is clear that the application was mistaken several times, namely the word "*Jahren*" was recognized as "*ahren*" and the word "*seines*" was recognized as "*senes*". The system made 2 errors out of 569 characters. Having calculated the percentage ratio, it becomes clear that the error in the result obtained is 0.35%. Therefore, the text is correctly recognized at 99.65%. This result is better than at the previous stage.

After retesting the second stage, using the same text, a positive result is seen. The application, like last time, on the second attempt was able to recognize the text completely correctly, without any errors. A positive result was 100%. This is due to the fact that the neural network is trained and the recognition becomes more accurate.

The third stage of testing is the recognition of text in Calibri format, size 14, from a photo from the monitor screen. The photo was taken in good quality and with sufficient illumination, but at the same time the camera focuses well on the pixels of the screen itself. In addition, the monitor from which the photo was taken is curved. All these facts distort the resulting image, which creates additional difficulties for the system in recognizing text, an example is (Fig.14). Even in such a complex task, the system performed well. Despite the experience of the previous steps, this time, the application recognized the text correctly the first time. A positive result was 100%.

As a result of the tests performed, you can make an intermediate result. The application behaves very well, the error in recognition does not exceed 1%. To achieve this result, it is necessary to observe good conditions for photos, namely:

- In addition to high resolution, the camera of the phone should have a good matrix to create clear pictures.
- In the location where the picture is taken, there should be sufficient illumination,

preferably the source should be daylight or cold light.

- The photo must be taken at right angles to the source with the text.

- The phone must be kept in a strictly horizontal position, relative to the object to be removed [5].

- The text should be placed on a flat surface and clearly stand out from the background.

Further, in the course of testing, it is necessary to reproduce conditions uncomfortable for the application in order to check how it will work in stressful situations. Indeed, in various situations it is not always possible to fulfill the entire list of conditions listed above. During the second honor test, the following situations are modeled.

1) Photo at an angle of 45 degrees;

2) Low light conditions;

3) Photos from a crumpled sheet of paper.

For the test, previously used text was taken, which will allow to objectively compare the results obtained. With a photo at an angle of 45 degrees, the application could not recognize the text accurately, even in good light. As can be seen from (Fig.15), one letter was confused with "W" to "V" and one letter "i" was missing, the word was also incorrectly transferred to a new line. Only 3 errors. The error of the total 569 characters was 0.53%, the accuracy was 99.47%.

Die Waldfreunde unter uns wären bei der Deutschen Waldjugend genau richtig, deren Mitgliederzahl im Jahr 2006 bei ca. 4000 lag. Die Jugendlichen zwischen acht und 27 Jahren arbeiten in Gruppen - Horten - in Patenförstereien. Jeder Hort wählt sich in der Nähe seines Heimatortes ein Waldstück aus, das er betreut. Auf diese Weise lernt man die heimische Pflanzen- und Tierwelt kennen und lieben. Die Patenförster bringen den Jugendlichen den richtigen Umgang mit Werkzeugen und die richtige Pflege zur Erhaltung des Waldes bei. Es wird viel gewandert

#### Deutsche Waldjugend

Die Waldfreunde unter uns wären bei der Deutschen Waldjugend genau richtig, deren Mitgliederzahl im Jahr 2006 bei ca. 4000 lag. Die Jugendlichen zwischen acht und 27 Jahren arbeiten in Gruppen Horten in Patenförstereien. Jeder Hort wählt sich in der Nähe seines a Heimatortes ein Waldstück aus, das er betreut. Auf diese s Weise lernt man die heimische Pflanzen- und Tierwelt kennen und lieben. Die Patenförster bringen den Jugendlichen den richtigen Umgang mit Werkzeugen und die richtige s Pflege zur Erhaltung des Waldes bei. Es wird viel gewandert h

## **Deutsche Waldjugend**

Die Waldfreunde unter uns wären bei der Deutschen Waldiugend genau richtig, deren Mitgliederzahl im Jahr 2006 bei ca. 4000 lag. Die Jugendlichen zwischen acht und 27 Jahren arbeiten in Gruppen - Horten - in Patenförstereien. Jeder Hort wählt sich in der Nähe seines Heimatortes ein Waldstück aus, das er betreut. Auf diese Weise lernt man die heimische Pflanzen- und Tierwelt kennen und lieben. Die Patenförster bringen den Jugendlichen den richtigen Umgang mit Werkzeugen und die richtige Pflege zur Erhaltung des Waldes bei. Es wird viel gewandert

Fig.12. Example of reading the text with unspecified font design.

Deutsche Waldjugend

Die Waldfreunde unter uns wären bei der Deutschen Waldjugend genau richtig, deren Mitgliederzahl im Jahr 2006 bei ca. 4000 lag. Die Jugendlichen zwischen acht und 27 Jahren arbeiten in Gruppen Horten - in Patenförstereien. Jeder Hort wählt sich in der Nähe seines Heimatortes ein Waldstück aus, das er betreut. Auf diese Weise lernt man die heimische Pflanzen- und Tierwelt kennen und lieben. Die Patenförster bringen den Jugendlichen den richtigen Umgang mitW Werkzeugen und die richtige Pflege zur Erhaltung des Waldes bei. Es wird viel gewandert

Die Waldfreunde unter uns wären bei der Deutschen Waldjugend genau richtig, deren Mitgliederzahl im Jahr 2006 bei ca. 4000 lag. Die Jugendlichen zwischen acht und 27 Jahren arbeiten in Gruppen - Horten- in Patenförstereien. Jeder Hort wählt sich in der Nähe seines Heimatortes ein Waldstück aus, das er betreut. Auf diese Weise lernt man die heimische Pflanzen- und Tierwelt kennen und lieben. Die Patenförster bringen den Jugendlichen den richtigen Umgang mit Werkzeugen und die richtige Plege zur Erhaltung des Waldes bei. Es wird viel gewandert

Deutsche Waldjugend

Die Waldfreunde unter uns wären bei der Deutschen Waldjugend genau richtig, deren Mitgliederzahl im Jahr 2006 bei ca. 4000 lag. Die Jugendlichen zwischen acht und 27 ahren arbeiten in Gruppen - Horten- in Patenförstereien. Jeder Hort wählt sich in der Nähe senes Heimatortes ein Waldstück aus, das er betreut. Auf diese Weise lernt man die heimische Pflanzen- und Tierwelt kennen und lieben. Die Patenförster bringen den Jugendlichen den richtigen Umgang mit Werkzeugen und die richtige Plege zur Erhaltung des Waldes bei. Es wird viel gewandert

## **Deutsche Waldjugend**

Die Waldfreunde unter uns wären bei der Deutschen Waldjugend genau richtig, deren Mitgliederzahl im Jahr 2006 bei ca. 4000 lag. Die Jugendlichen zwischen acht und 27 Jahren arbeiten in Gruppen - Horten- in Patenförstereien. Jeder Hort wählt sich in der Nähe seines Heimatortes ein Waldstück aus, das er betreut. Auf diese Weise lernt man die heimische Pflanzen- und Tierwelt kennen und lieben. Die Patenförster bringen den Jugendlichen den richtigen Umgang mit Werkzeugen und die richtige Plege zur Erhaltung des Waldes bei. Es wird viel gewandert

Deutsche Waldjugend Die Waldfreunde unter uns wären bei der Deutschen Waldjugend genau richtig, deren Mitgliederzahl im Jahr 2006 bei ca. 4000 lag. Die Jugendlichen zwischen acht und 27 Jahren arbeiten in Gruppen - Horten- in Patenförstereien. Jeder Hort wählt sich in der Nähe seines Heimatortes ein Waldstück aus, das er betreut. Auf diese Weise lernt man die heimische Pflanzen- und Tierwelt kennen und lieben. Die Patenförster bringen den Jugendlichen den richtigen Umgang mit Werkzeugen und die richtige Plege zur Erhaltung des Waldes bei. Es wird viel gewandert

Fig.13. Example of reading text in Times New Roman format.

Die Waldfreunde unter uns wären bei der Deutschen Waldjugend genau richtig, deren Mitgliederzahl im Jahr 2006 bei ca. 4000 lag. Die Jugendlichen zwischen acht und 27 Jahren arbeiten in Gruppen - Horten- in Patenförstereien. Jeder Hort wählt sich in der Nähe seines Heimatortes ein Waldstück aus, das er betreut. Auf diese Weise lernt man die heimische Pflanzen- und Tierwelt kennen und lieben. Die Patenförster bringen den Jugendlichen den richtigen Umgang mit Werkzeugen und die richtige Pflege zur Erhaltung des Waldes bei. Es wird viel gewandert

Deutsche Waldjugend Die Waldfreunde unter uns wären bei der Deutschen Waldjugend genau richtig, deren Mitgliederzahl im Jahr 2006 bei ca. 4000 lag. Die Jugendlichen zwischen acht und 27 Jahren arbeiten in Gruppen-Horten- in Patenförstereien. Jeder Hort wählt sich in der Nähe seines Heimatortes ein Waldstück aus, das er betreut. Auf diese Weise lernt man die heimische Pflanzen und Tierwelt ken nen und lieben. Die Patenförster bringen den lugendlichen den richtigen Umgang mit Werkzeugen und die richtige Pflege zur Erhaltung des Waldes bei. Es wird viel gewandert

Fig.14. Example of reading Calibri format text from a monitor.

#### **Deutsche Waldjugend**

Die Waldfreunde unter uns wären bei der Deutschen Waldjugend genau richtig, deren Mitgliederzahl im Jahr 2006 bei ca. 4000 lag. Die Jugendlichen zwischen acht und 27 Jahren arbeiten in Gruppen - Horten - in Patenförstereien. Jeder Hort wählt sich in der Nähe seines Heimatortes ein Waldstück aus, das er betreut. Auf diese Weise lernt man die heimische Pflanzen- und Tierwelt kennen und lieben. Die Patenförster bringen den Jugendlichen den richtigen Umgang mit Werkzeugen und die richtige Pflege zur Erhaltung des Waldes bei. Es wird viel gewandert

Deutsche Valdiugend

Die Waldfreunde unter uns wären bei der Deutschen Waldjugend genau richtig, deren Mitgliederzahl im Jahr 2006 be ca. 4000 lag. Die Jugendlichen zwischen acht und 27 Jahren arbeiten in Gruppen - Horten in Patenförstereien. Jeder Hort wählt sich 1n der Nähe seines Heimatortes ein Waldstück aus, das er betreut. Auf diese Weise lernt man die heimische Pflanzen- und Tierwelt kennen und lieben. Die Patenförster bringen den Jugendlichen den richtigen Umgang mit Werkzeugen und die richtige Pflege zur Erhaltung des Waldes bei. Es wird viel gewandert

Fig.15. Photo at an angle of 45 degrees.

Insufficient illumination was created in 2 stages, from light to darker. In the first example of (Fig.16), you can see that the image in the photo has become darker by 40%. Despite this fact, the application did a pretty good job with its task, making only one mistake, missing the letter "f" in the last line. The error in recognition was 1.0.18%, the accuracy was 99.82%.

If the light source is dimmed even more, thereby making the photo even 30% darker, then the application starts noticeable problems. It is strikingly more difficult for the system to identify the text on the image, as a result of which, in the second part of (Fig.16), we see a large number of errors, namely 11, which is an error of 1.93%. But despite a small percentage of errors, the system incorrectly distributes the string order and tears up some sentences, skipping letters, into several lines. Because of the dark background, it is difficult for him to determine the line boundaries.

At the final stage of testing, a photo was taken with sufficient lighting, but from a crumpled paper source, an example is shown in (Fig.17). This method distorts the order of the letters, relative to their original position. These conditions should complicate text recognition. Despite the complicated conditions created, the system was mistaken only 4 times. Inaccuracy was made in the following situations: the "-" sign was missed, the letter "ä" was recognized incorrectly and replaced with "a", an error in the letter "d" that appeared as "J", the letter "f" was omitted. It can be concluded that a crumpled paper source does not greatly affect the operation of the application. The percentage of errors in the recognition of the text was 0.7%, the accuracy of the process was 99.3%.

After all the planned stages have been completed, a final conclusion can be made on the basis of the tests performed. The accuracy of recognition is directly dependent on the quality of the image.

One of the key factors for a successful photo is a high-quality light source. The decrease in the light level in the photograph led to a significant deterioration in recognition accuracy. If under comfortable conditions the application can read the text with an accuracy of 100%, then when the light is reduced by 40%, this Picture drops to 99.82%. With a decrease in illumination indicators by another 30%, the accuracy drops to 98.07%, which is a record low for all the tests performed. It is also clearly seen that under these conditions, the application copes worse with the positioning of lines in the text.

Changing the angle of inclination, while maintaining a sufficient light source, did not greatly affect the quality of recognition. Deformed paper source, too, is not critical. The results were very similar. In the first case, 3 errors, in the second 4, respectively. Recognizing the test from a photograph on the monitor screen showed that even with large interference, the application can perform its functionality with an accuracy of up to 100% without making a single mistake.

If you create the right conditions for the application, despite the different text formats and their sources, it can show the result with an accuracy of up to 100%.

After analyzing the general statistics (an example is given in Table 1), the result shows that the application does much worse in stressful situations than in ordinary ones. But regardless of the simulated situations remains relevant for use, and the accuracy in the recognition of the text does not fall below the mark of 98%.

Die Waldfreunde unter uns wären bei der Deutschen Waldjugend genau richtig, deren Mitgliederzahl im Jahr 2006 bei ca. 4000 lag. Die Jugendlichen zwischen acht und 27 Jahren arbeiten in Gruppen - Horten - in Patenförstereien. Jeder Hort wählt sich in der Nähe seines Heimatortes ein Waldstück aus, das er betreut. Auf diese Weise lernt man die heimische Pflanzen- und Tierwelt kennen und lieben. Die Patenförster bringen den Jugendlichen den richtigen Umgang mit Werkzeugen und die richtige Pflege zur Erhaltung des Waldes bei. Es wird viel gewandert

#### Deutsche Waldjugend

Die Waldfreunde unter uns wären bei der Deutschen Waldjugend genau richtig, deren Mitgliederzahl im Jahr 2006 bei ca. 4000 lag. Die Jugendlichen zwischen acht und 27 Jahren arbeiten in Gruppen- Horten-in Patenförstereien. Jeder Hort wählt sich in der Nähe seines Heimatortes ein Waldstück aus, das er betreut. Auf diese Weise lernt man die heimische Pflanzen- und Tierwelt kennen und lieben. Die Patenförster bringen den Jugendlichen den richtigen Umgang mit Werkzeugen und die richtige Plege zur Erhaltung des Waldes bei. Es wird viel gewandert

### **Deutsche Waldiugend**

Die Waldfreunde unter uns wären bei der Deutschen Waldjugend genau richtig, deren Mitgliederzahl im Jahr 2006 bei ca. 4000 lag. Die Jugendlichen zwischen acht und 27 Jahren arbeiten in Gruppen - Horten - in Patenförstereien. Jeder Hort wählt sich in der Nähe seines Heimatortes ein Waldstück aus, das er betreut. Auf diese Weise lernt man die heimische Pflanzen- und Tierwelt kennen und lieben. Die Patenförster bringen den Jugendlichen den richtigen Umgang mit Werkzeugen und die richtige Pflege zur Erhaltung des Waldes bei. Es wird viel gewanden

Die Waldfreunde unter uns wären bei der Deutschen djugend genau richtig, deren Mitgliederzahl im Jahr 2006 bei ca. 4000 lag. Die Jugendlichen zwischen acht und 27 Jahren arbeiten in Gruppen Horten- in Patenförsder Nähe seines Heimatortes ein Waldstück aus, das er betreut. Auf diese Weise lernt man die heimische Pflanzen- und Tierwelt kennen und Ilieben. Die Patenförster bringen den Jugendlichen en Umgang mit Werkzeugen und die richtige tereien. Jeder Hort wählt sich i

den richt

Pflege zu rErhaltung des Waldes bei. Es wird viel gewandert h

Fig.16. Photography with low light.

Deutsche Waldjugend

Die Waldfreunde unter uns wären bei der Deutschen Waldjugend genau richtig, deren Mitgliederzahl im Jahr 2006 bei ca. 4000 lag. Die Jugendlichen zwischen acht und 27 Jahren arbeiten in Gruppen - Horten - in Patenförstereien. Jeder Hort wählt sich in der Nähe seines Heimatortes ein Waldstück aus, das er betreut. Auf diese Weise lernt man die heimische Pflanzen- und Tierwelt kennen und lieben. Die Patenförster bringen den Jugendlichen den richtigen Umgang mit Werkzeugen und die richtige den richtigen Umgang ihn Werkzeigen und eite einer

### Deutsche Waldjugend

Die Waldfreunde unter uns wären bei der Deutschen Waldjugend genau richtig, deren Mitgliederzahl im Jahr 2006 bei ca. 4000 lag. Die Jugendlichen zwischen acht und 27 Jahren arbeiten in Gruppen - Horten in Patenförstereien. Jeder Hort wahlt sich in der Nähe seines Heimatortes ein Waldstück aus, das er betreut. Auf diese Weise lernt man die heimische Pflanzen- und Tierwelt kennen und lieben. Die Patenförster bringen den Jugendlichen Jen richtigen Umgang mit Werkzeugen und die richtige Plege zur Erhaltung des Waldes bei. Es wird viel gewandert

Fig.17. Crumpled paper source.

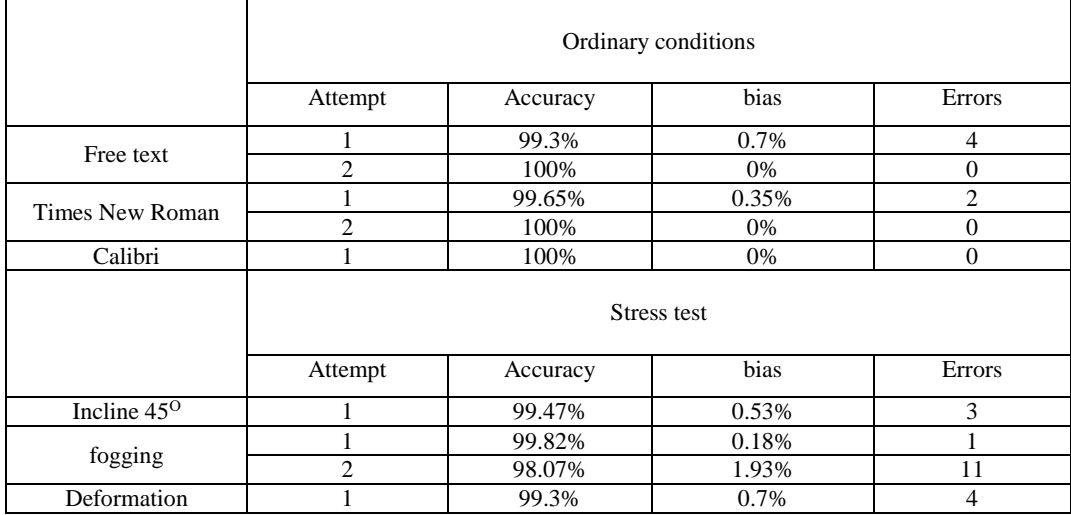

#### Table 1. Statistics of the results in all simulated situations

## **Conclusion**

As a result of this work, an application for phones based on the Android OS has been developed to create DOC files in which the text obtained from the image is written.

All the previously set conditions for the development of the application have been met, namely:

- 1. The analysis is carried out and existing text recognition methods are analyzed.
- 2. Analysis and analysis of existing API and text recognition methods. Selected the most suitable and integrated into the application.
- 3. An algorithm for creating and storing a file in the memory of a mobile device has been developed and implemented.
- 4. An algorithm has been developed and implemented that will allow you to receive files created by an application from a mobile phone. Implemented the ability to send them.
- 5. Designed and implemented application interface.
- 6. Tested application.

The mobile application has the following functionality:

- The user has the ability to create documents from the image.
- You can create an image using the camera of the phone or download them from the device's memory.
- The user independently enters the name of the created document.
- The application saves a DOC file in the phone memory.
- Implemented the ability to view a list of created documents.
- It is possible to work with the created files and send them through the functions of the Android OS.

## **References**

- [1] Lvovich I. Ya., Lvovich Ya. E., Mozgovoy A. A., Preobrazhensky A. P., Choporov O. N. (2016) Reduction of errors in recognition of scanned handwritten texts. *Digital signal processing.* No. 4. P. 43-47.
- 2 Vinokurov A.V. (2019) Features of the use of reactivex technology in mobile applications for the Android operating system. *Bulletin of Voronezh Institute of high technologies.* № 1(28). P. 53-57.
- 3 Preobrazhensky A. P., Mozgovoy A. A. (2016) Normalization of images of handwritten words before recognition. *Modeling, optimization and information technologies.* № 1 (12). P.6.
- [4] Lvovich I. Ya., L. I. E., Mozgovoy A. A., Preobrazhensky A. P., Choporov O. N. (2016) Improving of algorithm of recognition of handwritten texts on the basis of the valuation of the image. *Modeling, optimization and information technologies.* № 3 (14). P.11.
- [5] Golovinov S. O., Mironchenko S. G., Shchepilov E. V., Preobrazhensky A. P. (2009) Digital signal processing. *Bulletin of Voronezh Institute of high technologies.* No. 4. P. 064-065.

# **Authors**

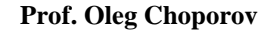

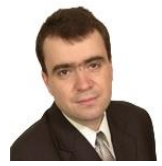

Doctor of Sciences (Engineering), professor Voronezh state technical university Choporov\_oleg@mail.ru

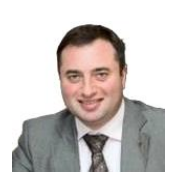

**Prof. Igor Lvovich** Doctor of Sciences (Engineering), professor Voronezh Institute of High Technologies office@vivtl.ru

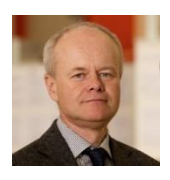

**Ing. Juraj Štefanovič, PhD.** Faculty of Informatics, Pan-European University, Bratislava, Slovakia juraj.stefanovic@paneurouni.com

# **List of Reviewers**

### **Issue 1/2019, in alphabetic order**

- Azarnova, T.V. Voronezh State University, Russia
- Barabanov, V.F. Voronezh State Technical University, Voronezh, Russia
- Beletskaya, S.Yu. Voronezh State Technical University, Russia
- Cigánek, J. Slovak University of Technology in Bratislava, Slovakia
- Drahoš, P. Slovak University of Technology in Bratislava, Slovakia
- Kashirina, I.L. Voronezh State University, Russia
- Kozák, Š. Pan-European University in Bratislava, Slovakia
- Ledeneva, T.M. Voronezh State University, Voronezh, Russia
- Novoseltsev, V.I. Voronezh Institute of the Federal Penitentiary Service, Russia
- Rosinová, D. Slovak University of Technology in Bratislava, Slovakia
- Sakharov, Y.S. International University of Nature, society and Man "Dubna" Moscow

 $0000$  $\sqrt{0.0066}$ **00000** ,,,,,,,,,,, 140000000 ... D 2 3 DMOD R 3 1 20 VCONTROL 5 0 PULSE (-10 10 0 10N 10N 10

h

H.

呜

3

NATRAN 1M 100MS 0 .1M UIC

ISSN: 2453-7497 (online) B9h9-9EET NSSI

T.

100

日本の

500

L DMOD D